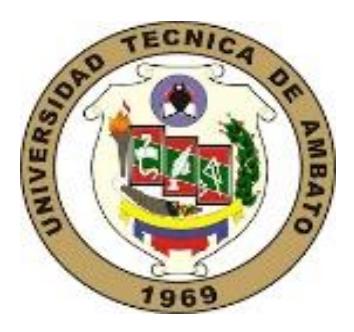

# <span id="page-0-0"></span>**UNIVERSIDAD TECNICA DE AMBATO FACULTAD DE CIENCIAS HUMANAS Y DEL EDUCACIÓN CARRERA DE DOCENCIA EN INFORMATICA**

**Proyecto de investigación previo a la obtención del Título de Licenciado en Ciencias de la Educación, Mención: Informática y Computación.**

**Tema:**

"**RECURSO INTERACTIVO Y SU RELACIÓN EN LA ENSEÑANZA UNIVERSITARIA"**

**Autor:** Diego Stalin Angueta Gallo

**Tutor/a:** Ing. Wilma Lorena Gavilánez López, Mg.

Ambato – Ecuador

2020

#### **APROBACION DEL TUTOR**

## **CERTIFICA:**

<span id="page-1-0"></span>Yo, **Ing. Mg. Wilma Lorena Gavilanes López**, CI.**180262442-7** en calidad de Tutora del trabajo de Graduación o Titulación, sobre el tema "**RECURSO INTERACTIVO Y SU RELACIÓN EN LA ENSEÑANZA UNIVERSITARIA**", desarrollado por Diego Stalin Angueta Gallo, estudiante de Licenciatura en Ciencias Humanas y de la Educación, mención Informática y Computación, considero que dicho informe investigativo reúne los requisitos técnicos, científicos y reglamentarios, por lo que autorizo la presentación del mismo ante el organismo pertinente, para ser sometido a la evaluación de la comisión calificadora designada por el H. Consejo directivo.

Jathragoilaus

Ing. Mg. Wilma Lorena Gavilanes López CI.180262442-7

----------------------------------------------

## **AUTORIA DEL TRABAJO DE TITULACION**

<span id="page-2-0"></span>Los criterios brindados en el siguiente trabajo de investigación bajo el tema de: "**RECURSO INTERACTIVO Y SU RELACIÓN EN LA ENSEÑANZA UNIVERSITARIA**", presenta contenidos, ideas, análisis, conclusiones y propuesta que son de exclusiva responsabilidad del autor de este trabajo de grado.

Diego Stalin Angueta Gallo **CI:** 0550327563

----------------------------------------------

## **APROBACIÓN DEL TRIBUNAL DE GRADO**

<span id="page-3-0"></span>La Comisión de estudio y calificación del Informe del Trabajo de Titulación sobre el tema: "RECURSO INTERACTIVO Y SU RELACIÓN EN LA ENSEÑANZA UNIVERSITARIA", presentado por el Sr. Diego Stalin Angueta Gallo, egresado de la Carrera de Docencia en Informática, una vez revisada y calificada la investigación, se APRUEBA en razón de que cumple con los principios básicos, técnicos, científicos y reglamentarios establecidos.

Por lo tanto, se autoriza la presentación ante el organismo pertinente.

## **LA COMISIÓN**

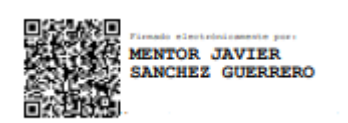

**-------------------------------------- -------------------------------------- Ing. Mg.** Mentor Javier **Ing. Mg.** Rommel Santiago Sánchez Guerrero **Velastegui Hernández** C.I.: 1803114345 **C.I.:** 1804469185 **MIEMBRO DEL TRIBUNAL MIEMBRO DEL TRIBUNAL**

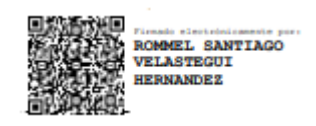

## **DEDICATORIA**

<span id="page-4-0"></span>*Dedico este trabajo de Investigación a Dios por darme la salud a mí y a mi familia, permitiendo estar juntos en todo momento.*

*A mi padre Miguel Angueta, que me ha apoyado en lo necesario tanto moralmente como económicamente.*

*A mi madre Piedad Gallo, por estar conmigo en todo momento aconsejándome y guiándome por el camino del bien.*

*A mi hermano José Angueta por creer en mí y en mis esfuerzos*.

*En fin, a toda mi familia, docentes y amigos que han estado a mi lado desde el comienzo de mi carrera brindándome consejos y su apoyo sincero.*

*Diego Stalin Angueta Gallo*

## **AGRADECIMIENTO**

<span id="page-5-0"></span>*Agradezco primero a Dios por darme la vida y por permitirme completar con una de mis metas.*

*A mi padre, madre y hermano, por ser la fuerza y motivación constante, así como también por estar a mi lado cada instante.*

*A mi tutora de tesis Ingeniera Wilma Gavilanes por contribuir con su tiempo guiándome de la mejor manera en la realización de la presente investigación.*

*Así, como también a mis distinguidos maestros de la facultad de Ciencias Humanas y de la Educación, por compartir sus conocimientos en todo el proceso de mi carrera.*

*Finalmente, a la Universidad Técnica de Ambato por permitirme ser parte de su distinguida institución y a todos que estuvieron en todo momento permitiendo que este logro sea posible.*

*Diego Stalin Angueta Gallo* 

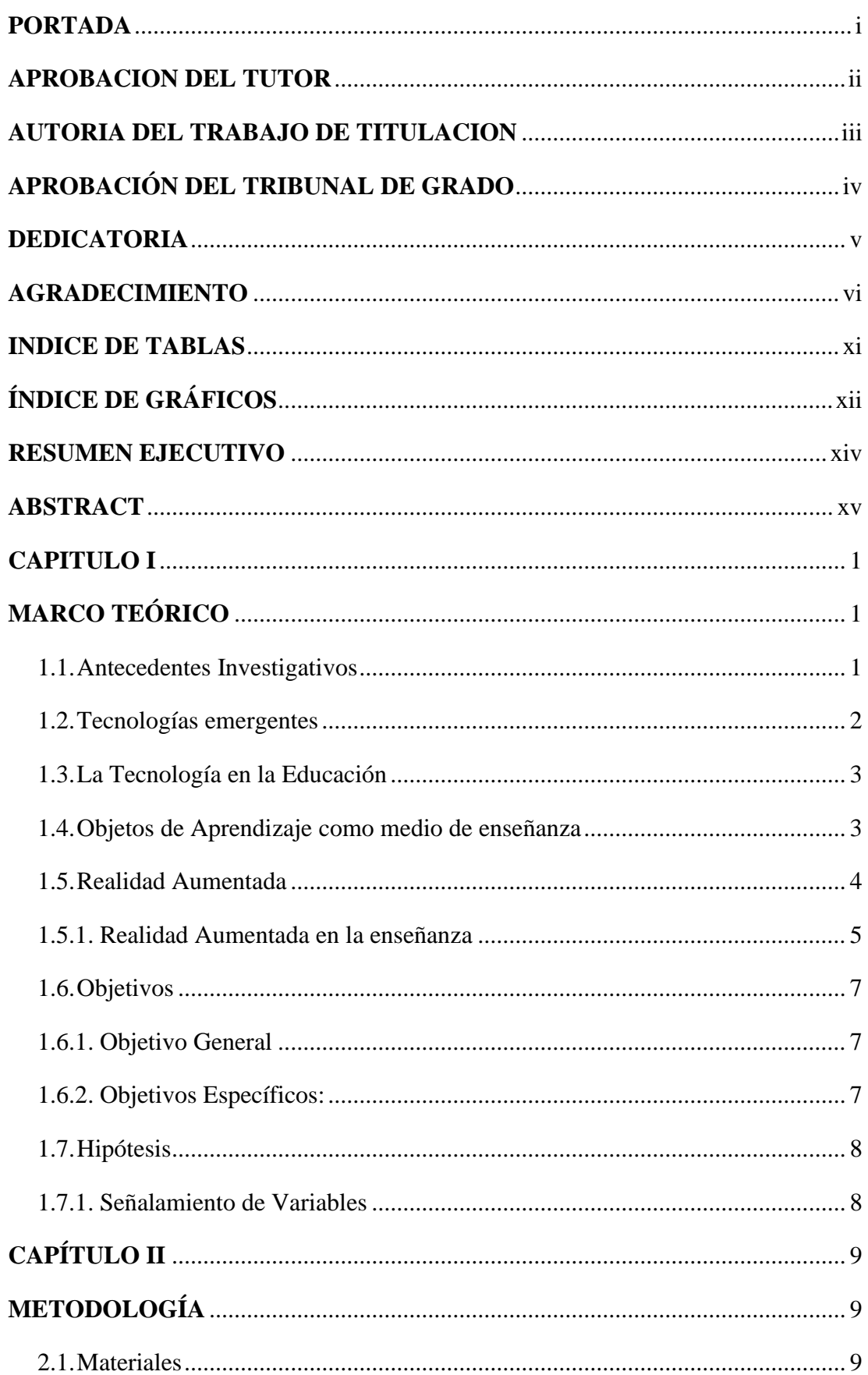

## **INDICE DE CONTENIDO:**

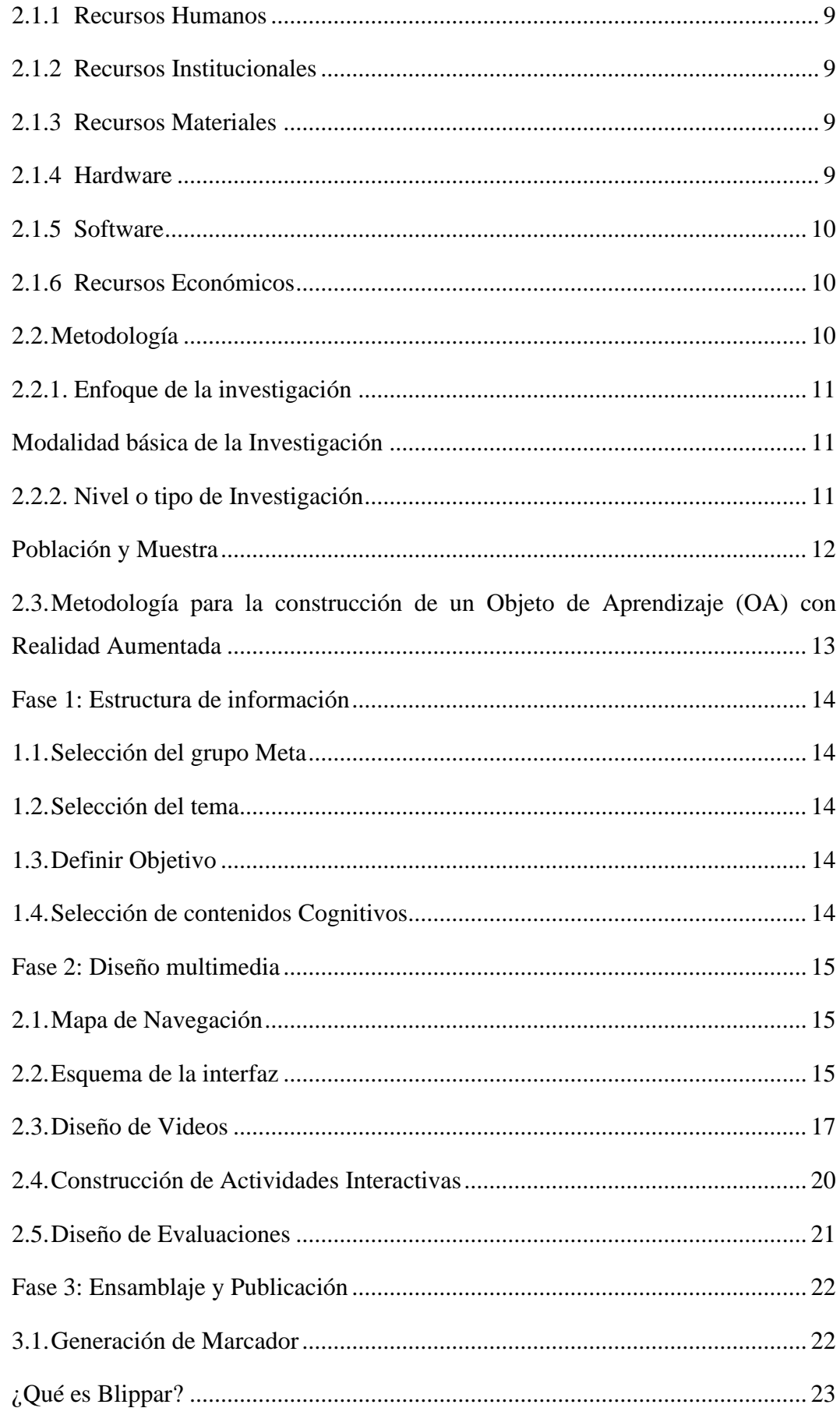

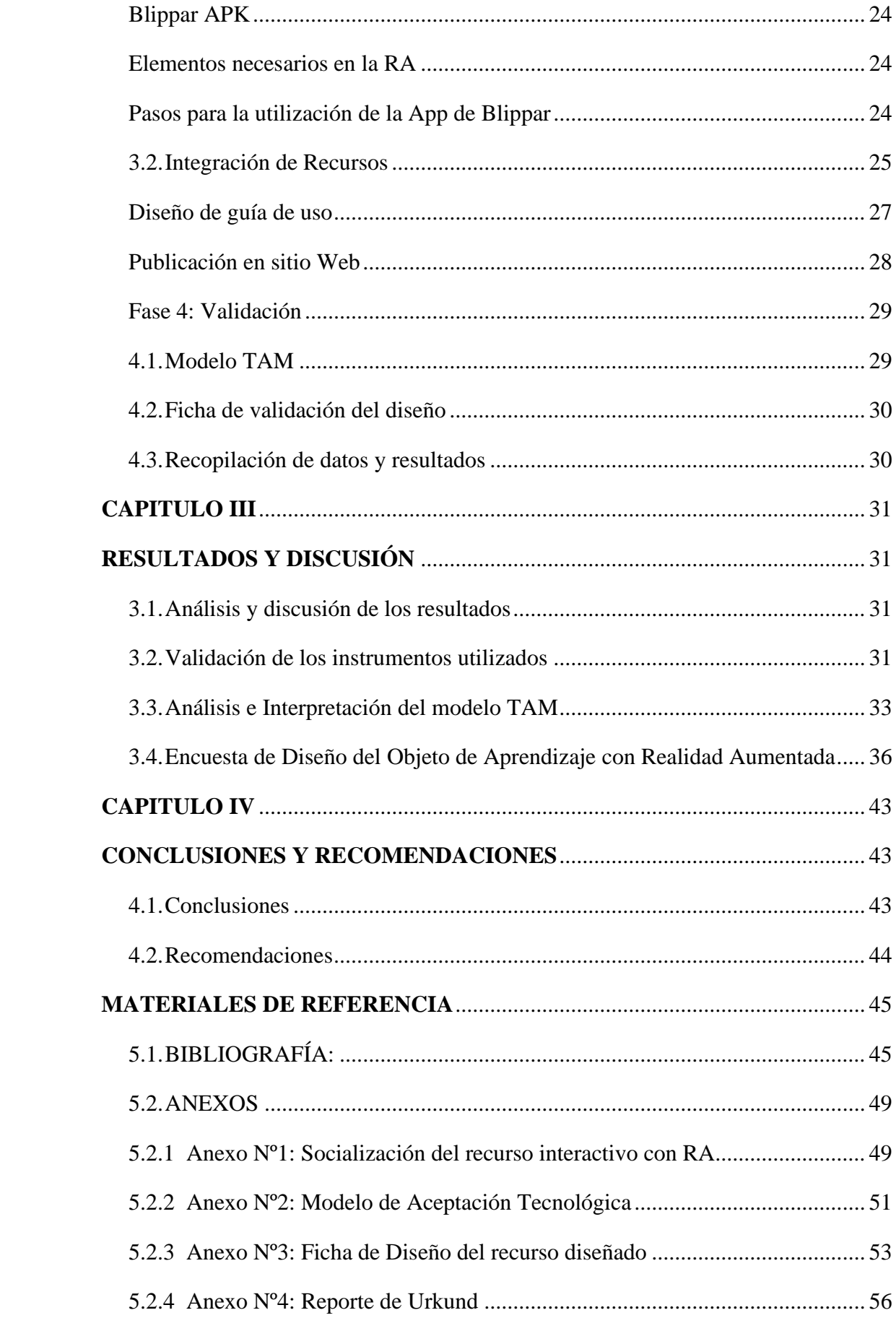

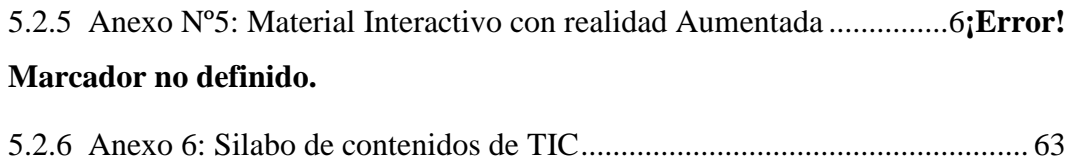

## **INDICE DE TABLAS**

<span id="page-10-0"></span>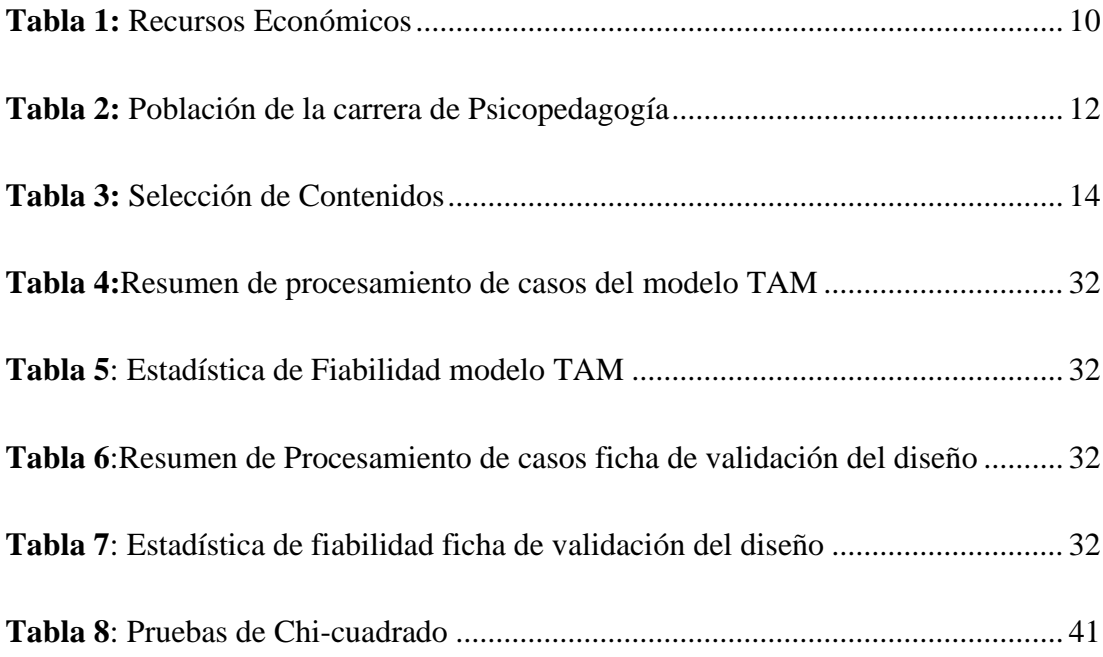

# **ÍNDICE DE GRÁFICOS**

<span id="page-11-0"></span>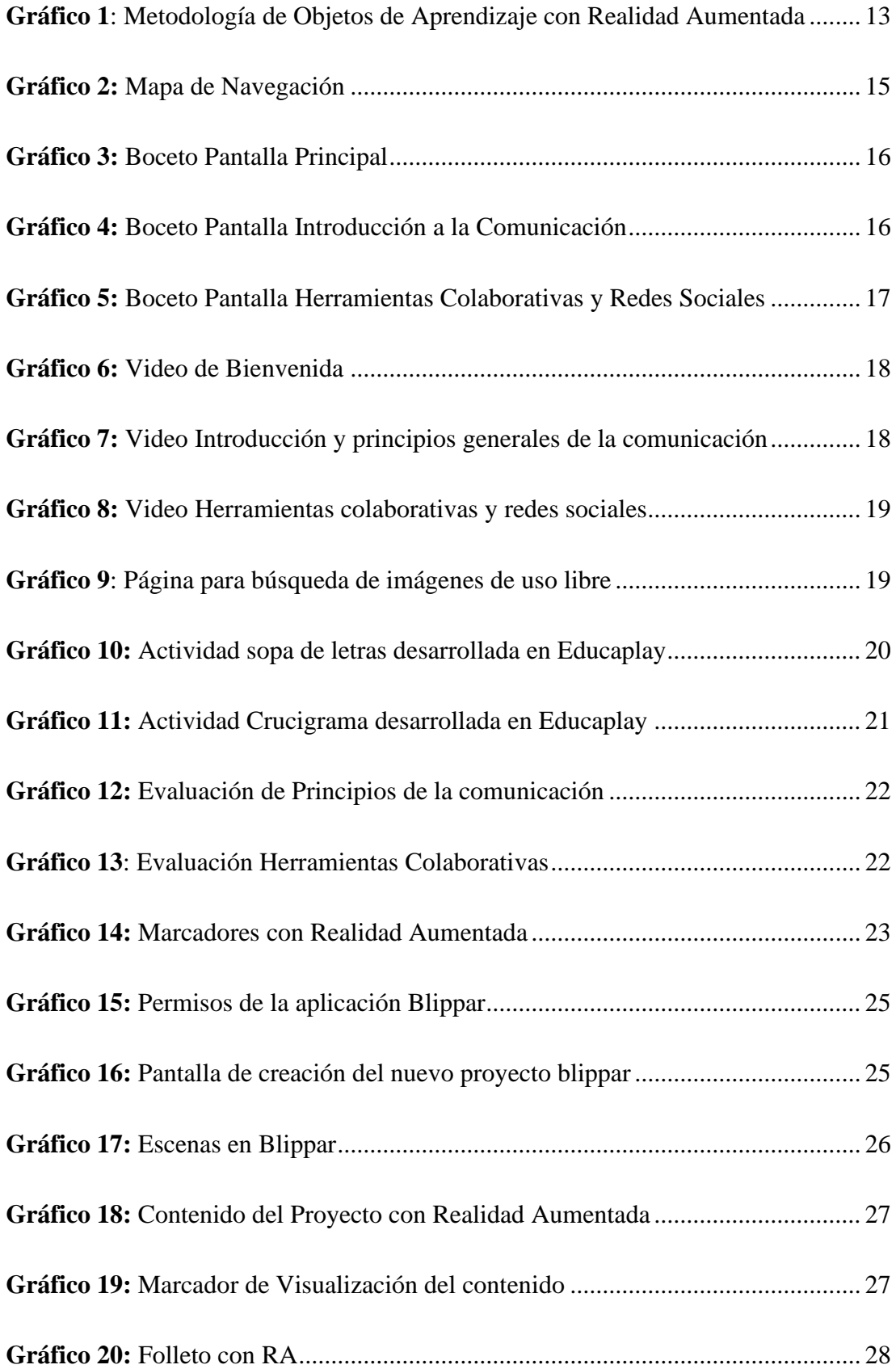

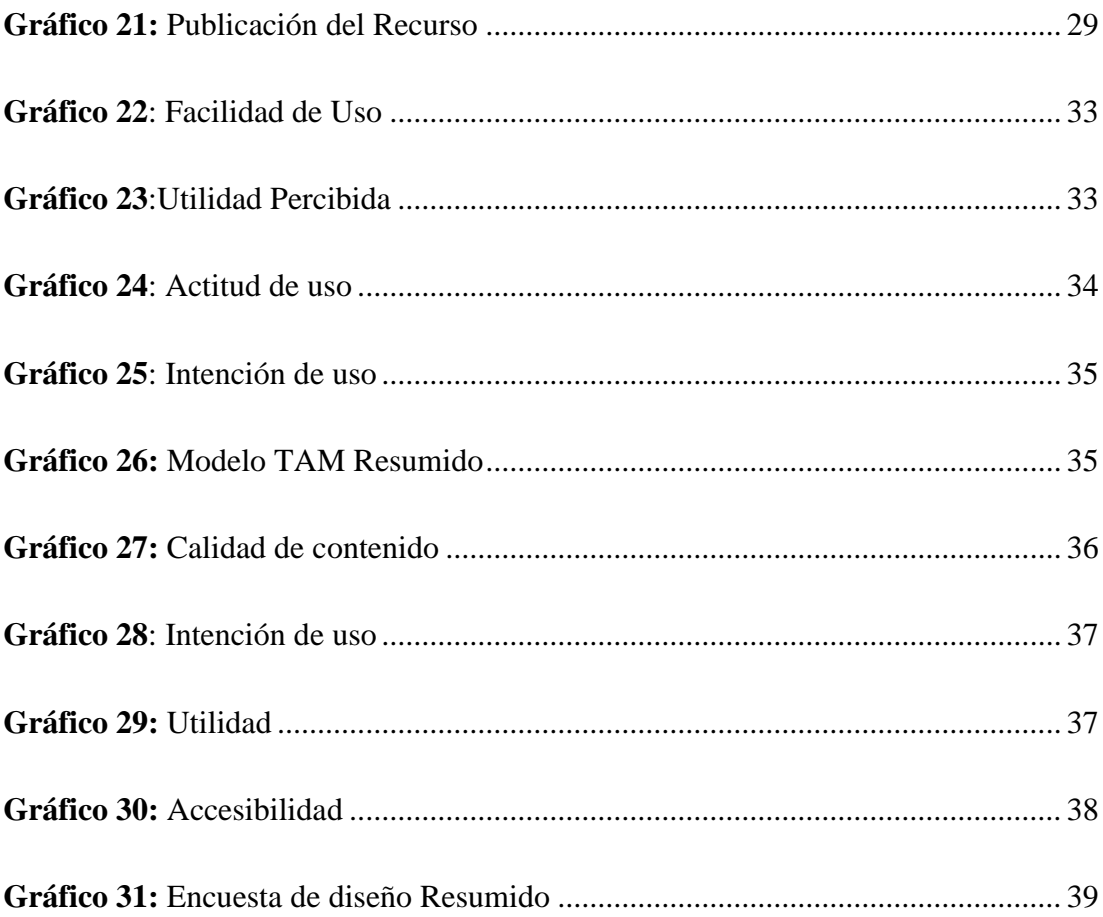

#### **RESUMEN EJECUTIVO**

# <span id="page-13-0"></span>**TEMA:** RECURSO INTERACTIVO Y SU RELACIÓN EN LA ENSEÑANZA UNIVERSITARIA

**Autor:** Diego Stalin Angueta Gallo

**Tutor/a:** Ing. Mg Wilma Lorena Gavilanes López

El interés de esta investigación es indicar que la tecnología se puede utilizar en el campo educativo para enseñar a los estudiantes, así como para presentar un nuevo tema o reforzar uno ya presentado. Además, son muy útiles para mejorar el proceso educativo del alumno.

Este trabajo se lleva a cabo para promover la adquisición de los contenidos del SÍMBOLO DE TECNOLOGÍA DE LA INFORMACIÓN Y COMUNICACIÓN, para estudiantes del primer semestre de Psicopedagogía de la Facultad de Ciencias Humanas y Educación de la Universidad Técnica de Ambato, utilizando recursos interactivos como herramientas para la difusión del conocimiento, generando entornos de aprendizaje con la ayuda de la realidad aumentada, a fin de despertar el interés de los estudiantes por explorar y buscar más información relacionada con temas de manera significativa, proporcionando un recurso tecnológico y un objeto de aprendizaje con realidad, para lograr un impacto positivo en la enseñanza. A través del desarrollo de esta propuesta, los estudiantes tendrán la oportunidad de observar su funcionalidad en un dispositivo móvil como herramienta de aprendizaje, también tendrán la oportunidad de aprender sobre los temas del tema, cómo funciona y observar la utilidad de la interacción material. para lograr un aprendizaje significativo en los estudiantes.

**Palabras Clave:** Recurso Interactivo, enseñanza universitaria, tecnología, realidad aumentada, herramienta de aprendizaje, proceso educativo, dispositivo móvil.

#### **ABSTRACT**

<span id="page-14-0"></span>**THEME:** "Interactive Resource and its Relationship in University Education" **Autor:** Diego Stalin Angueta Gallo **Tutor:** Ing. Mg Wilma Lorena Gavilanes López

The interest of this research is to indicate that technology can be used in the educational field to teach students, as well as to present a new topic or reinforce an already presented one. In addition, they are very useful to improve the student's educational process.

This work is carried out in order to promote the acquisition of the contents of the SYMBOL OF INFORMATION TECHNOLOGY AND COMMUNICATION, for students of the first semester of Psychopedagogy of the Faculty of Human Sciences and Education of the Technical University of Ambato, using resources Interactive as tools for the dissemination of knowledge, generating learning environments with the help of augmented reality, so as to awaken the interest of students to explore and search for more information related to topics in a meaningful way, providing a technological resource and a learning object with augmented reality, to achieve a positive impact on teaching. Through the development of this proposal, students will have the opportunity to observe its functionality on a mobile device as a learning tool, they will also have the opportunity to learn about the topics of the topic, how it works and observe the usefulness of the interactive material. to achieve meaningful learning in students.

**Keywords:** Interactive Resource, university education, technology, augmented reality, learning tool, educational process, mobile device.

#### **CAPITULO I**

## **MARCO TEÓRICO**

#### <span id="page-15-0"></span>**1.1.Antecedentes Investigativos**

<span id="page-15-2"></span><span id="page-15-1"></span>La aplicación de los modelos tecnológicos en la enseñanza de los estudiantes se ha ido empleando en los últimos años en nuestro sistema de tercer nivel. Además, del uso de las nuevas tecnologías y la motivación que provoca para aprender los contenidos tratados en clase por parte de los estudiantes, así como la importancia de la utilización de recursos interactivos de enseñanza por parte del docente hace que el proceso enseñanza sea adecuado y se pueda transmitir el contenido de forma correcta, para ello los docentes deben utilizar dichos recursos como apoyo en la metodología de enseñanza para transmitir nuevos contenidos y motivar al alumno al autoaprendizaje (Sánchez, 2019).

Primero se debe conocer la influencia que ejercen las nuevas tecnologías en los educandos de tercer nivel para poder integrarlos en las aulas de clases. Además, se debe considerar que el profesorado es el elemento clave para la inserción de la tecnología. Se considera también que la aplicación de la tecnología en el ámbito educativo optimizará y beneficiará tanto a docentes como a estudiantes a mejorar su proceso de enseñanza-aprendizaje. Es así como la integración de los avances tecnológicos en la educación Universitaria, deben estar dirigidos a la solución de problemas educativos y de apoyo para el estudiante como refuerzo de la información para que permitan generar métodos de enseñanza eficaces y eficientes (Aroca et al., 2017).

El proyecto se realiza con el fin de incentivar la adquisición de los contenidos de los estudiantes en base a libros y trabajos de investigación encontrados en la Biblioteca virtual de la Universidad Técnica de Ambato, así también en repositorios digitales como en OpenThesis, Scielo y Dialnet – Tesis doctorales, todo eso se ha tomado de base para el trabajo de investigación propuesto.

#### **1.2. Tecnologías emergentes**

<span id="page-16-0"></span>La utilización de las Tics se ha ido involucrando inmensamente en nuestras vidas en diferentes áreas que se desenvuelven las personas, y la educación es un claro ejemplo ya que cada vez es más fácil identificar la utilización de instrumentos tecnológicos como medios didácticos de enseñanza con el manejo de pizarras digitales, aulas virtuales, etc. En la actualidad las necesidades en la educación han evolucionado y para ello es necesario un cambio de mentalidad ante la demanda y necesidades de la sociedad del conocimiento y la información, además del rol que deben cumplir los estudiantes con las diferentes formas de aprender a través de distintos métodos tecnológicos de enseñanza mediante el uso de las nuevas tecnologías de la información y comunicación TICs, mismos que brindan distintas posibilidades en el ámbito educativo (Aparicio & Gómez, 2020).

Por otra parte, la educación Universitaria se ve envuelta en la urgente necesidad de fortalecer la enseñanza con recursos virtuales, además de las destrezas y conocimientos de los estudiantes para que se adecúen y den respuesta en su aprendizaje significativo. El interés de esta investigación es de mostrar como la tecnología puede ayudarnos a enseñar a los alumnos, por eso es importante innovar en el proceso educativo ya que existen varias opciones y recursos que se pueden implementar en el aula de clase, que son de mucha ayuda para mejorar los procesos educativos de los educandos de manera más interactiva. Así como también permite dar a conocer la importancia del uso de las TICs de forma que la compresión y asimilación de los temas tratados en las aulas sean aprovechados correctamente (Ríos, 2017).

Esto hace evidente la necesidad de fortalecer los procesos de formación que se están realizando, donde se pueden incluir nuevas estrategias metodológicas que contengan materiales tecnológicos interactivos en el proceso de formación de cada estudiante, que conlleven a atraer su atención, logrando el fortalecimiento y la aprehensión de los temas (Gómez, 2019).

De esa manera poder aplicar nuevos métodos de enseñanza que ayuden al aprendizaje de los estudiantes, con el desarrollo de las tecnologías de la información y comunicación y a

través de la utilización de dispositivos tecnológicos móviles a transformar significativamente la forma de aprender en los estudiantes Universitarios.

#### **1.3.La Tecnología en la Educación**

<span id="page-17-0"></span>De acuerdo a una investigación que lo nombra Vicente & Aguirre, (2018) en su publicación manifiesta que los objetos digitales de aprendizaje deben contener una serie de iniciativas basadas en el uso de la tecnología y dispositivos móviles para mejorar la enseñanza en base a técnicas o al desarrollo de alguna metodología, por ejemplo: Tics, psicología, o un segundo idioma, entre otras utilidades académicas. No obstante, la directriz de construir repositorios o de diseñar objetos digitales pocas veces ha sido motivo de investigación en cuanto a su relación con el fenómeno del cambio educativo (López et al., 2019).

El uso de la tecnología ha pasado a ser parte del día a día de las personas, desempeñando un rol fundamental en la educación permitiendo a los estudiantes obtener distintas habilidades, así como la interacción frecuente entre el docente y estudiante. La incorporación de recursos o herramientas tecnológicas en el ámbito educativo, ha concedido la posibilidad que el docente, mejore y genere estrategias didácticas pedagógicas que permitan elevar el nivel de interés en los estudiantes por aprender y comprender diversos conocimientos (Carrillo et al., 2018).

#### **1.4.Objetos de Aprendizaje como medio de enseñanza**

<span id="page-17-1"></span>Analizando las formas de uso e integración de los medios digitales, los (OA) Objetos de Aprendizaje han favorecido la construcción de conocimientos tanto de estudiantes como de educadores, al enseñar o dar clases de manera diferente, por ejemplo Bucheli et al, (2018) afirman que las entidades de enseñanza, deben brindar elementos innovadores a cada uno de los integrantes que la constituyen, así como aspectos que les permitan enaltecer sus aprendizajes adquiridos, a partir de la integración de los recursos interactivos.

Es importante la aceptación de los Objetos interactivos de Aprendizaje desde diferentes perspectivas que favorezcan un pensamiento tecnológico, y que no se limite la capacidad de adquirir el conocimiento de los educandos de tercer nivel.

Los objetos de aprendizaje OA son recursos digitales reutilizables, libres y rotulados con datos o información que pueden ser utilizados para la enseñanza universitaria. La calidad de uso y fácil manejo de los Objetos de Aprendizaje son piezas clave para el éxito del desarrollo de la enseñanza del estudiante mediante la tecnología (Ordoñez et al, 2019).

El manejo de dichos recursos educativos de aprendizaje ha ayudado a reutilizar materiales interactivos ayudando así a disminuir los costos y permitiendo ahorrar mucho tiempo. Otra ventaja que se debe considerar es que los objetos de aprendizaje pueden facilitar un mejor nivel de alcance de conocimiento a los alumnos mediante los contenidos a estudiar. "Los materiales interactivos deben ser creados como objetos de aprendizaje, y así mejorar su manejo y motivación fuera del aula. En pocas palabras los OA son materiales interactivos gratuitos disponibles en todo momento y en cualquier lugar que se requiera" (Méndez, Arias, & Vives, 2018).

Las características principales que logran potenciar un OA pueden ser los siguientes: portabilidad y flexibilidad, las cuales en conjunto ofrecen a los participantes del proceso educativo una serie de posibilidades para acceder al conocimiento. Los Objetos de Aprendizaje pueden ser usados para proporcionar una enseñanza en concreto, a partir de un tema en específico (Fernández, 2018).

Esto quiere decir que pueden ser integrados en lecciones, unidades o tareas, tomando en cuenta una determinada relación entre ellos, lo que permitirá alcanzar logros que no sería posible de adquirir por sí solos. Los OA pueden ser incluidos en propuestas de educación virtual por medio de su publicación en repositorios que nos permitan ser compartido con los alumnos (Violini & Sanz, 2018).

#### **1.5.Realidad Aumentada**

<span id="page-18-0"></span>La RA "Realidad Aumentada" aparece como inicio en el área científica a comienzos de los años 90 en donde la tecnología era únicamente establecida para el uso de computadoras de procesamiento fluido, métodos de modelamiento 2d mediante programas de informática, y sistemas de búsqueda de exactitud móviles, permitiendo incluir la mescla de imágenes creadas en ordenadores sobre el enfoque del mundo real que posee el cliente. Entonces desde hace años, las tecnologías de la información y el software están cambiando la manera en que se ve el mundo y la forma en la que se interactúa en él, también como la gente se comunica y se relaciona tanto con otras personas igualmente con el entorno en el que vive, la manera en que se obtienen contenidos de libros, películas, etc. El mundo se está trasformando en un mundo lleno de información y los individuos necesitan acceso a esta de manera oportuna, allí es donde la tecnología cobra valor y ayuda a obtener la información para poder enriquecer la realidad (Basogain et al., 2010).

Lo que permite la realidad aumentada es potenciar los sentidos con los cuales las personas detectan la realidad, esto se alcanza mediante la información que existe en el mundo digital adicionándola a las cosas que están alrededor de las personas, así que la realidad aumentada actúa como un visor con el cual se ve las cosas que nos rodean con información adicional creada en computadora (Boh, 2018).

#### **1.5.1. Realidad Aumentada en la enseñanza**

<span id="page-19-0"></span>La (RA) realidad aumentada es una nueva tecnología de mucha utilidad para la enseñanza Universitaria, es así que ayuda a trabajar con técnicas innovadoras y provechosas y dejar de lado las clases tradicionalistas, así como ofrece la posibilidad de visualizar el objeto desde diferentes aspectos, como la ayuda a la enseñanza de contenidos nuevos y se adecúa a la presentación de escenarios interactivos (Marín, 2018).

A pesar de las diferentes oportunidades que ofrece la realidad aumentada, nos encontramos con algunos desafíos para incorporarla en el proceso de enseñanza, entre las que se hallaron las siguientes según Fernández, (2018) afirma: "la falta de capacitación del docente, falta de recursos y objetos de aprendizaje de RA, insuficientes cursos que apoyen al profesorado en la producción de objetos de aprendizaje de RA, y escasez de experiencias con RA", pueden ser algunos de los retos que debamos superar.

Ahora bien, sabiendo las dificultades que pueden traer la falta del uso de la tecnología en el aprendizaje universitario, así como el poco interés de la materia por parte de los educandos se plantea que la implementación de los recursos tecnológicos innovadores en el aula de clase y el diseño de un objeto de aprendizaje con realidad aumentada, pueden generar un espacio más entretenido y dinámico en el aula y sembrar el interés de los alumnos en la utilización del recurso fuera de clase (Cabero, Vázquez, & López, 2018).

Por eso es importante potenciar los materiales interactivos con RA, esto ayuda a los estudiantes de tercer nivel a que tengan un aprendizaje más didáctico y entretenido. Para ello como la realidad aumentada es una tecnología que está en constante crecimiento, así como perfecciona la adquisición del conocimiento y su relación con el mundo real, también condesciende al usuario permanecer en un entorno virtual con RA, permitiendo añadir nuevos datos o mensajes en diferentes contextos de nuestras vidas, con información adicional generada por el ordenador y aplicarlo en la educación, sería muy importante para mostrar contenido relevante de los temas tratados en cada clase que facilite la enseñanza del estudiante y la comprensión de los temas (Martínez et al., 2017).

Es así, como se formula dar a conocer a los estudiantes distintos instrumentos apoyados en aplicaciones y software de RA realidad aumentada para el proceso de la adquisición de conocimientos del alumnado durante su formación. Por medio de estos programas tecnológicos, diseñamos ambientes de aprendizajes híbridos y desarrollados, en los cuales se mesclan componentes que están a nuestro alrededor con elementos virtuales que complementan la información de cualquier espacio físico (López et al., 2018).

La Realidad Aumentada (RA) es considerada para Yánez, (2018) como:

Material interactivo educativo utilizado principalmente en el área de la tecnología, ya que atrae la atención completa principalmente de los estudiantes, de esta manera permite fortalecer el interés y la motivación constante de los educandos en distintas áreas del conocimiento permitiendo una enseñanza más completa y entretenida en cada nuevo contenido mostrado.

Es de esa forma que existen importantes aportes de la Realidad Aumentada y se muestra como una de las tecnologías convergentes que ofrece grandes posibilidades en la educación, y especialmente a la enseñanza universitaria, debido a distintas oportunidades que presenta para crear entornos de aprendizaje atractivos, activos y dinámicos (Gavilanes, Abásolo, & Cuji, 2018).

El trabajo investigativo debe tener como finalidad el desarrollo y la enseñanza a través de la utilización de los nuevos recursos interactivos tecnológicos. "Esto significa, que las experiencias de aprendizaje que se implementan en el espacio educativo son sistemáticas, innovadoras y de carácter colaborativo permitiendo aprendizajes significativos" (Pėrez et al., 2017).

Para ello se requiere un cambio de paradigma de carácter innovador, el cual puede ser propiciado a través de la incorporación de nuevas tendencias y tecnologías emergentes, tales como un objeto de aprendizaje interactivo con realidad aumentada que ayude a la enseñanza de los estudiantes Universitarios.

La propuesta se realiza con el fin de incentivar la adquisición de los contenidos del módulo de Tecnología de la Información y Comunicación empleando recursos interactivos, como herramientas difusoras del conocimiento generando ambientes de aprendizaje con realidad aumentada que despierten el interés de los alumnos por explorar y buscar más información relacionada a los temas de una forma significativa, proporcionando un recurso tecnológico para lograr un impacto positivo en la enseñanza. A través del desarrollo de dicha propuesta los estudiantes van a tener la oportunidad de observar su funcionalidad en un dispositivo móvil como herramienta de aprendizaje, además tendrán la oportunidad de conocer los temas de la materia, su funcionamiento y observar la utilidad del material interactivo para lograr una enseñanza significativa en los alumnos.

#### **1.6.Objetivos**

#### **1.6.1. Objetivo General**

<span id="page-21-1"></span><span id="page-21-0"></span>• Desarrollar un recurso interactivo tecnológico con realidad aumentada para fortalecer la enseñanza de los estudiantes de 1º semestre de la carrera de Psicopedagogía de la Universidad Técnica de Ambato Facultad de Ciencias Humanas y de la Educación en el módulo de Tecnología de la Información y Comunicación.

#### **1.6.2. Objetivos Específicos:**

<span id="page-21-2"></span>• Seleccionar los contenidos cognitivos para diseñar el recurso interactivo que ayude a mejorar la enseñanza universitaria. Para seleccionar dichos contenidos se revisó en el módulo de Tecnología de la Información y Comunicación de 1º semestre de la carrera de Psicopedagogía de la Universidad Técnica de Ambato Facultad de Ciencias Humanas y de la Educación, aprobado en el periodo abril - septiembre 2020 bajo la dirección de la Ingeniera Wilma Lorena Gavilanes López, en calidad de coordinadora de la UOC de la unidad Básica de la carrera de psicopedagogía, con el aval del psicólogo educativo Paul Pullas Coordinador de Carrera.

- Diseñar los recursos multimediales sobre los contenidos cognitivos del módulo de Tecnología de la Información y Comunicación. Se utilizará como guía de creación de dichos recursos la metodología OARA "Objetos de Aprendizaje con Realidad Aumentada" por (Gavilanes et al., 2019) para crear información como audios, textos, imágenes y videos interactivos, así como referencias a artículos relacionados a los temas de la materia y actividades interactivas. Además de la creación de marcadores y publicación de los mismos e implementación de la realidad aumentada en el Objeto de Aprendizaje.
- Presentar el recurso interactivo con Realidad Aumentada (RA) a los estudiantes de 1º semestre de la carrera de Psicopedagogía de la Universidad Técnica de Ambato Facultad de Ciencias Humanas y de la Educación. Se realizo una ficha de validación modelo TAM vía online del recurso realizado con Realidad Aumentada, que permitirá medir el nivel de aceptación de los estudiantes.

## **1.7. Hipótesis**

<span id="page-22-0"></span>El recurso interactivo tecnológico con realidad aumentada fortalecerá la enseñanza de los estudiantes de la enseñanza de los estudiantes de 1º semestre de la carrera de Psicopedagogía de la Universidad Técnica de Ambato Facultad de Ciencias Humanas y de la Educación, en el módulo de Tecnología de la Información y Comunicación.

#### **1.7.1. Señalamiento de Variables**

**Variable Independiente:** Recurso Interactivo

<span id="page-22-1"></span>**Variable Dependiente:** Enseñanza Universitaria

# **CAPÍTULO II**

## **METODOLOGÍA**

## <span id="page-23-0"></span>**2.1.Materiales**

<span id="page-23-2"></span><span id="page-23-1"></span>Para el cumplimiento del proyecto investigativo "RECURSO INTERACTIVO Y SU RELACIÓN EN LA ENSEÑANZA UNIVERSITARIA" se emplearon los siguientes recursos:

## **2.1.1 Recursos Humanos**

- Estudiantes de Primer semestre de la carrera de Psicopedagogía.
- <span id="page-23-3"></span>• **Autor del Proyecto:** Diego Stalin Angueta Gallo
- **Tutor/a del Proyecto:** Ing. Wilma Lorena Gavilánez López, Mg.

## **2.1.2 Recursos Institucionales**

- Universidad Técnica de Ambato.
- <span id="page-23-4"></span>• Facultad de Ciencias Humanas y de la Educación.

## **2.1.3 Recursos Materiales**

- Objeto interactivo de Aprendizaje con Realidad Aumentada y marcadores.
- <span id="page-23-5"></span>• Material de oficina.

## <span id="page-23-6"></span>**2.1.4 Hardware**

- Computador.
- Teléfono Móvil.
- Internet.

#### **2.1.5 Software**

- Blippar.
- <span id="page-24-0"></span>• Paquete de Office.
- Herramientas Educativas.

## **2.1.6 Recursos Económicos**

<span id="page-24-3"></span><span id="page-24-1"></span>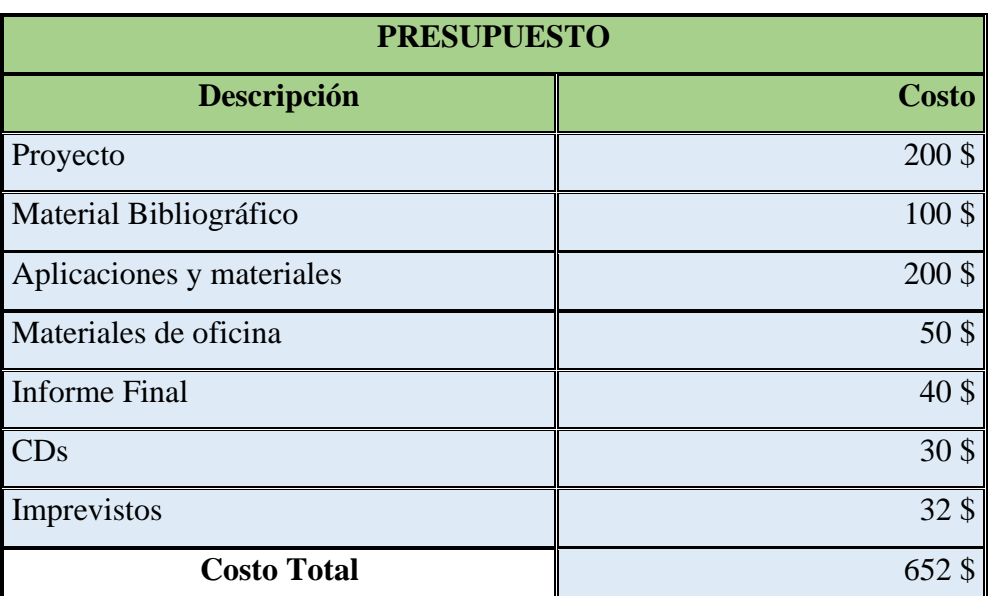

*Tabla 1: Recursos Económicos*

*Elaborado por: Diego Angueta (2020)*

## **2.2. Metodología**

<span id="page-24-2"></span>La metodología que se utilizó tuvo un enfoque cualitativo y cuantitativo ya que se realiza una interpretación de los resultados obtenidos y la influencia causada del recurso interactivo en los estudiantes, además teniendo en cuenta una investigación descriptiva que se apoya con la investigación de campo, documental y bibliográfica (Tkhorikov et al., 2018).

#### **2.2.1. Enfoque de la investigación**

#### **Cualitativo**

<span id="page-25-0"></span>Fue de carácter cualitativo porque se demuestra la influencia de los Objetos de Aprendizaje y la realidad aumentada como apoyo en el proceso de la enseñanza Universitaria del módulo de Tecnología de la Información y Comunicación con los estudiantes de primer semestre de la carrera de psicopedagogía, de la Facultad de Ciencias Humanas y de la Educación de la Universidad Técnica de Ambato.

#### **Cuantitativa**

Fue de tipo cuantitativa porque se recolectó datos numéricos a través de una encuesta online aplicada a los estudiantes de primer semestre de la carrera de Psicopedagogía para determinar el nivel de aceptación tecnológica del Objeto de Aprendizaje con realidad Aumentada diseñado.

#### **Modalidad básica de la Investigación**

#### **Investigación de Campo**

<span id="page-25-1"></span>La presente investigación fue de campo porque el estudio y la valoración se realizaron en el lugar donde se suscitan los hechos, es decir con los estudiantes de la carrera de Psicopedagogía de la Facultad de Ciencias Humanas y de la Educación de la Universidad Técnica de Ambato.

#### **Investigación Bibliográfica-Documental**

Es bibliográfica-documental ya que permite revisar, analizar, sintetizar y comparar diferentes puntos de visa de varios autores, analizar las teorías, criterios y los temas relacionados a la utilización de la Realidad Aumentada y su aplicación en el ámbito educativo con relación con el proceso del aprendizaje universitario.

#### <span id="page-25-2"></span>**2.2.2. Nivel o tipo de Investigación**

#### **Nivel Exploratorio**

Se realizo el nivel de investigación exploratorio ya que se investigó en artículos científicos encontrados en la biblioteca virtual de la Universidad Técnica de Ambato con el fin de hallar relación con la variable más importante que es la enseñanza universitaria con los estudiantes de Psicopedagogía de la Facultad de Ciencias Humanas y de la Educación de la Universidad Técnica de Ambato.

#### **Nivel Descriptivo**

Se realizó una descripción detallada de las causas que inciden en la enseñanza de los estudiantes Universitarios en relación al uso de Objeto de Aprendizaje con Realidad Aumentada en la educación Superior, identificando ventajas tales como: la motivación, mayor interés del estudiante en el uso de dispositivos móviles, y como se puede incluir las Tecnologías de la Información y comunicación para el diseño de recursos interactivos con RA, pero también presentaron inconvenientes como la conectividad o el acceso al internet.

## **Población y Muestra**

<span id="page-26-0"></span>La población tomada en cuenta para el proyecto investigativo fueros los estudiantes de 1º semestre de la carrera de Psicopedagogía de la Universidad Técnica de Ambato Facultad de Ciencias Humanas y de la Educación.

<span id="page-26-1"></span>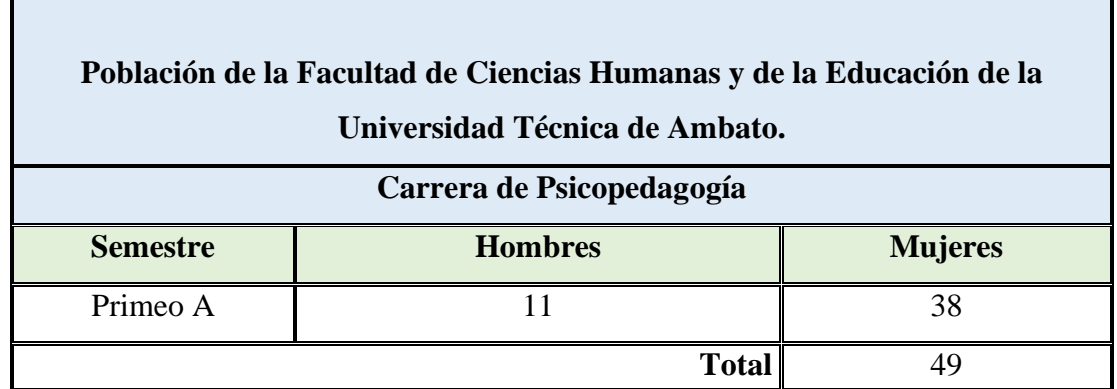

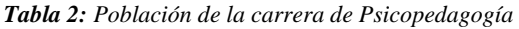

*Elaborado por: Diego Angueta (2020)*

## **2.3.Metodología para la construcción de un Objeto de Aprendizaje (OA) con Realidad Aumentada**

<span id="page-27-0"></span>Para diseño del recurso interactivo con Realidad Aumentada se utilizó como guía la metodología OARA (Objetos de Aprendizaje con Realidad Aumentada) sugerida por Gavilanes et al., (2019) en su informe de investigación con el tema "Metodología para la producción de Objetos de Aprendizaje Enriquecidos con Realidad Aumentada por Estudiantes Universitarios", el mismo que conta con 4 fases para su realización que son las siguientes:

- Fase 1: Estructura de Información
- Fase 2: Diseño Multimedia
- Fase 3: Ensamblaje y Publicación
- Fase4: Validación

Mismas que se muestran en el cuadro a continuación. Gráfico 1

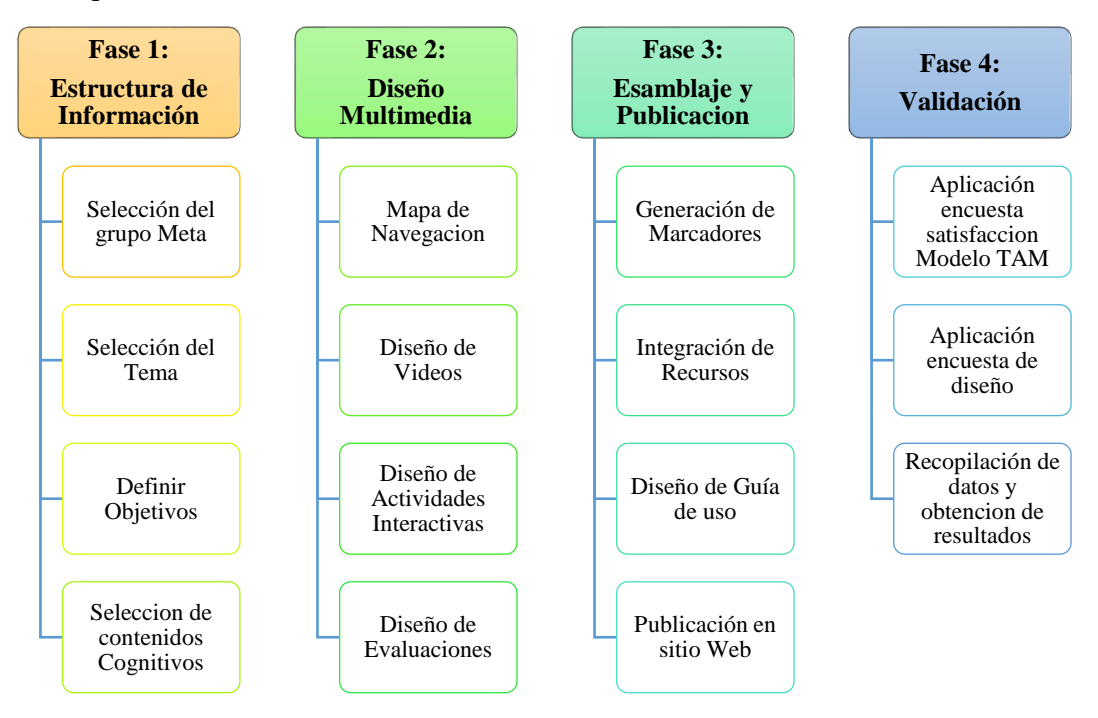

<span id="page-27-2"></span><span id="page-27-1"></span>*Gráfico 1: Metodología de Objetos de Aprendizaje con Realidad Aumentada Fuente: (Gavilanes et al., 2019)*

## **Fase 1: Estructura de información**

## **1.1.Selección del grupo Meta**

<span id="page-28-0"></span>En el presente trabajo de investigación con Realidad aumentada fue dirigido al grupo de estudiantes de 1º semestre de la carrera de Psicopedagogía de la Universidad Técnica de Ambato Facultad de Ciencias Humanas y de la Educación.

## **1.2.Selección del tema**

<span id="page-28-1"></span>Principios generales de la comunicación y su importancia en el uso de herramientas colaborativas.

## **1.3.Definir Objetivo**

- Identificar los principios generales de la comunicación
- <span id="page-28-2"></span>• Indicar la importancia en el uso de herramientas colaborativas

## **1.4.Selección de contenidos Cognitivos**

<span id="page-28-3"></span>Para la creación del Objeto de Aprendizaje interactivo con Realidad aumentada se consideraron los contenidos del el silabo del Primer semestre de la carrera de Psicopedagogía aprobado en el periodo abril - septiembre 2020 bajo la dirección de la Ingeniera Wilma Lorena Gavilanes López, en calidad de coordinadora de la UOC de la unidad Básica, con el aval del Psicólogo Educativo Paúl Pullas Coordinador de Carrera. Los cuales se muestran en la siguiente tabla: Tabla 3.

<span id="page-28-4"></span>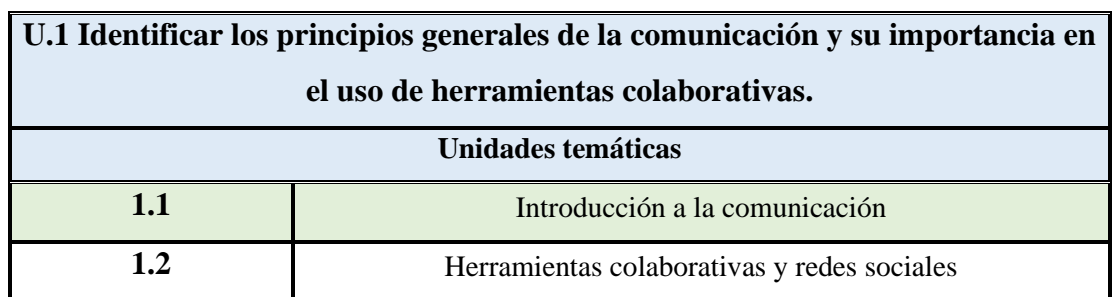

*Tabla 3: Selección de Contenidos*

*Fuente: Silabo de TECNOLOGIA DE LA INFORMACION Y COMUNICACIÓN de la carrera de Psicopedagogía Elaborado por: Diego Angueta*

#### **Fase 2: Diseño multimedia**

<span id="page-29-0"></span>La construcción del recurso interactivo está enfocada en el estudiante universitario, con el fin de aportar información de manera interactiva y de fácil uso con la ayuda de videos, actividades y marcadores, ya que el recurso con Realidad Aumentada permite el uso de la tecnología como apoyo a la enseñanza significativa de los educandos.

### **2.1.Mapa de Navegación**

<span id="page-29-1"></span>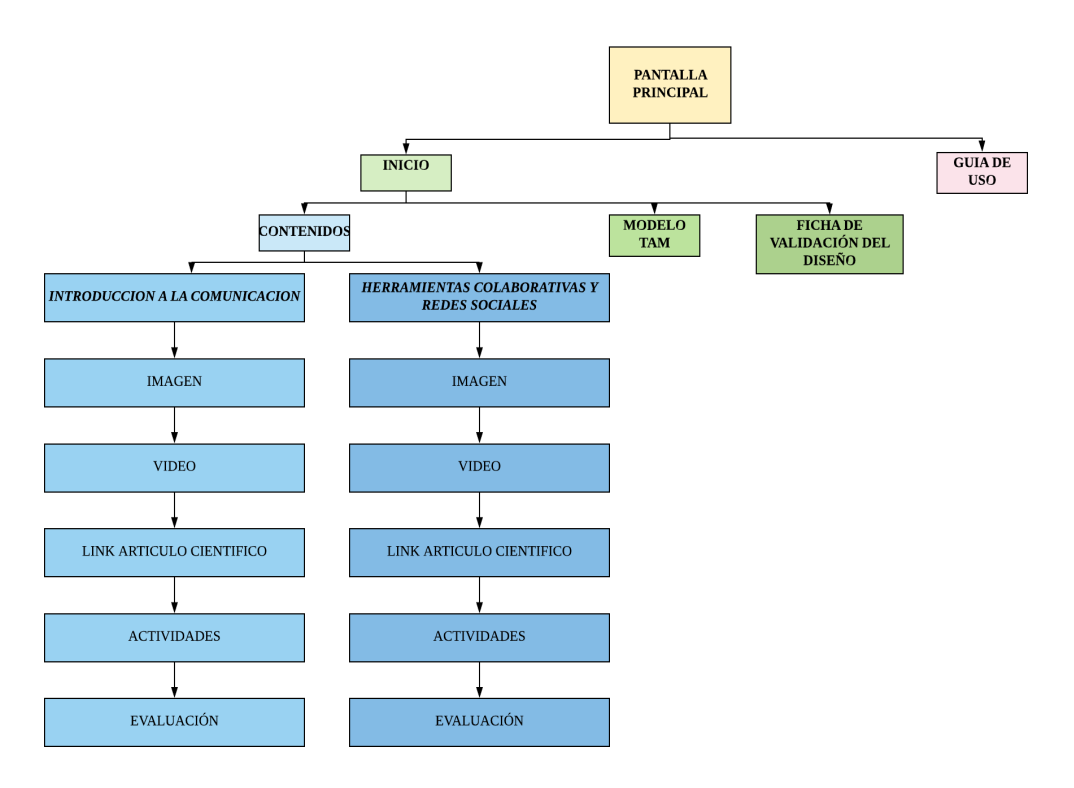

*Gráfico 2: Mapa de Navegación Elaborado por: Diego Angueta (2020)*

#### **2.2.Esquema de la interfaz**

<span id="page-29-3"></span><span id="page-29-2"></span>Se muestra un boceto de la interfaz de la aplicación y distribución de los elementos en la pantalla. Se muestra la pantalla principal que consta con título o texto, videos de bienvenida, y dos botones: el primer botón "Menú", para visualizar el contenido y el segundo botón la guía de uso del recurso con RA, como se observa en el Grafico 3.

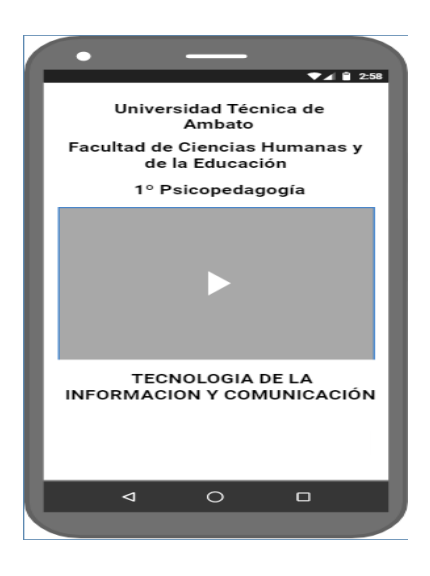

*Gráfico 3: Boceto Pantalla Principal Elaborado por: Angueta (2020)*

<span id="page-30-0"></span>Pantalla de contenido Introducción a la Comunicación, se muestra desde la parte superior de la pantalla el tema, un video, dos botones con, actividades y la evaluación correspondiente al tema como se puede observar en el Grafico 4.

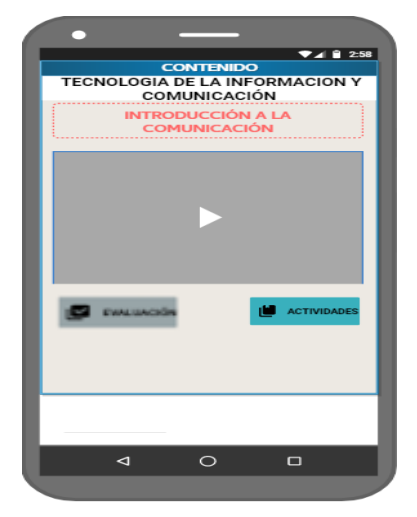

*Gráfico 4: Boceto Pantalla Introducción a la Comunicación Elaborado por: Angueta Diego (2020)*

<span id="page-30-1"></span>Pantalla Herramientas Colaborativas y Redes Sociales, se observa desde la parte superior el tema, un video, botones de: actividades y evaluación del contenido presentado. Cómo se observa en el Grafico 5.

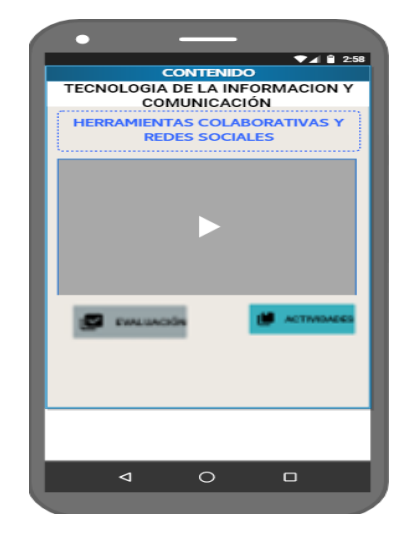

*Gráfico 5: Boceto Pantalla Herramientas Colaborativas y Redes Sociales Elaborado por: Angueta Diego (2020)*

## <span id="page-31-1"></span>**2.3.Diseño de Videos**

<span id="page-31-0"></span>Renderforest Video es un creador de representaciones animados basado en la nube para la creación de intros, videos para YouTube, presentaciones animadas e informativas, además de cuenta con diversas plantillas de video que cumplen con los objetivos del Objeto de Aprendizaje. Así como también en su versión gratuita permite crear videos con la duración de 2 minutos con su marca de agua y permite descargarlo o publicarlo en cualquier plataforma online (Renderforest, 2019).

Los videos diseñados contienen un avatar, texto, imágenes en movimiento o animaciones, música, audio, además el contenido es obtenido de fuentes de sitios web y libros obtenidos en la biblioteca virtual de la Universidad Técnica de Ambato, los mismos que han sido editados y publicados por el autor de manera inédita, previo de la utilización de un guion. El primer video es de bienvenida, el contenido que se observa es el objetivo a cumplir de la unidad con sus respectivas temáticas que son la introducción a la comunicación y herramientas colaborativas y redes sociales, como se observa en el Grafico 6.

|                                                                   | $\approx$<br>Style<br>Edit | ⊕<br>Color              | J)<br>Music | Þ<br>Preview |                                    | $EN -$<br>Menu *         |  |  |  |  |
|-------------------------------------------------------------------|----------------------------|-------------------------|-------------|--------------|------------------------------------|--------------------------|--|--|--|--|
| 0 ← ● 0 C Reset ▼                                                 |                            |                         |             |              | 00:06 min /<br>Scene duration:     | Video Duration; 01:04min |  |  |  |  |
| Bienvenida Inicio                                                 | < Hide tools               |                         |             |              |                                    |                          |  |  |  |  |
| Add Text<br>т                                                     |                            |                         |             |              |                                    |                          |  |  |  |  |
| Pulsa Menú para comenzar                                          | $\times$                   |                         |             |              |                                    |                          |  |  |  |  |
| Default Font 100%                                                 | 24/137 characters advised  |                         |             |              | <b>Pulsa Menú para</b><br>comenzar |                          |  |  |  |  |
| IЕ.<br>Visual placement<br>Left position<br><b>Right position</b> |                            |                         |             |              |                                    |                          |  |  |  |  |
| $\blacksquare$<br>$\blacksquare$                                  |                            | $\overline{\mathbf{t}}$ |             | Ξ            | $\left  \cdot \right $             |                          |  |  |  |  |
| Gráfico 6: Video de Bienvenida                                    |                            |                         |             |              |                                    |                          |  |  |  |  |

*Elaborado por: Angueta Diego (2020)*

<span id="page-32-0"></span>El segundo video es sobre la introducción a la comunicación y los principios generales de la comunicación, como se observa en el Gráfico 7.

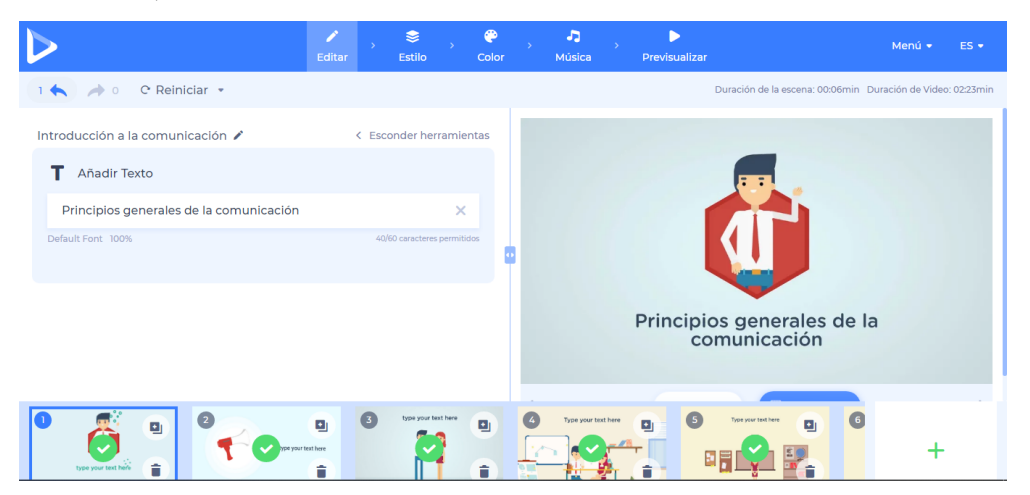

*Gráfico 7: Video Introducción a la comunicación y principios generales de la comunicación Elaborado por: Angueta Diego (2020)*

<span id="page-32-1"></span>El tercer video es acerca de Herramientas Colaborativas y redes sociales, como se observa en el Gráfico 8.

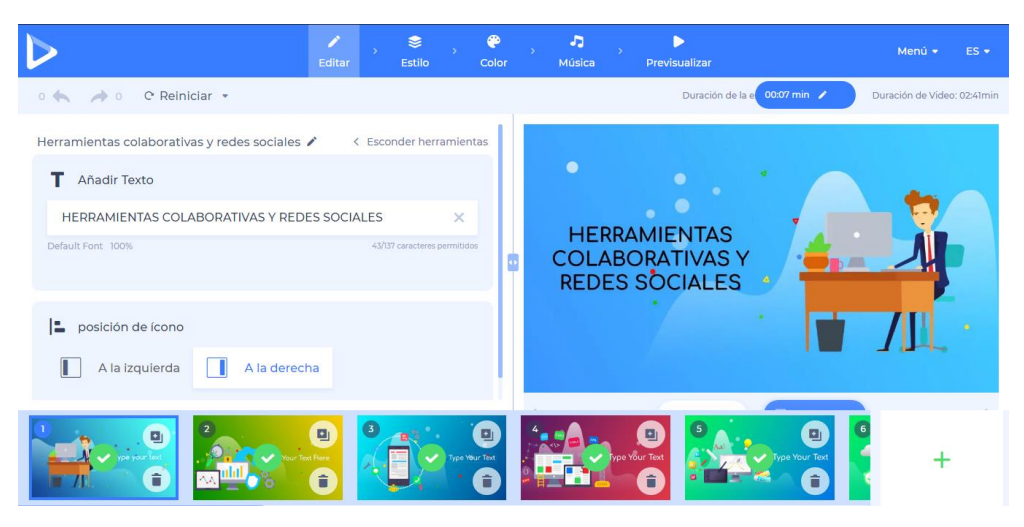

*Gráfico 8: Video Herramientas colaborativas y redes sociales Elaborado por: Angueta Diego (2020)*

## <span id="page-33-0"></span>- **Búsqueda de imágenes**

Las imágenes para el proyecto fueron descargadas de la página CCSearch que ayuda a buscar imágenes y otros recursos como videos de diferentes sitios de internet con licencia creative commons de uso libre y se implementó en el Recurso Interactivo con Realidad Aumentada.

## **Link:** <https://oldsearch.creativecommons.org/>

| © Creative<br>© Commons                |                                           |                                                                                          |                            |  |  |  |  |  |  |
|----------------------------------------|-------------------------------------------|------------------------------------------------------------------------------------------|----------------------------|--|--|--|--|--|--|
| Try the new CC Search for images here! |                                           |                                                                                          |                            |  |  |  |  |  |  |
|                                        | cc Search                                 | Enter your search query                                                                  |                            |  |  |  |  |  |  |
|                                        | Find content you can share, use and remix | I want something that I can I use for commercial purposes<br>modify adapt or build upon- |                            |  |  |  |  |  |  |
| <b>Search using:</b>                   |                                           |                                                                                          |                            |  |  |  |  |  |  |
| Europeana<br>Media                     | <b>Flickr</b><br>Image                    |                                                                                          | Google<br>Web              |  |  |  |  |  |  |
| <b>Google Images</b><br>Image          | Jamendo<br>Music                          | <b>Open Clip Art Library</b><br>Image                                                    | <b>SpinXpress</b><br>Media |  |  |  |  |  |  |
| <b>Wikimedia Commons</b><br>Media      | YouTube<br>Video                          | Pixabay<br>Image                                                                         | ccMixter<br>Music          |  |  |  |  |  |  |
| <b>SoundCloud</b><br>Music             |                                           |                                                                                          |                            |  |  |  |  |  |  |

<span id="page-33-1"></span>*Gráfico 9: Página para búsqueda de imágenes de uso libre Link:<https://oldsearch.creativecommons.org/>*

#### **2.4.Construcción de Actividades Interactivas**

<span id="page-34-0"></span>Educaplay es una plataforma que permite crear actividades educativas multimedia con un resultado atractivo y profesional, como mapas, adivinanzas, crucigramas, diálogos dictados, ordenar letras y palabras, relacionar, sopa de letras y test (Amangado, 2010).

Es por eso que se utilizó dicha plataforma para diseñar las actividades con las temáticas explicadas en los videos anterior mente diseñados que son:

Introducción a la Comunicación y sus principios generales, se creó una sopa de letras con el fin que los estudiantes busquen siete palabras relacionadas a la temática de la comunicación mismas que se pueden visualizar al comenzar la actividad en un tiempo máximo de 1 minuto, como se visualiza en el Gráfico 10.

**Link de la actividad:** [https://es.educaplay.com/juego/6127868-](https://es.educaplay.com/juego/6127868-introduccion_a_la_comunicacion.html)

[introduccion\\_a\\_la\\_comunicacion.html](https://es.educaplay.com/juego/6127868-introduccion_a_la_comunicacion.html)

| es.educaplay.com/juego/6127868-introduccion_a_la_comunicacion.html<br>A |                                |          |   |          |   |               |   |   |         |         |              |   |          |                                 |     |                             |  |  |
|-------------------------------------------------------------------------|--------------------------------|----------|---|----------|---|---------------|---|---|---------|---------|--------------|---|----------|---------------------------------|-----|-----------------------------|--|--|
|                                                                         | Introducción a la comunicación |          |   |          |   |               |   |   |         |         |              |   |          |                                 |     | $G$ 0<br>8<br>۵             |  |  |
|                                                                         |                                |          |   |          |   | <b>PUNTOS</b> |   |   |         |         |              |   |          | 00:53<br><b>TIEMPO RESTANTE</b> |     |                             |  |  |
| A                                                                       | $\circ$                        | A        | B | N        | ı | н             | н | A | v       | К       | н            | v | U        | v                               | M   |                             |  |  |
| S                                                                       | J.                             | B        | N | v        | т | т             | G | т | н       | O       | D            | A | $\Omega$ | Y                               | F   | <b>COMPLEMENTARIA</b><br>1. |  |  |
| C                                                                       | S                              | D        | A | F        | D | F             | x | к | Ε       | F       | L            | к | P        | н                               | A   | <b>METACOGNICION</b><br>2.  |  |  |
| $\Omega$                                                                | P                              | v        | н | $\Omega$ | N | B             | S | A | N       | м       | К            | N | Y        | F                               |     | 3. EXPLICITA                |  |  |
| D                                                                       | E                              | т        | x | C        | B | C             | 1 | C | $\circ$ | E       | W            | R | м        | D                               | R   | 4. ANALOGICA                |  |  |
| н                                                                       |                                | П        | N | v        | A | S             | м | ٠ | A       | т       | F            | F | к        | т.                              | A   | 5. SIMETRICA                |  |  |
| U                                                                       | т                              | S        | W | O        | O | W             | E | G | E       | A       | C            | F | N        | L                               | т   | 6. DIGITAL                  |  |  |
| D                                                                       | S                              | E        | 1 | н        | Y | G             | т | O | н       | C       | R            | R | -1       | A                               | N   | 7. VERBAL                   |  |  |
| L                                                                       | J                              | W        | т | E        | т | Y             | R | L | М       | $\circ$ | $\circ$      | N | F        | B                               | E   |                             |  |  |
| т                                                                       | 1                              | $\Omega$ | O | Y        | н | т             | ı | A | C       | G       | C            | A | к        | R                               | м   |                             |  |  |
| R                                                                       | G                              | F        | н | т        | E | W             | C | N | м       | N       | P            | D | м        | E                               | E   |                             |  |  |
| v                                                                       | Ω                              | C        | т | ı        | x | т             | A | A | ı.      |         | x            | D | Ω        | v                               |     |                             |  |  |
| U                                                                       | M                              | W        | F | O        | E | x             | P | L | ı       | C       |              | т | A        | O                               | P   |                             |  |  |
| I                                                                       | B                              | G        | F | R        | W | P             | U | O | N       | ı       | D            | т | н        | x                               | м   |                             |  |  |
| x                                                                       | X                              | К        | E | P        | O | ı             | ı | R | т       | O       | B            | D | S        | C                               | O   |                             |  |  |
| Y                                                                       | D                              | ı        | G |          | т | A             | L | н | U       | N       | $\mathbf{I}$ | ٧ | L        | Y                               | - C |                             |  |  |

*Gráfico 10: Actividad sopa de letras desarrollada en Educaplay Elaborado por: Angueta Diego (2020)*

<span id="page-34-1"></span>La segunda actividad diseñada es sobre el tema de Herramientas colaborativas y redes Sociales, se diseñó un crucigrama con 6 definiciones y palabras para que el alumno los desarrolle correctamente en un tiempo máximo de 2 minutos, como se observa en el Gráfico 11.

## **Link de la actividad:** [https://es.educaplay.com/juego/6128199-](https://es.educaplay.com/juego/6128199-herramientas_colaborativas.html)

[herramientas\\_colaborativas.html](https://es.educaplay.com/juego/6128199-herramientas_colaborativas.html)

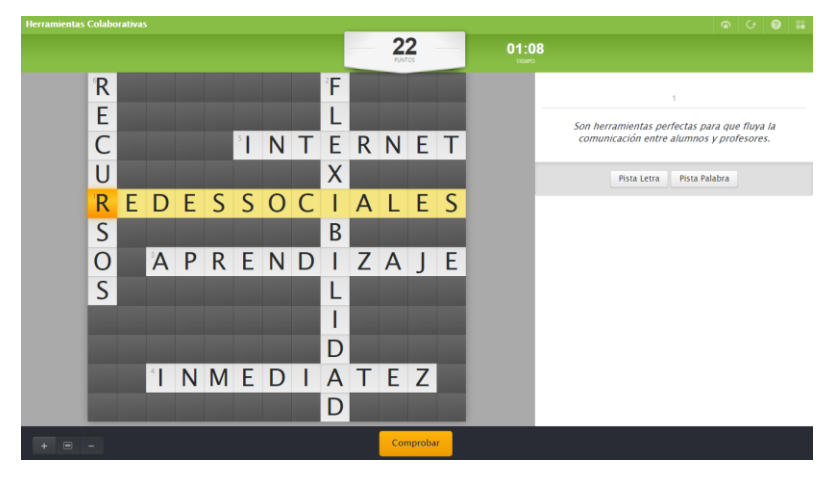

*Gráfico 11: Actividad Crucigrama desarrollada en Educaplay Elaborado por: Angueta Diego (2020)*

## **2.5.Diseño de Evaluaciones**

<span id="page-35-1"></span><span id="page-35-0"></span>**Quizizz** es una aplicación online que permite crear cuestionarios o evaluaciones interactivas para un grupo de personas para admite diseñar preguntas personalizadas de manera lúdica y divertida, donde el docente genera las preguntas en la web y le proporciona al alumnado el link y el código del cuestionario para responder desde un ordenador o dispositivo móvil. Es compatible con todos los dispositivos y ordenadores (Ankit, 2015).

Se diseñó dos evaluaciones en la plataforma antes mencionada con preguntas de opción múltiple la primera relacionada al tema de la comunicación y sus principios (Gráfico 12) y la segunda sobre las herramientas colaborativas y redes sociales (Gráfico 13) y posteriormente se compartió el link con los estudiantes del curso para su correcto desarrollo.
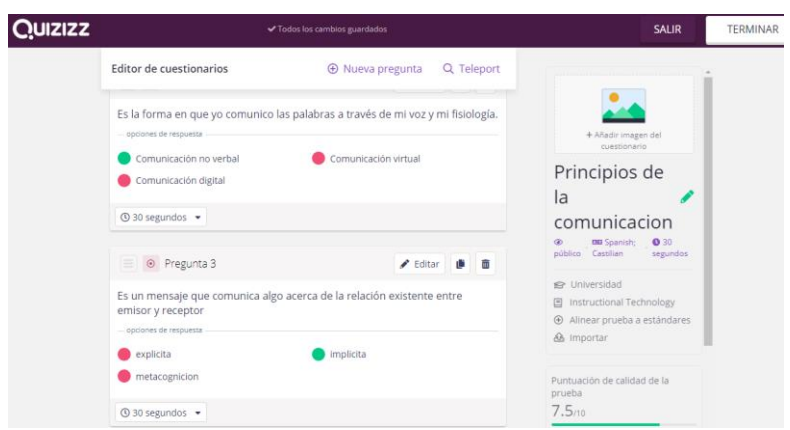

*Gráfico 12: Evaluación de Principios de la comunicación diseñado en Quizziz*

*Elaborado por: Angueta Diego (2020)*

**Link de acceso:** <http://joinmyquiz.com/>

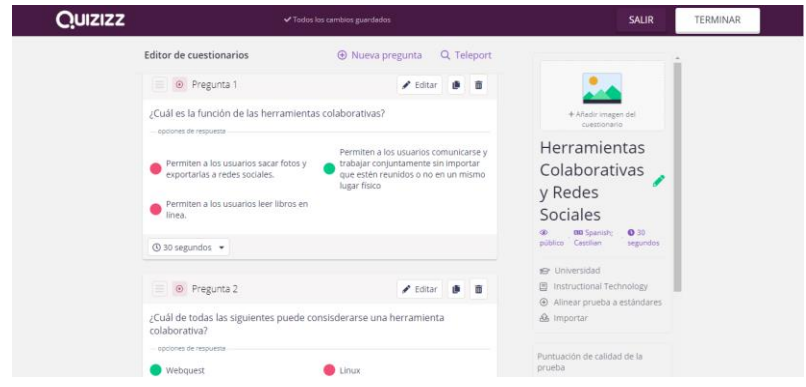

*Gráfico 13: Evaluación Herramientas Colaborativas y Redes Sociales diseñado en Quizziz Elaborado por: Angueta Diego (2020)*

**Link de acceso:** <http://joinmyquiz.com/>

#### **Fase 3: Ensamblaje y Publicación**

#### **3.1.Generación de Marcador**

Se tomó de referencia para la creación del Recurso interactivo con RA el nivel 2 de Realidad Aumentada en el cual se apoya de imágenes como marcador para la visualización de la información.

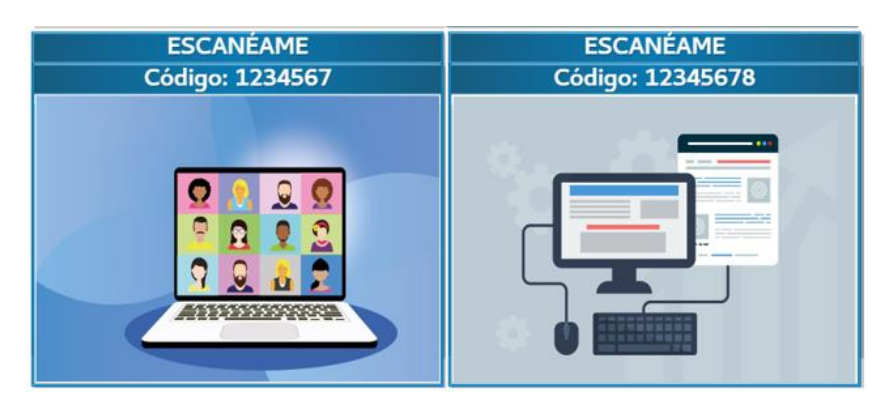

*Gráfico 14: Marcadores con Realidad Aumentada Elaborado por: Angueta Diego (2020)*

Se, creó los respectivos marcadores como se visualiza en el Gráfico 16. Además, se utilizó para el diseño del recurso interactivo con realidad aumentada la plataforma online de Blippar que permite utilizar dichas imágenes como marcadores de Realidad Aumentada.

# **¿Qué es Blippar?**

Blippar es un software de realidad aumentada creado en 2011 para que las marcas pudiesen anunciarse en este tipo de entornos. La tecnología de Blippar era ya conocida por su fidelidad a la hora de escanear objetos para poder interactuar con ellos a través de presentaciones desarrollados por cualquier persona. Ahora con su próxima aplicación, el usuario podrá utilizar esta tecnología en su diario vivir también es posible aplicarlo en la educación debido a las grandes oportunidades que brinda la plataforma online. Además, es fácil de diseñar contenido de realidad aumentada con Blippar ya que es una poderosa herramienta de creación de RA. No se necesitan habilidades de codificación. La plataforma consta con tutoriales paso a paso para la creación de dicho contenido (Ambarish Mitra, 2018).

Blippar cuenta con varios planes para crear los proyectos con realidad aumentada, por ejemplo: ligero, pro, empresa, educación y juicio.

El plan que se utilizó para el diseño de dicho material fue **juicio** el que incluye acceso a:

- Las funciones de Blippbuilder.
- Los proyectos creados únicamente se pueden visualizar con un código y marca de agua.

**Link de acceso:** <https://www.blippar.com/>

# **Blippar APK**

Es una aplicación que se puede descargar desde la PlayStore de Google para Android o en la appstore para dispositivos IOS.

La aplicación es un buscador de realidad aumentada, es decir ayuda a visualizar en nuestro entorno contenido diseñado a un tema en específico con realidad aumentada, con la ayuda de la cámara de nuestros celulares.

#### **Elementos necesarios en la RA**

- **Celular**: para poder visualizar el contenido y captar el entorno real sobre el que se integrará la información virtual.

#### **Requiere Android**

- 6.0 y versiones posteriores

**Marcadores o hiperenlaces:** necesario para activar el proceso de la RA.

**Software**: imprescindible para procesar toda la información.

- Descargar la aplicación Blippar de la PlayStore

**Link**: [https://play.google.com/store/apps/details?id=com.blippar.ar.android&hl=es\\_EC](https://play.google.com/store/apps/details?id=com.blippar.ar.android&hl=es_EC)

#### **Pasos para la utilización de la App de Blippar**

- 1. Descárgate la app.
- 2. Introduce el código y escanea la imagen.
- 3. Mantén presionado escanear y descubre la información.

#### **Permisos de la Aplicación.**

Para que funcione correctamente y se vincule con el recurso interactivo con RA necesita acceder permisos a varia información del dispositivo (Gráfico 17).

**Almacenamiento:** permiso a almacenar datos en el dispositivo.

**Cámara:** Para visualizar el contenido con Realidad Aumentada en el dispositivo.

**Micrófono:** Si en alguno de los proyectos lo requiere.

**Ubicación:** El contenido está disponible en ciertas regiones.

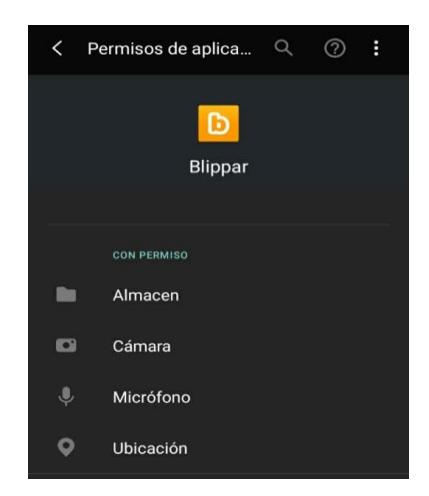

*Gráfico 15: Permisos de la aplicación Blippar Link: [https://play.google.com/store/apps/details?id=com.blippar.ar.android&hl=es\\_EC](https://play.google.com/store/apps/details?id=com.blippar.ar.android&hl=es_EC)*

# **3.2.Integración de Recursos**

Para la Integración de recursos y creación del contenido con Realidad aumentada se utilizó el software online Blippar, el mismo que es muy flexible ya que permite subir imágenes, Videos, Objetos 3D, etc.

A continuación, se detalla las herramientas utilizadas en dicha plataforma online, así como la creación del Recurso Interactivo con la integración del material diseñado en las fases anteriores y que funcione con la aplicación de Blippar instalada en el teléfono móvil.

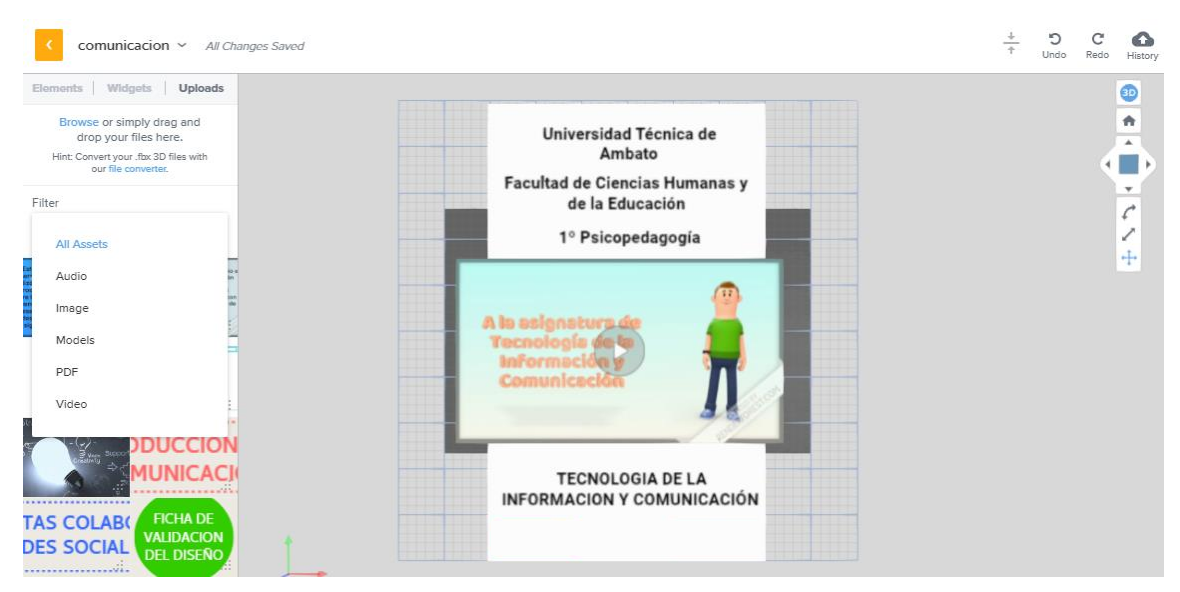

*Gráfico 16: Pantalla de creación del nuevo proyecto blippar Elaborado por: Angueta Diego (2020)*

En la siguiente opción **Uploads** se subió todo el material diseñado en las fases antes mencionadas que fueron, videos, imágenes, modelos 3d, archivos pdf y audio.

Y posteriormente la plataforma permite arrastrar los objetos para diseñar el material con realidad aumentada. Come se observa en el Gráfico 16.

También Blippar permite crear varias escenas en un mismo documento para mostrar todo el material en un solo proyecto y así evitar escanear cada marcador nuevamente y visualizar el contenido.

Se creo cinco escenas como se muestra en el grafico 17.

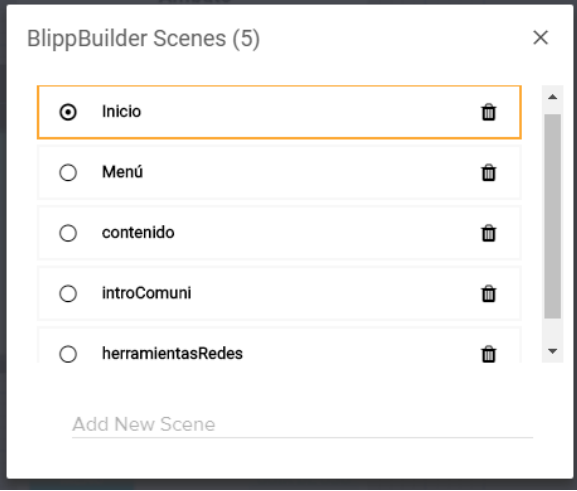

*Gráfico 17: Escenas en Blippar Elaborado por: Diego Angueta*

El diseño interfaz de las escenas fue con texto, video de bienvenida a los estudiantes de Psicopedagogía y de los temas tratados en la asignatura de Tecnología de la Información y Comunicación en la unidad 1, además de dos botones de menú y guía de uso y las acciones de dichos botones son enlaces a otros sitios externos.

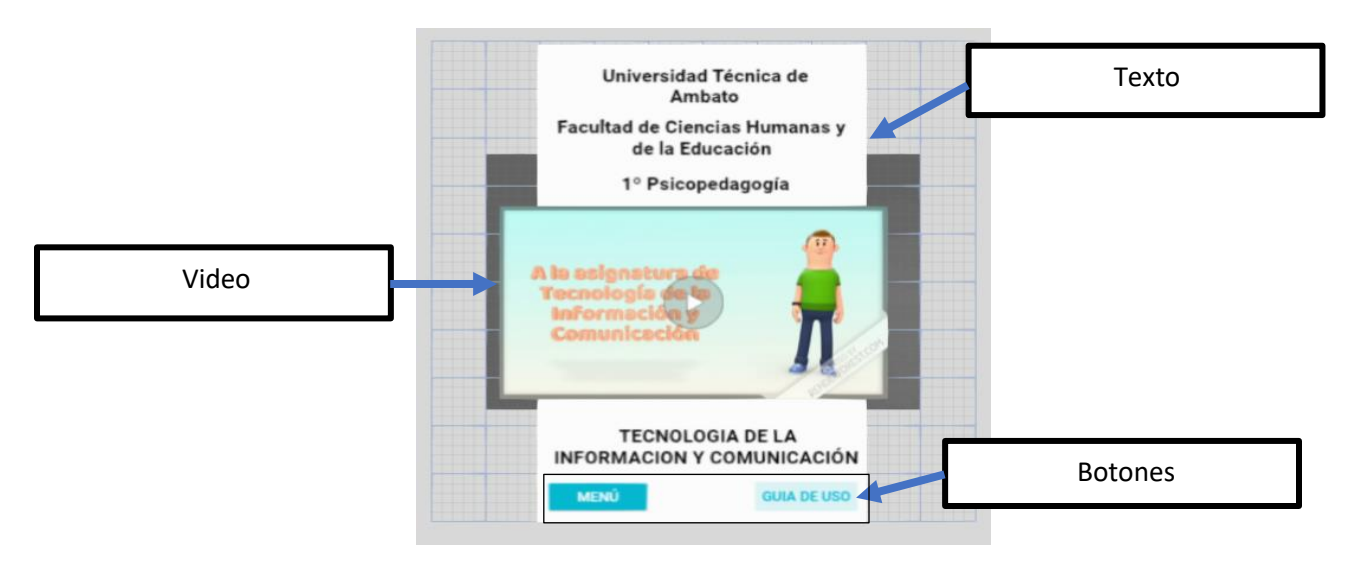

*Gráfico 18: Contenido del Proyecto con Realidad Aumentada Elaborado por: Angueta Diego (2020)*

#### **Marcador**

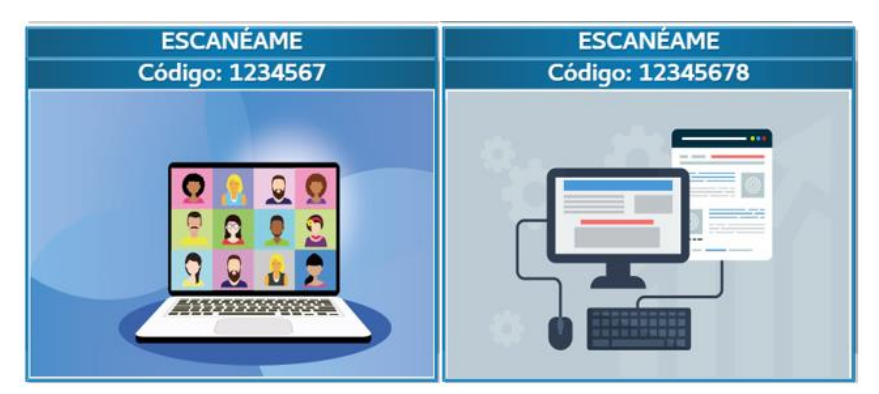

*Gráfico 19: Marcador de Visualización del contenido Elaborado por: Angueta Diego (2020)*

# **Diseño de guía de uso**

Con la ayuda de la aplicación Blippar instalada previamente en los Smartphones se puede ver los contenidos desarrollados en el entorno de Builder Blippar para lo cual se logra visualizar escaneando cada marcador.

Además, se diseñó un folleto para poder trabajar con la aplicación de Blippar el mismo que contiene una Introducción, objetivos, actividades, marcador con Realidad Aumentada, Evaluación, y ficha de validación modelo TAM.

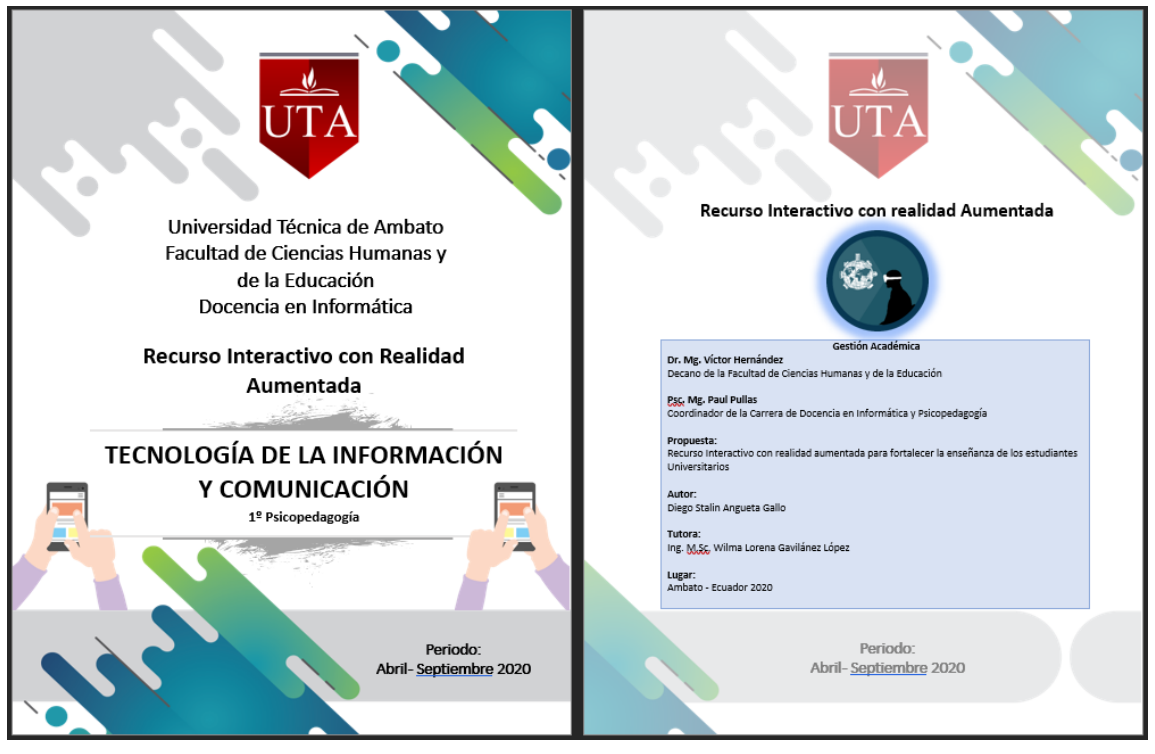

*Gráfico 20: Folleto con RA Elaborado por: Angueta Diego (2020)*

# **Publicación en sitio Web**

Para la etapa de publicación se creó una página web en la plataforma online de Wix que permite diseñar desde cero o utilizar plantillas prediseñadas para editarlas.

# **¿Qué es Wix?**

La plataforma online Wix fue creada en el año 2006, y es una plataforma para el desarrollo o diseño de páginas web basadas en el almacenamiento de la nube. Ayuda a los usuarios a crear sitios web gratis a través de varias herramientas que están disponibles y son fáciles de utilizar con solo arrastrar y soltar además de poder agregar archivos, documentos, videos en fin es una plataforma muy flexible al momento de crear dicho material (Avishai, 2006).

Además, los documentos pdf fueron publicados en la misma plataforma de Wix.

 $f \times P$   $\odot$ 

#### RECURSO DIGITAL INTERACTIVO CON REALIDAD AUMENTADA

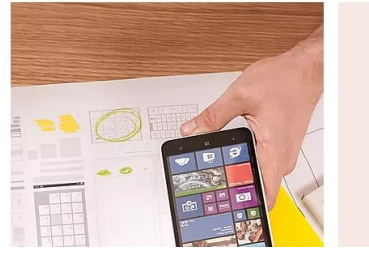

Introducción Nunca deberíamos dejar de aprender expandir nuestro conocimiento es la mejor forma de mejorar. Este Recurso Digital Interactivo con Realidad Aumentada esta creado para la materia de<br>Tecnología de la Información y Comunicación el tema  $AC$ 

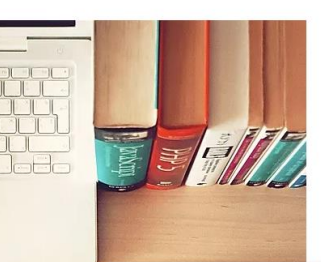

*Gráfico 21: Publicación del Recurso*

*Link: <https://fantastal.wixsite.com/ticpsicopedagogia>*

#### **Fase 4: Validación**

En esta fase permite valorar la eficacia del recurso diseñado para los estudiantes de 1º semestre de la carrera de Psicopedagogía de la Universidad Técnica de Ambato Facultad de Ciencias Humanas y de la Educación.

Para cumplir con ello se diseñó dos documentos que fueron los siguientes:

#### **4.1.Modelo TAM**

Se utilizo el modelo TAM (Technology Acceptance Model), para la valoración del recurso interactivo.

Davis (1989), propone que "El modelo de aceptación tecnológica propone que las categorías estén enfocadas a la facilidad de uso, utilidad percibida, actitud de uso, e intención de uso, del recurso diseñado." (Cabero & De Los Ríos, 2018).

Es por eso que se diseñó dicha encuesta con 14 preguntas orientadas en la escala de Likert con 7 opciones de respuesta: altamente satisfactorio, medianamente satisfactorio, satisfactorio, ni satisfactorio ni insatisfactorio, insatisfactorio, medianamente insatisfactorio, altamente insatisfactorio. Mismas que fueros separados por 4 ítems que son: facilidad de uso, utilidad percibida, actitud de uso, e intención de uso.

Todo lo antes mencionado fue diseñada una encuesta online en la plataforma online de GoogleForms y los estudiantes ingresaron en el siguiente enlace:

[https://docs.google.com/forms/u/1/d/e/1FAIpQLSdCItwqihj0ecT0ciIpi668XUYEK1rbpgRVlbQ](https://docs.google.com/forms/u/1/d/e/1FAIpQLSdCItwqihj0ecT0ciIpi668XUYEK1rbpgRVlbQZJB3Fe1wdxg/formResponse) [ZJB3Fe1wdxg/formResponse.](https://docs.google.com/forms/u/1/d/e/1FAIpQLSdCItwqihj0ecT0ciIpi668XUYEK1rbpgRVlbQZJB3Fe1wdxg/formResponse)

#### **4.2.Ficha de validación del diseño**

La ficha de validación del recurso diseñado constó con 16 preguntas basada en la escala de Likert con 7 opciones de respuesta: altamente satisfactorio, medianamente satisfactorio, satisfactorio, ni satisfactorio ni insatisfactorio, insatisfactorio, medianamente insatisfactorio, altamente insatisfactorio. Separadas por 4 clases: calidad de contenido, diseño del recurso, utilidad y accesibilidad.

Todo lo antes mencionado fue diseñada una encuesta online en la plataforma online de GoogleForms y los estudiantes ingresaron en el siguiente enlace:

[https://docs.google.com/forms/u/1/d/e/1FAIpQLScpnY-](https://docs.google.com/forms/u/1/d/e/1FAIpQLScpnY-TOkDm6K94UBlgCZlnRZVtRPQHv1z4VOG2sckO3_lmaQ/formResponse)[TOkDm6K94UBlgCZlnRZVtRPQHv1z4VOG2sckO3\\_lmaQ/formResponse.](https://docs.google.com/forms/u/1/d/e/1FAIpQLScpnY-TOkDm6K94UBlgCZlnRZVtRPQHv1z4VOG2sckO3_lmaQ/formResponse)

#### **4.3.Recopilación de datos y resultados**

Los datos de las encuestas presentadas fueron recolectados con el fin de interpretar y analizar los resultados obtenidos acerca de la aprobación del recurso por parte de los estudiantes, con el fin de validar la hipótesis planteada y evidenciar la aceptación del recurso interactivo diseñado, utilizando el software estadístico SPSS, así como la herramienta del paquete de Office Excel para la tabulación y la representación gráfica de cada categoría de las encuestas aplicadas.

#### **CAPITULO III**

# **RESULTADOS Y DISCUSIÓN**

#### **3.1.Análisis y discusión de los resultados**

En la etapa de análisis y discusión se aplicaron dos encuestas el Modelo de Aceptación Tecnológica (TAM) y una ficha de validación online de diseño del recurso diseñado a cuarenta y nueve estudiantes de la carrera de Psicopedagogía de la Facultad de Ciencias Humanas y de la Educación de la Universidad Técnica de Ambato y se recolectaron los siguientes resultados:

#### **3.2.Validación de los instrumentos utilizados**

Se aplico el estadístico alfa de Cronbach definido en 1951 por Lee J. Cronbach. Es una tabla utilizada para calcular la confiabilidad del tipo de consistencia interna de una escala, eso quiere decir que el alfa de Cronbach es la media las similitudes entre los ítems que hacen parte de un instrumento.

Se obtuvo de la encuesta del Modelo de Aceptación Tecnológica (TAM) que se trabajó con una muestra de cuarenta y nueve estudiantes los cuales el 100% de los encuestados respondieron las preguntas planteadas y los valores del alfa de Cronbach de 0.98 y tiene un total de 14 preguntas, como demuestra en la tabla 4 y 5.

*Tabla 4:Resumen de procesamiento de casos del modelo TAM*

#### **Resumen de procesamiento de casos**

|       |                       | N  | $\frac{0}{0}$ |
|-------|-----------------------|----|---------------|
| Casos | Válido                | 49 | 100,0         |
|       | Excluido <sup>a</sup> | 0  |               |
|       | Total                 | 49 | 100,0         |

*Elaborado por: Angueta Diego (2020)*

*Tabla 5: Estadística de Fiabilidad modelo TAM*

#### **Estadísticas de fiabilidad**

| .981 |  |
|------|--|

*Elaborado por: Angueta Diego (2020)*

La ficha online de validación del diseño se aplicó a cuarenta y nueve estudiantes los cuales el 100% completo la encuesta y tiene un Alfa de Cronbach de 0.98. Como se demuestra en las tablas 6 y 7.

*Tabla 6:Resumen de Procesamiento de casos ficha de validación del diseño*

#### **Resumen de procesamiento de casos**

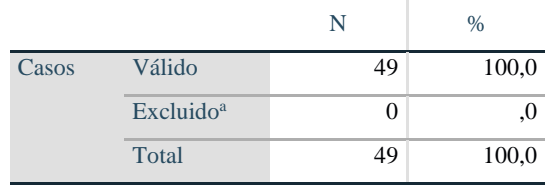

*Elaborado por: Angueta Diego (2020)*

*Tabla 7: Estadística de fiabilidad ficha de validación del diseño*

| Estadísticas de fiabilidad        |    |  |  |  |
|-----------------------------------|----|--|--|--|
| Alfa de Cronbach   N de elementos |    |  |  |  |
| .985                              | 16 |  |  |  |

*Elaborado por: Angueta Diego (2020)*

#### **3.3.Análisis e Interpretación del modelo TAM**

La encuesta del Modelo de Aceptación Tecnológica está compuesta por catorce preguntas divididas en cuatro categorías que son las siguientes:

# **Facilidad de uso**

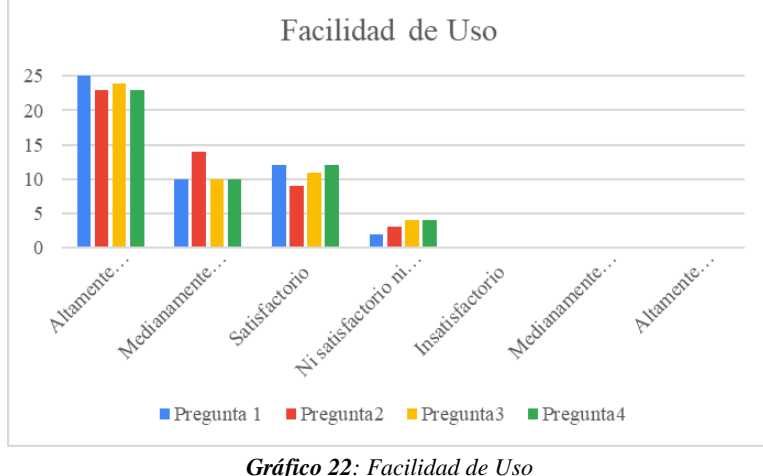

*Elaborado por: Angueta Diego (2020)*

La primera categoría facilidad de uso constó de cuatro preguntas con siete opciones de respuesta: altamente satisfactorio, medianamente satisfactorio, satisfactorio, ni satisfactorio ni insatisfactorio, insatisfactorio, medianamente insatisfactorio, altamente insatisfactorio, que fue aplicada a 49 estudiantes. La mayoría de los encuestados han aceptado el recurso en lo que corresponde a la facilidad de uso en la clase y accesibilidad al recurso con Realidad Aumentada, así como su manipulación y accesibilidad fue óptimo.

#### **Utilidad percibida**

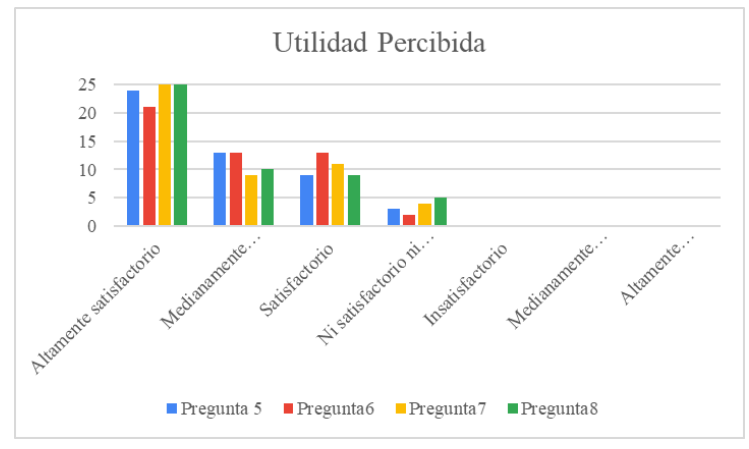

*Gráfico 23:Utilidad Percibida Elaborado por: Angueta Diego (2020)*

La segunda categoría utilidad percibida constó de cuatro preguntas con siete opciones de respuestas, La mayoría de los estudiantes respondieron altamente satisfactorio manifiestan que el recurso ayuda que brinda al estudiante en el aula clase. Además, indicaron que las actividades y evaluaciones interactivas les permite reforzar el conocimiento. Otra pequeña parte de los encuestados muestran que no les pareció indiferente debido a que no pudieron acceder rápidamente al recurso diseñado.

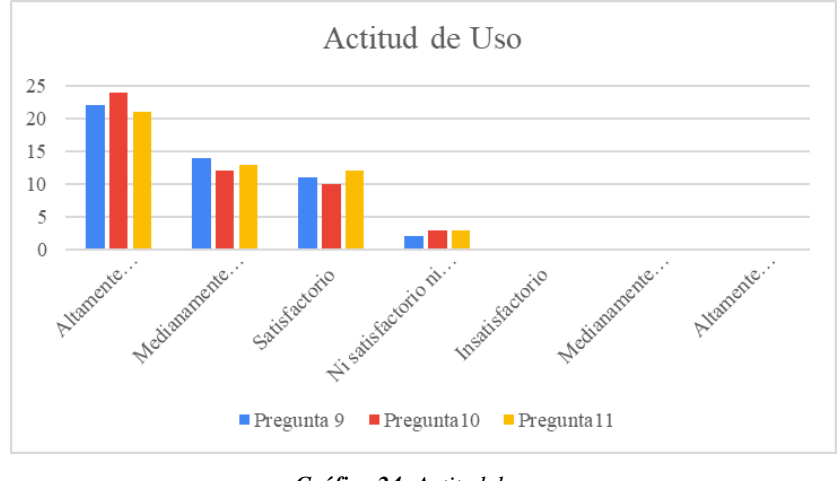

#### **Actitud de uso**

*Gráfico 24: Actitud de uso Elaborado por: Angueta Diego (2020)*

La tercera categoría es la actitud de uso estuvo compuesta de tres preguntas para 49 encuestados, las cuales hacen énfasis a la motivación que produce el material interactivo en los estudiantes. También a volverlo a utilizar en otros temas de clase y la reutilización del recurso con Realidad Aumentada. Así como muestra en el grafico estadístico, la mayoría de los encuestados han respondido altamente satisfactorio a las preguntas antes detalladas. También, para una pequeña parte de los encuestados les resulto indiferente el recurso diseñado, ya que no pudieron acceder rápidamente al recurso.

#### **Intención de uso**

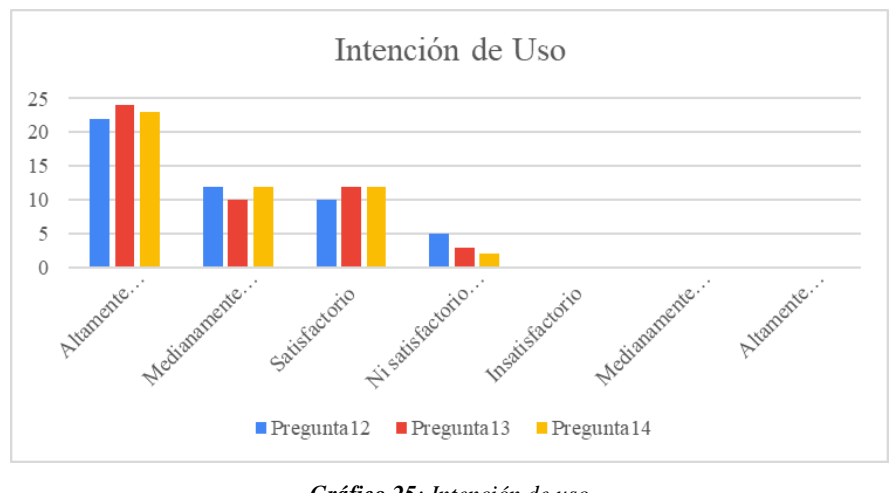

*Gráfico 25: Intención de uso Elaborado por: Angueta Diego (2020)*

La cuarta categoría es la intención de uso, que consta de 3 preguntas respondidas 49 estudiantes, los mismos que la mayoría respondieron altamente satisfactorio a que el Objeto de Aprendizaje con Realidad Aumentada hace que el aprendizaje sea más interesante, además indicaron que la utilización del dispositivo móvil para la visualización del contenido es importante y beneficioso en el aula de clase, como se muestra en el gráfico 25.

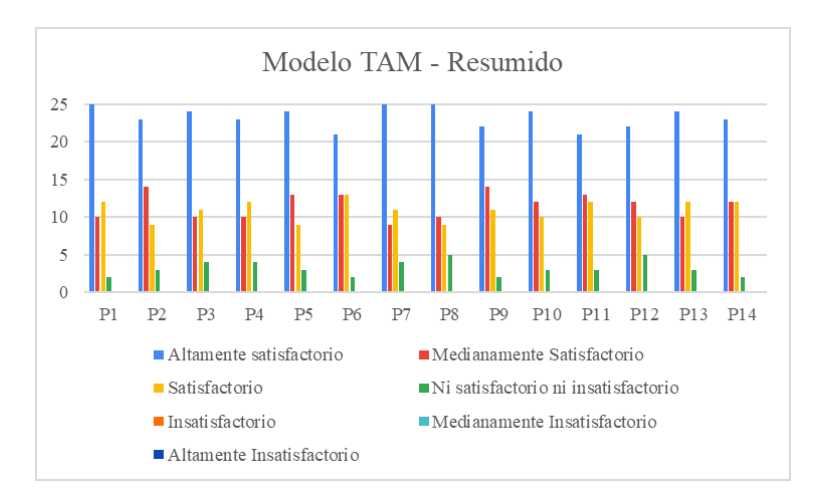

#### **Modelo TAM resumido**

*Gráfico 26: Modelo TAM Resumido Elaborado por: Angueta Diego (2020)*

El grafico 26 muestra el resumen del Modelo de Aceptación Tecnológica (TAM) que constan de catorce preguntas agrupadas por cuatro categorías que corresponden a: facilidad de uso, utilidad percibida, actitud de uso, e intención de uso, con opciones de respuesta basadas en la escala de Likert: altamente satisfactorio, medianamente satisfactorio, satisfactorio, ni satisfactorio ni insatisfactorio, insatisfactorio, medianamente insatisfactorio, altamente insatisfactorio, esto permite determinar la aceptación mayoritaria de los estudiantes del recurso interactivo con realidad aumentada en un nivel altamente satisfactorio.

#### **3.4.Encuesta de Diseño del Objeto de Aprendizaje con Realidad Aumentada**

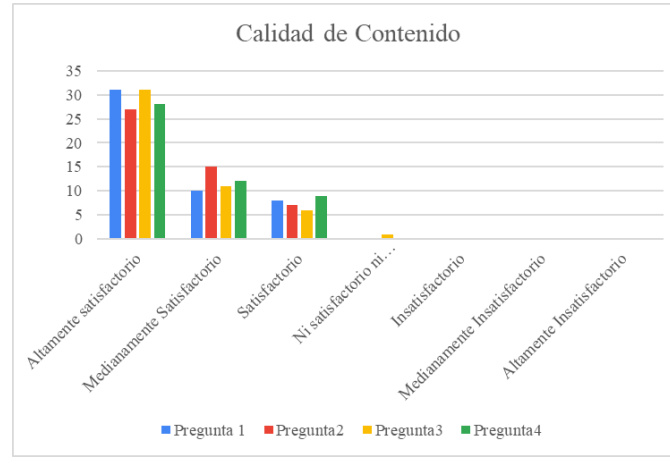

#### **Calidad de contenido**

*Gráfico 27: Calidad de contenido Elaborado por: Angueta Diego (2020)*

La primera categoría es calidad de contenido, está compuesta por cuatro preguntas para cuarenta y nueve estudiantes, los cuales la mayoría de los encuestados respondieron que es altamente satisfactorio el contenido presentado en el objeto de Aprendizaje con realidad Aumentada, también consideran que el orden y secuencia de los contenidos presentados es el correcto, además que el contenido aporta a su formación académica y por ultimo mostraron en los resultados que el recurso es interesante y motivador para los estudiantes. Por otra parte, una pequeña parte muestra que el recurso es indiferente, debido a que no pudieron acceder rápidamente al recurso diseñado.

#### **Intención de uso**

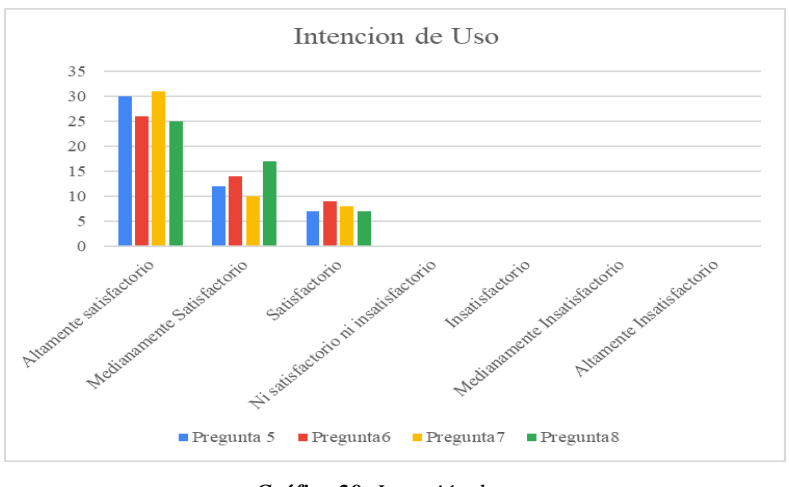

*Gráfico 28: Intención de uso Elaborado por: Angueta Diego (2020)*

En la segunda categoría, intención de uso se realizaron cuatro preguntas para cuarenta y nueve estudiantes con siete opciones de respuesta. Las cuales la mayoría de los encuestado indicaron que fue altamente satisfactorio la interfaz, los textos, las imágenes y los videos, así como también los colores y el estilo presentado en el Objeto de Aprendizaje con Realidad Aumentada. Además, los gráficos presentados en el recurso consideran que tienen la pertinencia y coherencia adecuada.

#### **Utilidad**

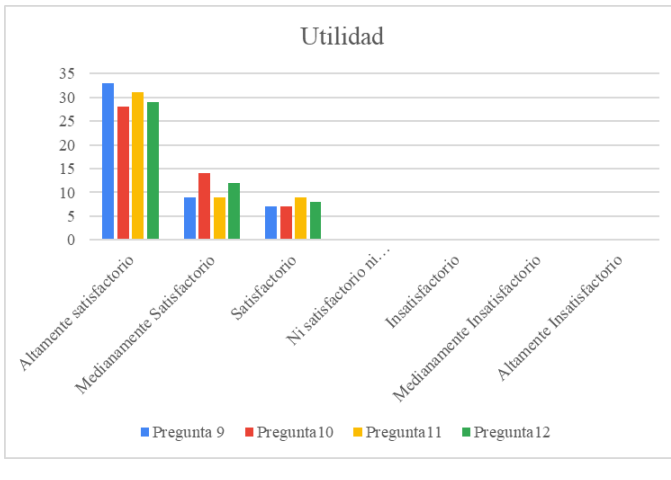

*Gráfico 29: Utilidad Elaborado por: Angueta Diego (2020)*

La tercera categoría es la utilidad del recurso diseñado que constó de cuatro preguntas para cuarenta y nueve estudiantes. La mayoría de los encuestados respondieron altamente satisfactorio, respecto a los contenidos presentados en el Objeto de Aprendizaje con Realidad Aumentada, también que aportan al conocimiento de los encuestados, así como al utilizar el recurso tuvieron un alto nivel de comprensión, también las actividades y evaluaciones ayudaron a enfatizar el conocimiento de los estudiantes encuestados.

#### **Accesibilidad**

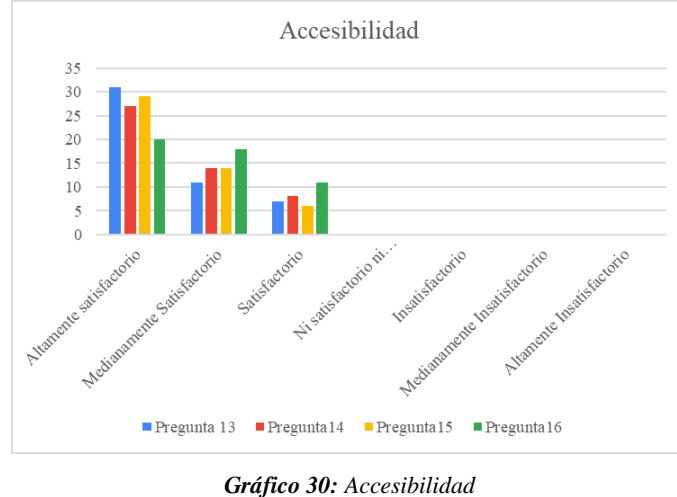

*Elaborado por: Angueta Diego (2020)*

La cuarta categoría es la Accesibilidad consta de cuatro preguntas diseñadas para cuarenta y nueve estudiantes. Los mismos que la mayoría de los encuestados respondieron que es altamente satisfactorio, el acceso al Objeto de Aprendizaje con Realidad Aumentada, también muestran que fue fácil su utilización, conectividad y acceso al recurso.

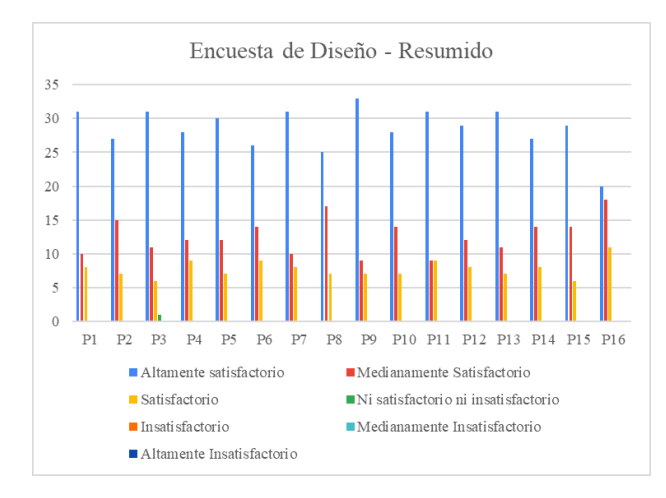

#### **Encuesta de diseño del Objeto de Aprendizaje con Realidad aumentada-resumen**

*Gráfico 31: Encuesta de diseño Resumido Elaborado por: Angueta Diego (2020)*

El grafico estadístico muestra la encuesta de diseño resumida aplicada a 49 estudiantes misma que consta de 16 preguntas agrupadas por 4 categorías que son: calidad de contenido, intención de uso, utilidad y accesibilidad, con 7 opciones de respuesta: altamente satisfactorio, medianamente satisfactorio, satisfactorio, ni satisfactorio ni insatisfactorio, insatisfactorio, medianamente insatisfactorio, altamente insatisfactorio. En el cual muestra que los videos, actividades y evaluaciones interactivas, así como el acceso y manipulación del recurso interactivo con realidad aumentada fue altamente satisfactorio para la mayoría de los encuestados.

#### **Verificación de Hipótesis**

La verificación de la hipótesis se realizó mediante la tabla del chi-cuadrado, utilizando los datos recolectados en la encuesta aplicada a los estudiantes de 1º semestre de la carrera de Psicopedagogía de la Universidad Técnica de Ambato Facultad de Ciencias Humanas y de la Educación.

#### **Hipótesis**

El recurso interactivo tecnológico con realidad aumentada fortalecerá la enseñanza de los estudiantes de 1º semestre de la carrera de Psicopedagogía de la Universidad Técnica de

Ambato Facultad de Ciencias Humanas y de la Educación, en el módulo de Tecnología de la Información y Comunicación.

#### **Hipótesis Nula (H0)**

El recurso interactivo tecnológico con realidad aumentada NO fortalece la enseñanza de los estudiantes de 1º semestre de la carrera de Psicopedagogía de la Universidad Técnica de Ambato Facultad de Ciencias Humanas y de la Educación, en el módulo de Tecnología de la Información y Comunicación.

#### **Hipótesis Alterna (H1)**

El recurso interactivo tecnológico con realidad aumentada SI fortalece la enseñanza de los estudiantes de 1º semestre de la carrera de Psicopedagogía de la Universidad Técnica de Ambato Facultad de Ciencias Humanas y de la Educación, en el módulo de Tecnología de la Información y Comunicación.

#### **Modelo estadístico**

$$
X^2 = \sum \frac{(\boldsymbol{\textit{O}} - \boldsymbol{\textit{E}})^2}{\boldsymbol{\textit{E}}}
$$

- $X^2$  = Chi-cuadrado
- $\Sigma$  = Sumatoria
- *O =* Datos Observados
- *E =* Datos Esperados

**Modelo matemático**

$$
H0=H1
$$

$$
H0\neq H1
$$

#### **Chi-cuadrado de tablas**

Se aplico la tabla de chi-cuadrado con la finalidad de verificar la hipótesis con un nivel de significancia del 95% ( $\alpha$ =0.05).

Los grados de libertad que se utilizó son: el número de filas o cantidad de preguntas relacionadas a las variables planteadas y el número de columnas o alternativas de respuesta. Como se detalla a continuación:

**gl= (f-1) \* (c-1)**

**gl=** Grados de libertad

**f=** filas

**c=** columnas

**Entonces:**

 $(2 - 1) * (7 - 1)$  $(1) * (6)$ 6

Con el nivel de significancia de  $\alpha$ =0.05 y los grados de libertad (GL) obtenidos en total 6, se obtuvo un valor proporcionado a 12,5916.

|                                 | Valor               | df | Significación<br>asintótica<br>(bilateral) |
|---------------------------------|---------------------|----|--------------------------------------------|
| Chi-cuadrado de<br>Pearson      | 61,704 <sup>a</sup> | 9  | .000                                       |
| Razón de verosimilitud          | 48,693              | 9  | ,000                                       |
| Asociación lineal por<br>lineal | 23,868              | 1  | ,000                                       |
| N de casos válidos              | 49                  |    |                                            |

*Tabla 8: Pruebas de Chi-cuadrado*

*Elaborado por: Angueta Diego (2020)*

Una vez analizados los datos de la prueba de chi-cuadrado de la encuesta con la ayuda del software SPSS, comparamos los resultados obtenidos según la teoría de tablas de chi – cuadrado, es decir si  $X^2$  calculado= 61.704 es >  $X^2$  de la tabla = 12.5916 entonces se rechaza la hipótesis nula (H0) y se acepta la hipótesis alterna, así que "El recurso interactivo tecnológico con realidad aumentada SI fortalece la enseñanza de los estudiantes de 1º semestre de la carrera de Psicopedagogía de la Universidad Técnica de Ambato Facultad de Ciencias Humanas y de la Educación, en el módulo de Tecnología de la Información y Comunicación".

#### **CAPITULO IV**

#### **CONCLUSIONES Y RECOMENDACIONES**

#### **4.1.Conclusiones**

- El Recurso Interactivo Tecnológico con Realidad Aumentada, permitió fortalecer la enseñanza de los estudiantes de 1º semestre de la carrera de Psicopedagogía de la Universidad Técnica de Ambato Facultad de Ciencias Humanas y de la Educación, en el módulo de Tecnología de la Información y Comunicación, los mismos que accedieron con eficacia al recurso diseñado.
- Los contenidos cognitivos seleccionados en la creación del recurso ayudaron a mejorar la enseñanza de los estudiantes Universitarios, de tal manera y como se evidenció en las encuestas del Modelo de Aceptación Tecnológica y la ficha online de diseño, sus categorías hacen énfasis a la facilidad de uso, utilidad percibida, accesibilidad al recurso con realidad aumentada, a todo lo antes mencionado gran parte de los resultados mostraron que el contenido presentado fue altamente satisfactorio, debido a que en resumen los temas fueron concretos y resumidos.
- Tanto el Objeto de Aprendizaje como las herramientas multimedia con Realidad Aumentada necesitan siempre de un buen ancho de banda o una buena conexión a internet es por ello que pocos estudiantes no accedieron rápidamente al recurso presentado.
- Al realizar un análisis de las encuestas presentadas se concluye que, el Recurso Interactivo con Realidad Aumentada tuvo una gran acogida por la mayoría de los estudiantes, ya que se evidencio que gran parte de los encuestados les parece

interesante y motivador, ya que el contenido lo pueden utilizar en cualquier momento y en cualquier lugar utilizando sus dispositivos móviles siempre y cuando tengan conexión a internet.

#### **4.2.Recomendaciones**

- En los actuales momentos en donde el estudiante debe ser el gestor de su propio conocimiento aplicando tecnología, se recomienda que apliquen el smartphone o celular como herramienta para su autoformación, así como también para aprender nuevos temas o reforzar alguno, debido a que brindan un sinfín de oportunidades en el proceso de enseñar y aprender.
- Se recomienda incluir la tecnología de Realidad Aumentada y el uso de los dispositivos móviles en clases, además utilizar entornos interactivos y entretenidos, para que el aprendizaje sea más significativo.
- Se recomienda procesos de capacitación a docentes para el diseño y la incorporación de recursos interactivos como objetos de aprendizaje con realidad aumentada, ya que es beneficioso y motivador para la enseñanza de los estudiantes universitarios.
- Se recomienda, iniciar el diseño de material educativo con realidad aumentada en nuevos temas y en otros semestres para verificar tanto el nivel de aceptación de los estudiantes como el diseño del recurso.

#### **MATERIALES DE REFERENCIA**

# **5.1.BIBLIOGRAFÍA:**

- Aparicio Gómez, O. Y. (2019). Uso y apropiación de las TIC en educación. *Revista Interamericana de Investigación, Educación y Pedagogía, RIIEP*, *12*(1), 253–284. https://doi.org/10.15332/s1657-107x.2019.0001.04
- Aparicio Gómez, W. O., & Aparicio Gómez, O. Y. (2020). *Contenidos formativos TIC en la docencia universitaria*. (July). Recuperado de https://www.researchgate.net/publication/343268115\_Contenidos\_formativos\_TIC \_en\_la\_docencia\_universitaria
- Aroca, C., & (Teba), CEIP Ntra, S. D. R. (2017). *Realidad aumentada en las aulas una herramientas para el aprendizaje*. (1994).
- Basogain, X., Olabe, M., Espinosa, K., & Olabe, C. R. J. C. (2010). Realidad Aumentada en la Educación : una tecnología emergente. *Semana*, (5), 12–15.
- Boh, M. M. (2018). Realidad aumentada y aplicaciones. *Tecnología Investigación y Academia*, *6*(1), 28–35. Recuperado de https://revistas.udistrital.edu.co/index.php/tia/article/view/11281/pdf
- Cabero-Almenara, J., & De Los Ríos, J. L. P. D. (2018). Validación del modelo TAM de adopción de la Realidad Aumentada mediante ecuaciones estructurales. *Estudios Sobre Educacion*, *34*, 129–153. https://doi.org/10.15581/004.34.129-153
- Cabero Almenara, J., Vázquez Cano, E., & López Meneses, E. (2018). Uso de la realidad aumentada como recurso didáctico en la enseñanza universitaria. *Formacion Universitaria*, *11*(1), 25–34. https://doi.org/10.4067/S0718- 50062018000100004
- Carrillo Ríos, S. L., Tigre Ortega, F. G., Tubón Nuñez, E. E., & Sánchez Villegas, D. S. (2019). Objetos Virtuales de Aprendizaje como estrategia didáctica de enseñanza aprendizaje en la educación superior tecnológica. *Recimundo*, *3*(1), 287–304. https://doi.org/10.26820/recimundo/3.(1).enero.2018.287-304

Diseño, C. D. E., Publicitario, G., Vicente, E., & Aguirre, A. (2018). *La realidad aumentada en el diseño editorial para el aprendizaje del lenguaje en niños de segundo año de educación básica en la Unidad Educativa Vicente Anda Aguirre del cantón Mocha.* UNIVERSIDAD TÉCNICA DE AMBATO FACULTAD.

Fernández Robles, B. (2018). La utilización de objetos de aprendizaje de realidad aumentada en la enseñanza universitaria de educación primaria The use of objects of learning of augmented reality in the university education of primary education. *Revista internacional de investigación e innovación educativa*, (9), 90–104. Recuperado de https://www.upo.es/revistas/index.php/IJERI/article/view/2599/2226

- Gavilanes Lopez, W. L., Blanca, C., Abásolo, M. J., & Salazar Mera, J. V. (2019). *Metodología para la producción de Objetos de Aprendizaje Enriquecidos con Realidad Aumentada por Estudiantes*.
- Gavilanes, W., Abásolo, M. J., & Cuji, B. (2018). Resumen de revisiones sobre Realidad Aumentada en Educación. *Espacios*, *39*(15). Recuperado de http://sedici.unlp.edu.ar/bitstream/handle/10915/73208/Documento\_completo.pdf-PDFA.pdf?sequence=1&isAllowed=y
- López Cabrera, M. V., Hernandez-Rangel, E., Mejía Mejía, G. P., & Cerano Fuentes, J. L. (2019). Factores que facilitan la adopción de la tecnología educativa en escuelas de medicina. *Educacion Medica*, *20*, 3–9. https://doi.org/10.1016/j.edumed.2017.07.006
- Marín Díaz, V. (2018). La realidad aumentada al servicio de la Inclusión Educativa. Estudio de caso. *Revista RETOS XXI*, *2*(1), 60–72. https://doi.org/10.33412/retoxxi.v2.1.2060
- Mauricio, D., & Ríos, B. (2017). *INTEGRACIÓN DE LAS TIC EN EL AULA DE CLASE COMO HERRAMIENTA DE APOYO AL PROCESO DE ENSEÑANZA Y APRENDIZAJE*.

Méndez, A. G., Arias, E. B., & Vives, J. Q. (2018). Estimación de calidad de objetos de

aprendizaje en repositorios de recursos educativos abiertos basada en las interacciones de los estudiantes. *Educacion XX1*, *21*(1), 285–302. https://doi.org/10.5944/educXX1.15440

- Moreno Martínez, N. M., José, J., Olivencia, L., Del Carmen, M., Malagón, G., Meneses, E. L., … García, E. Y. (2017). *Realidad aumentada y realidad virtual para la enseñanza-aprendizaje del inglés desde un enfoque comunicativo e intercultural*.
- Ordoñez, F., Bravo, A., Peña, L., & Patiño, L. (2019). Objetos de aprendizaje un recurso para reducir la desercion en educacion superior caso de estudio IUCMC-UPEC Objects of learning a resource to reduce the desertion in university case study IUCMC-UPEC. *IIICongreso Internacional en Inteligencia Ambiental, Ingeniería de Software y Salud Electrónica y Móv*, 181–186. Recuperado de https://revistas.utp.ac.pa/index.php/memoutp/article/view/2313/3200

Ruperta Pėrez-Lisboa, S., Carmen, M., & Pedreira, C. (2017). *AULA DIDÁCTICA DIGITAL: REALIDAD AUMENTADA Y PIZARRA DIGITAL INTERACTIVA*.

- SÁNCHEZ MATEO, P. A. (2019). IMPORTANCIA DE LOS RECURSOS TECNOLÓGICOS EDUCATIVOS EN EL PROCESO DE ENSEÑANZA-APRENDIZAJE. *Αγαη*, *8*(5), 55. Recuperado de http://repositorio.ug.edu.ec/bitstream/redug/43094/1/BFILO-PSM-19P109.pdf
- Tkhorikov, B. A., Semibratsky, M. V., Gerasimenko, O. A., & Merezhko, A. A. (2018). Análisis de los enfoques metodológicos para la gestión de proyectos. *Revista científica del Amazonas*, *1*(1), 28–34. Recuperado de https://revistadelamazonas.info/index.php/amazonas/article/view/4/3
- Veytia Bucheli, M. G., Lara Villanueva, R. S., & García Robelo, O. (2018). Objetos Virtuales de Aprendizaje en la Educación Superior. *Eikasia*, (February), 209–224.
- Violini, M. L., & Sanz, C. V. (2018). Diseño, desarrollo, publicación y evaluación de objetos de aprendizaje: un estudio de casos. *XXIV Congreso Argentino de Ciencias de la Computación (La Plata, 2018).*, 223–232.

Yánez, Á. S. Y. (2018). *LA REALIDAD AUMENTADA Y SU RELACIÓN EN LOS PROCESOS PEDAGÓGICOS DE LOS ESTUDIANTES UNIVERSITARIOS.* Universidad Tecnica de AMbato.

Yolanda López Alba, Ana Reyes Amaya Mediano, M. L. H. L. (2018). *LOS NUEVOS RECURSOS DIDÁCTICOS EN EL AULA, ¿LOGRAN UN APRENDIZAJE MÁS SIGNIFICATIVO EN EL ALUMNADO?* Recuperado de https://idus.us.es/bitstream/handle/11441/80594/AMAYA MEDIANO ANA REYES nuevos recursos didacticos.pdf?sequence=1&isAllowed=y

#### **5.2.ANEXOS**

#### UT Tabla de Contenido Presentación del libro Inte Recurso Interactivo con realidad Aumentada.... El presente marcador muestra la Bienvenida al primero de ps Presentación .... la asignatura de Tecnología De la información y comunicación Elementos necesarios en la RA. SCANÉAM Permisos de la Aplicación.  $\frac{674127412}{200}$ Côi Contenido Introducción Conocimientos Previos Objetivos Presentación del libro Interactivo .<br>Carolina Cruz La Comunicación.... ncipios de la comunicación Henry Zambrano claborat Periodo: Periodo:<br>Abril - Septiembre 2020 Abril - Septiembre 2020

# **5.2.1 Anexo Nº1: Socialización del recurso interactivo con Realidad Aumentada**

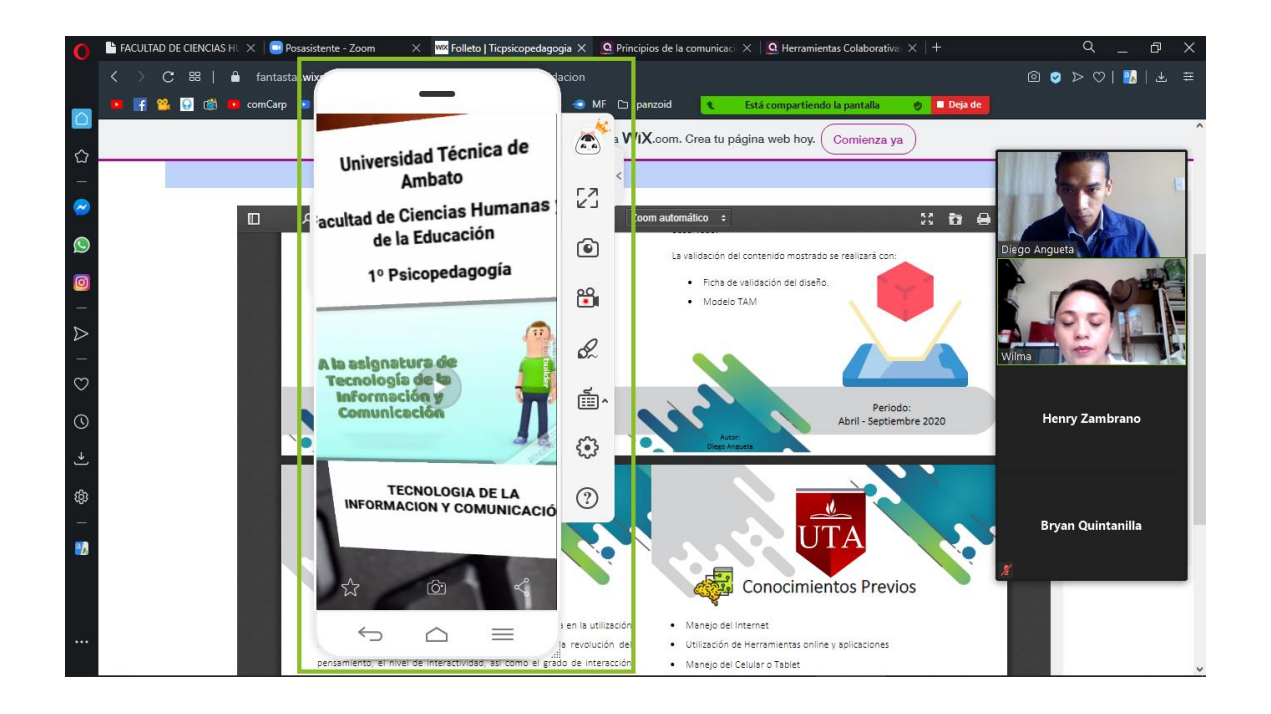

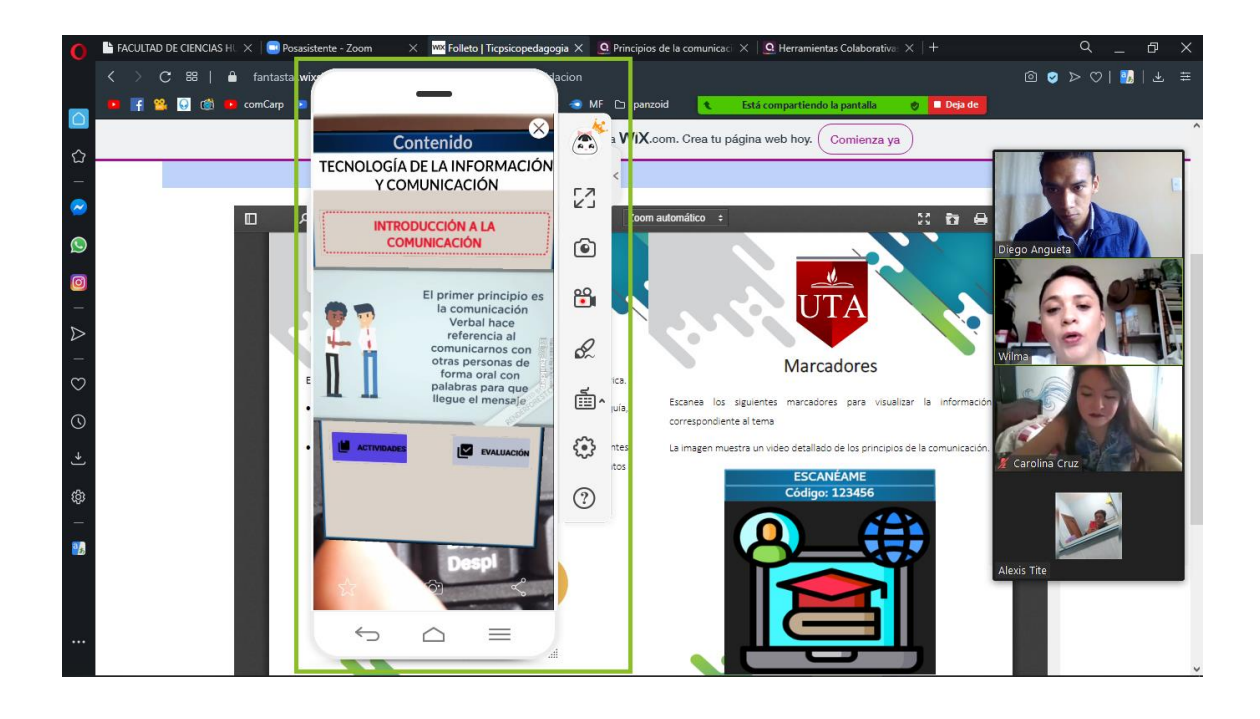

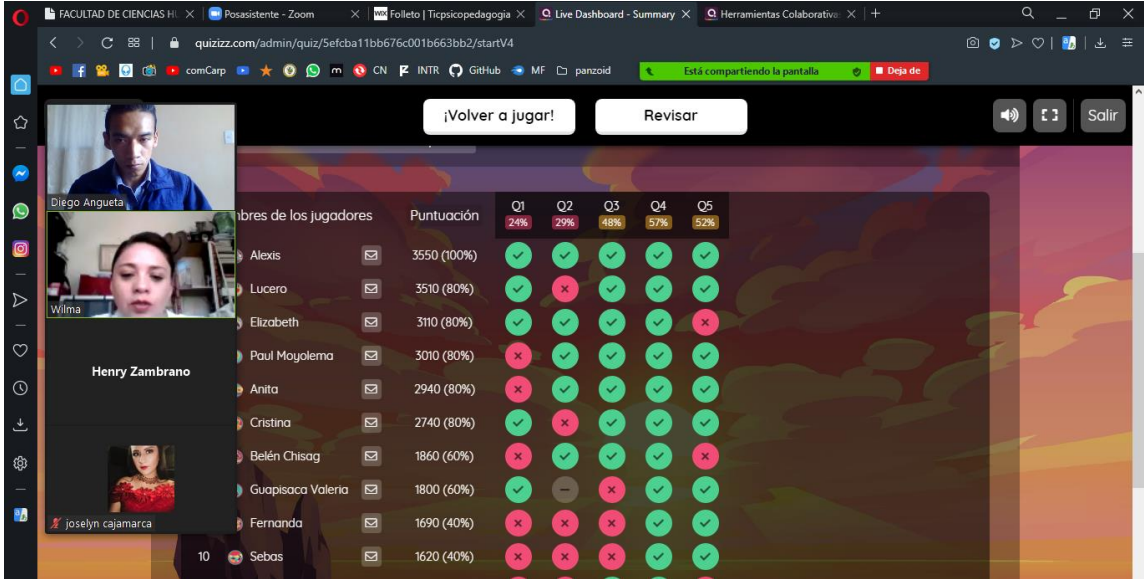

# **5.2.2 Anexo Nº2: Modelo de Aceptación Tecnológica**

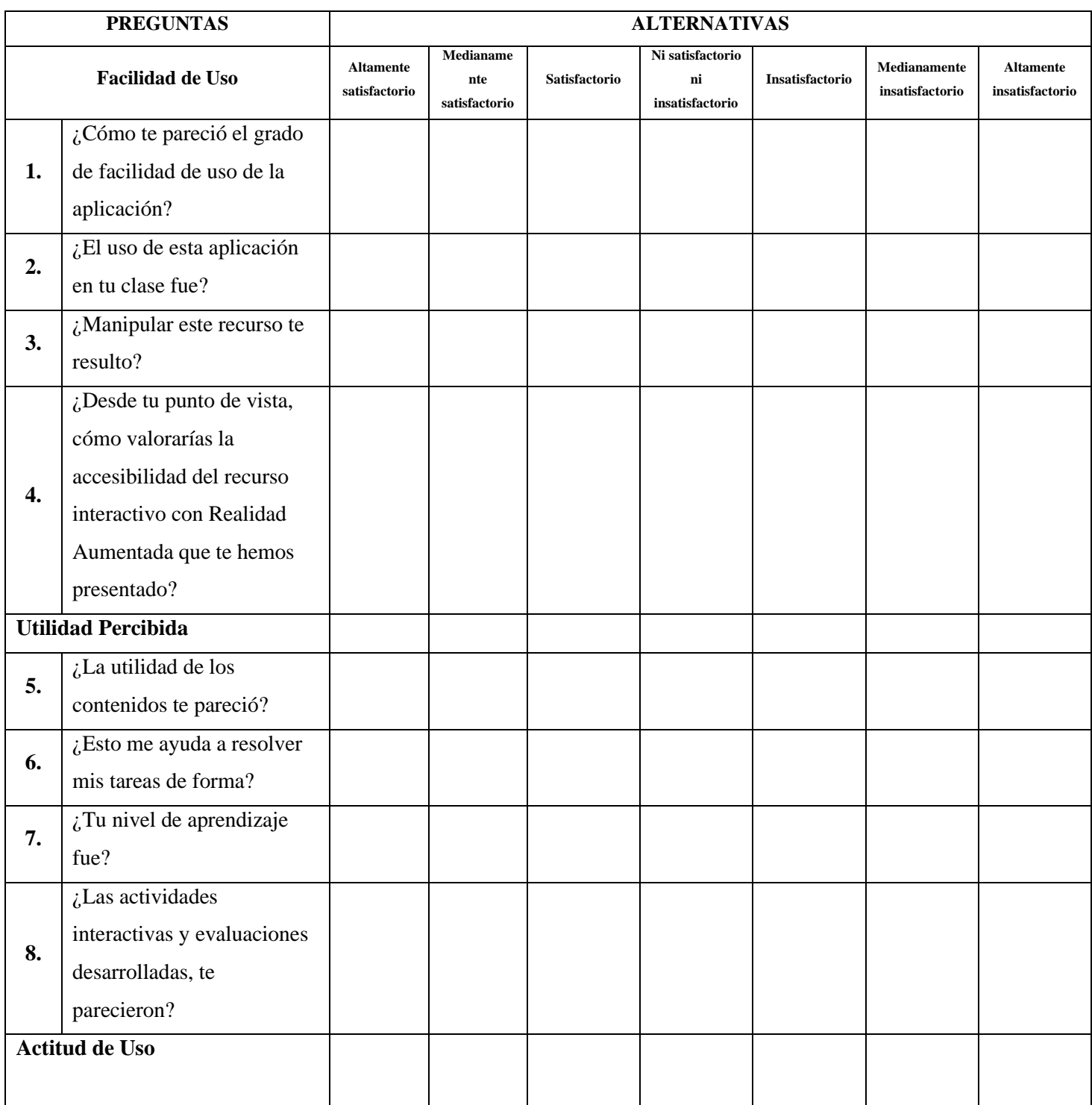

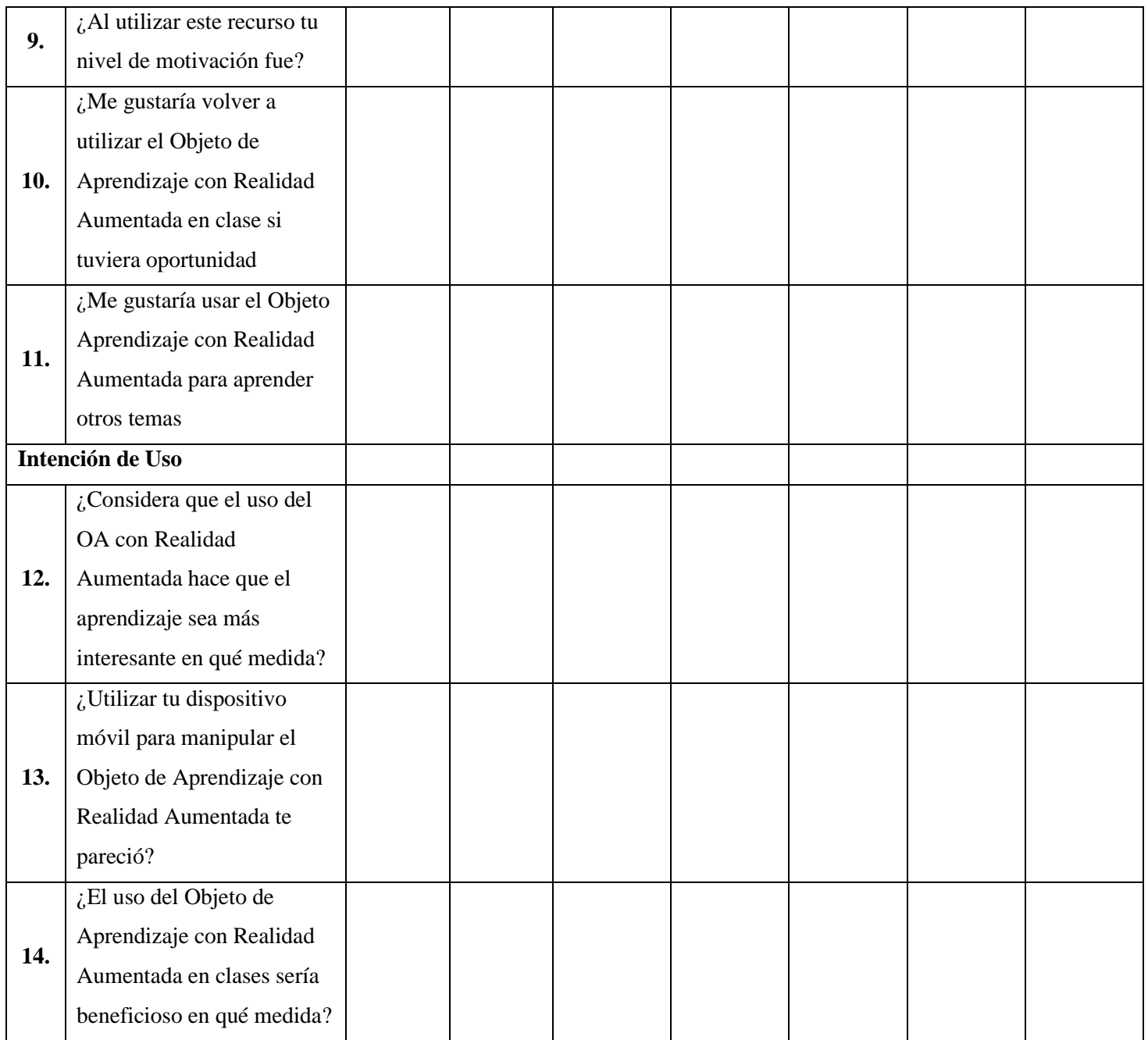

# **5.2.3 Anexo Nº3: Ficha de Diseño del recurso diseñado**

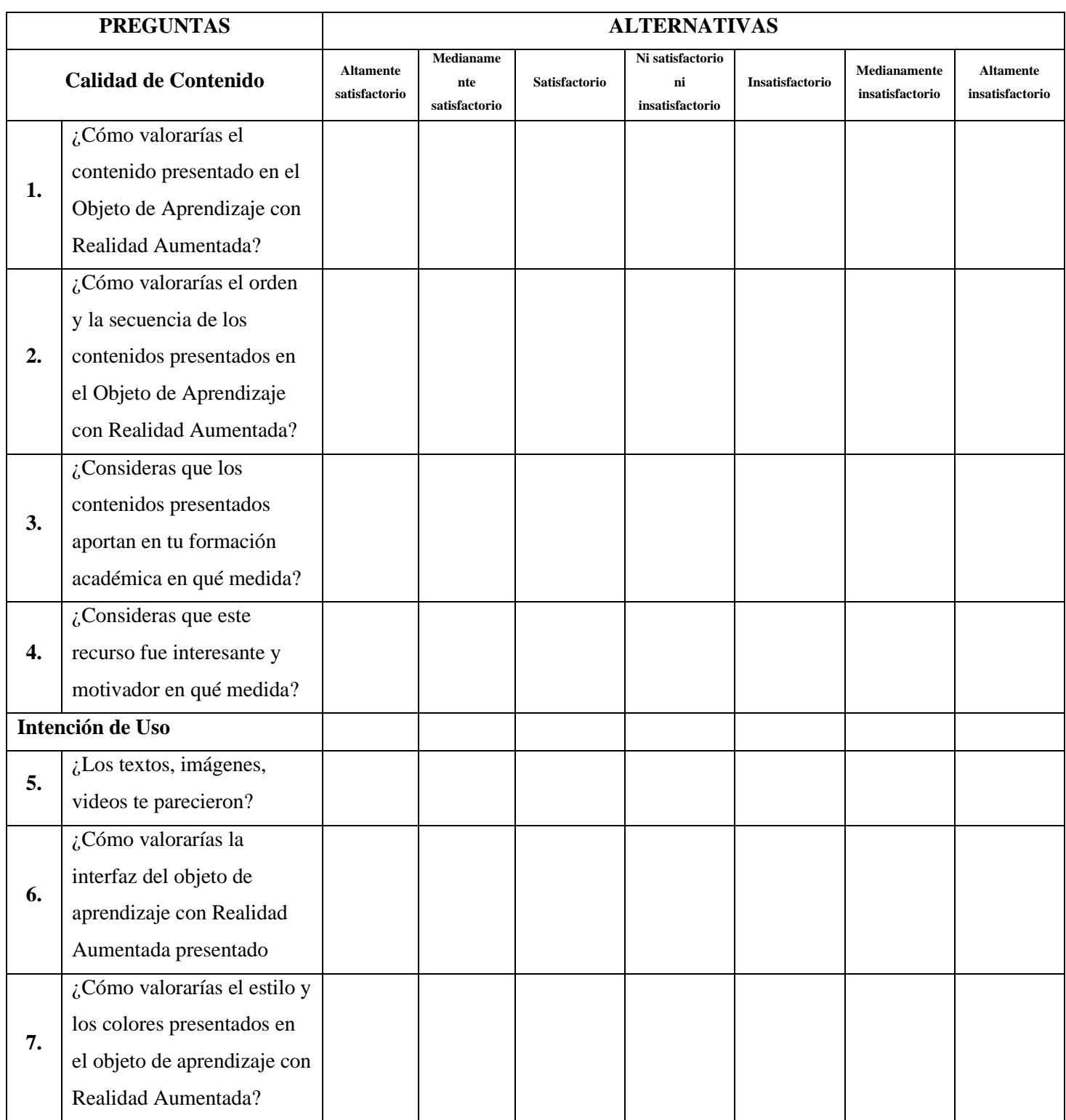

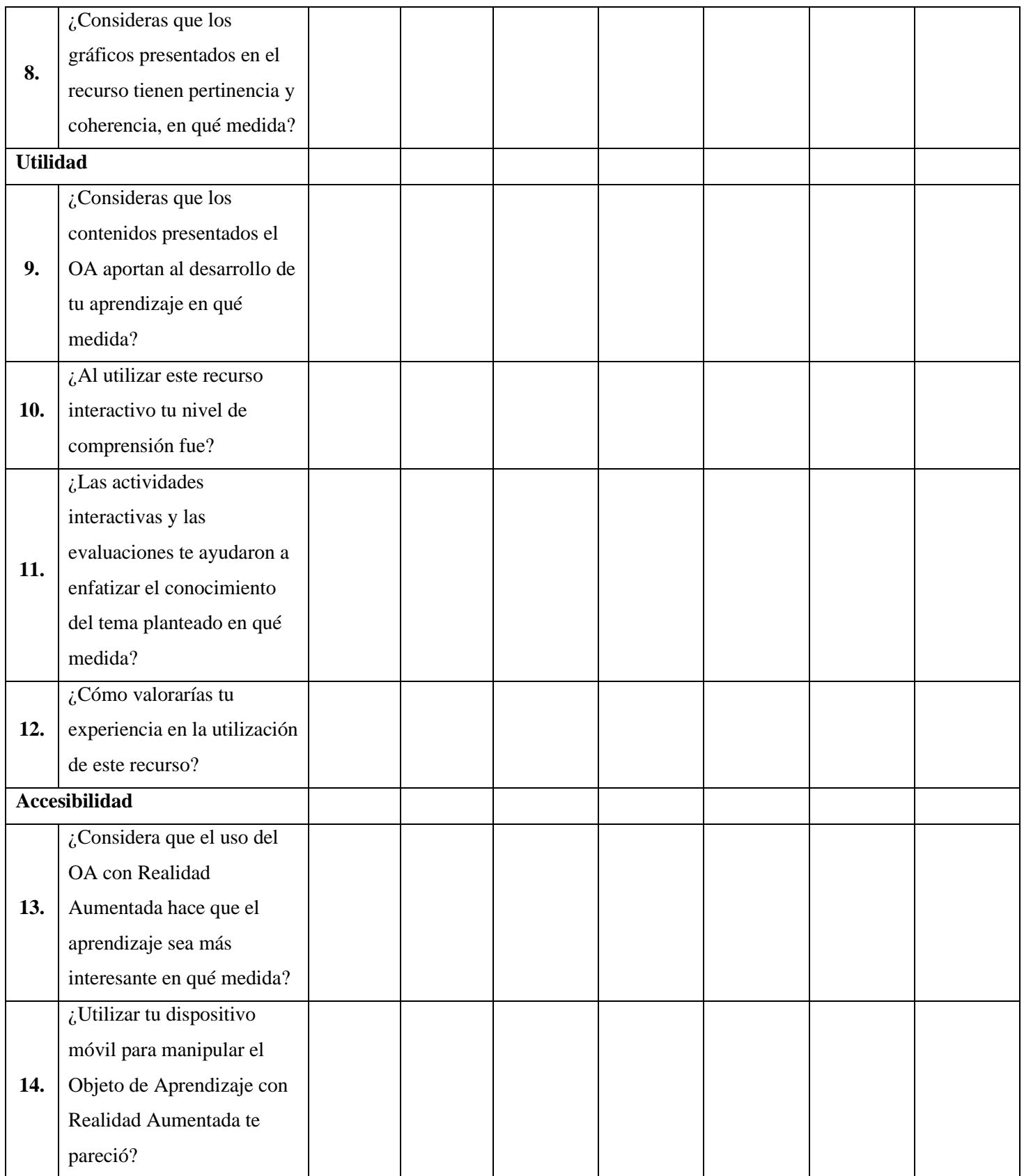

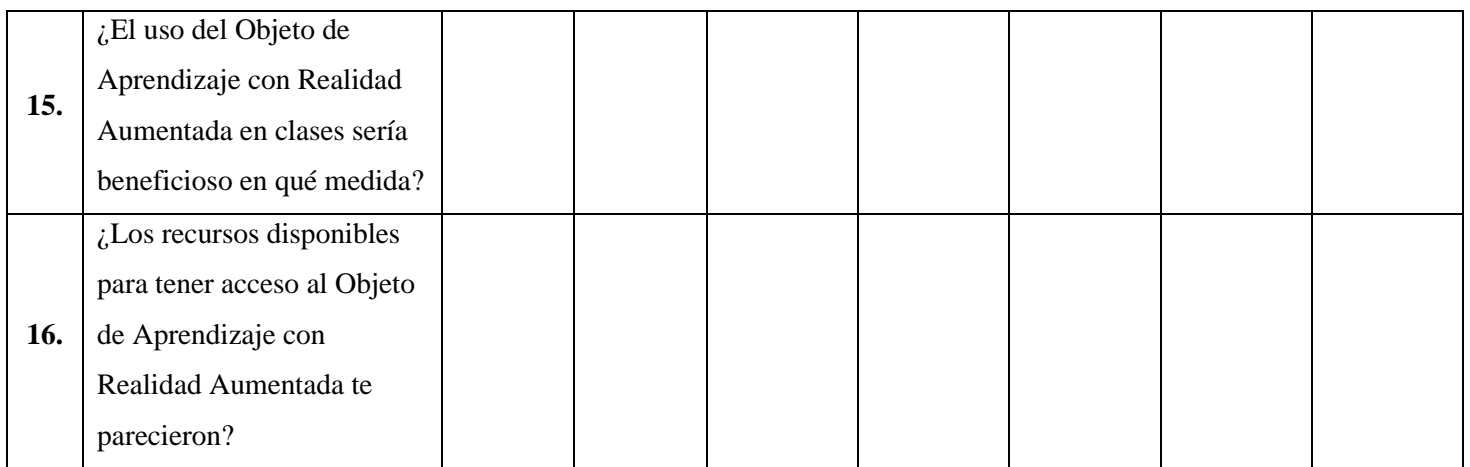

# **UrkUND**

# **Document Information**

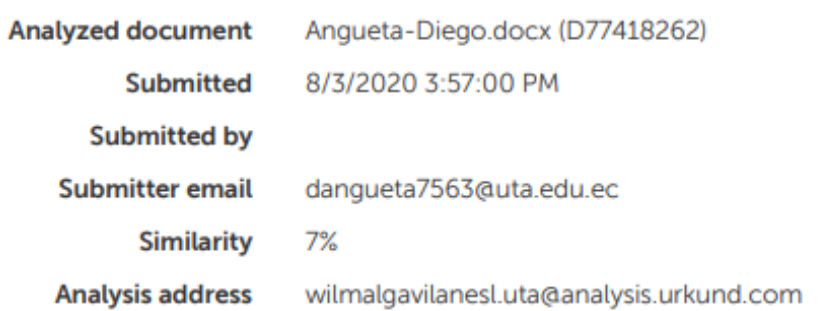

**5.2.5 Anexo Nº5: Material Interactivo con realidad Aumentada**

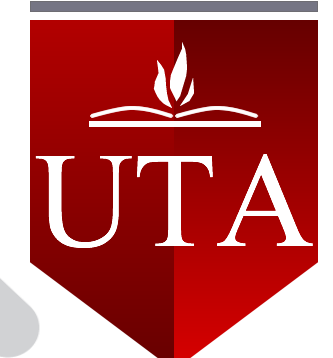

Universidad Técnica de Ambato Facultad de Ciencias Humanas y de la Educación Docencia en Informática

Recurso Interactivo con Realidad Aumentada

# **TECNOLOGÍA DE LA INFORMACIÓN Y COMUNICACIÓN**

**1º Psicopedagogía**

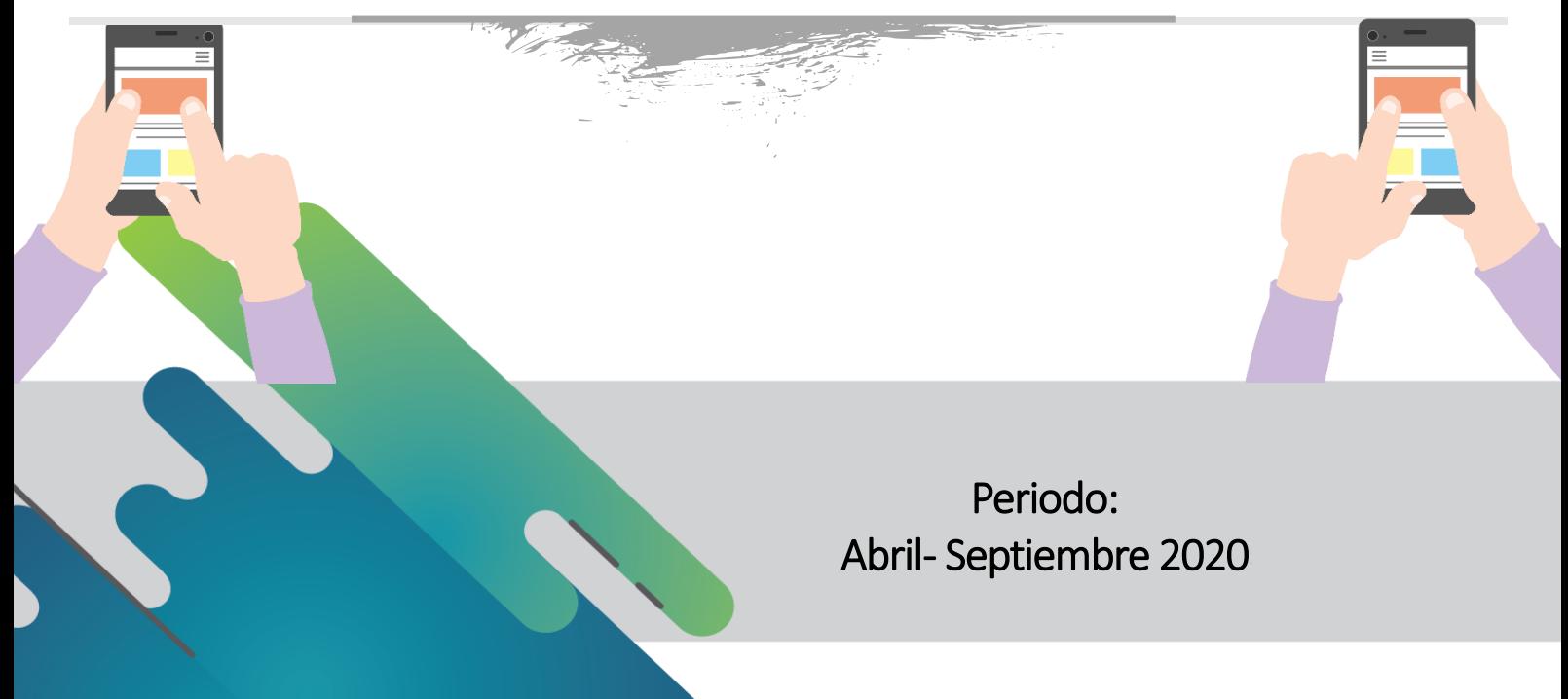
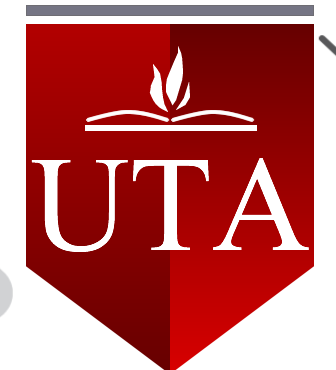

## **Recurso Interactivo con realidad Aumentada**

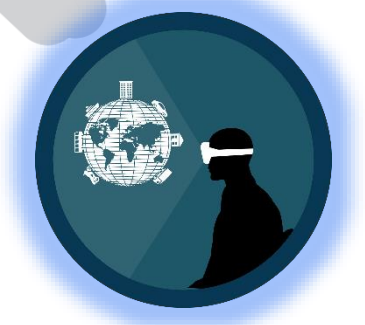

**Gestión Académica**

**Dr. Mg. Víctor Hernández**  Decano de la Facultad de Ciencias Humanas y de la Educación

**Psc. Mg. Paul Pullas** Coordinador de la Carrera de Docencia en Informática y Psicopedagogía

### **Propuesta:**

Recurso Interactivo con realidad aumentada para fortalecer la enseñanza de los estudiantes Universitarios

**Autor:** Diego Stalin Angueta Gallo

**Tutora:** Ing. Mg.Sc. Wilma Lorena Gavilánez López

**Lugar:** Ambato - Ecuador 2020

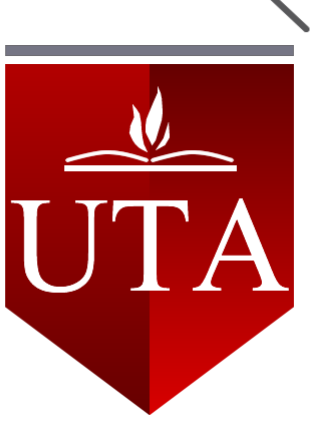

## **Presentación**

La realidad aumentada (**RA**) es la tecnología que permite incluir, en tiempo real, elementos virtuales dentro de los elementos reales, es decir, dentro del material físico, mediante tanto el uso de dispositivos cotidianos como el smartphone y la tableta. La realidad aumentada tiene múltiples áreas de aplicación y la educación es una de ellas.

Pero antes de detallar las posibles aplicaciones de la RA a la educación, cabe mencionar tanto los componentes necesarios para disfrutar de la misma como los niveles de RA existentes.

## **Elementos necesarios en la RA**

- **Celular**: para poder visualizar el contenido y captar el entorno real sobre el que se integrará la información virtual.
	- Requiere Android
	- 6.0 y versiones posteriores
- **Marcadores o hiper-enlaces**: necesario para activar el proceso de la RA.
- **Software**: imprescindible para procesar toda la información.
	- Descargar la aplicación Blippar de la PlayStore
	- **Link:**  [https://play.google.com/store/apps/details?id=com.blippar.ar.android&hl=es\\_EC](https://play.google.com/store/apps/details?id=com.blippar.ar.android&hl=es_EC)

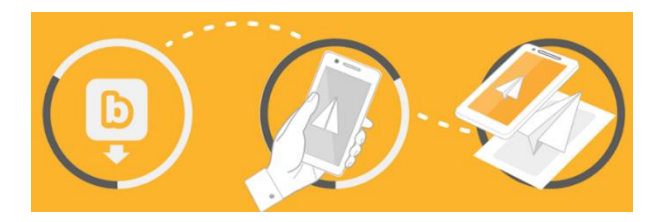

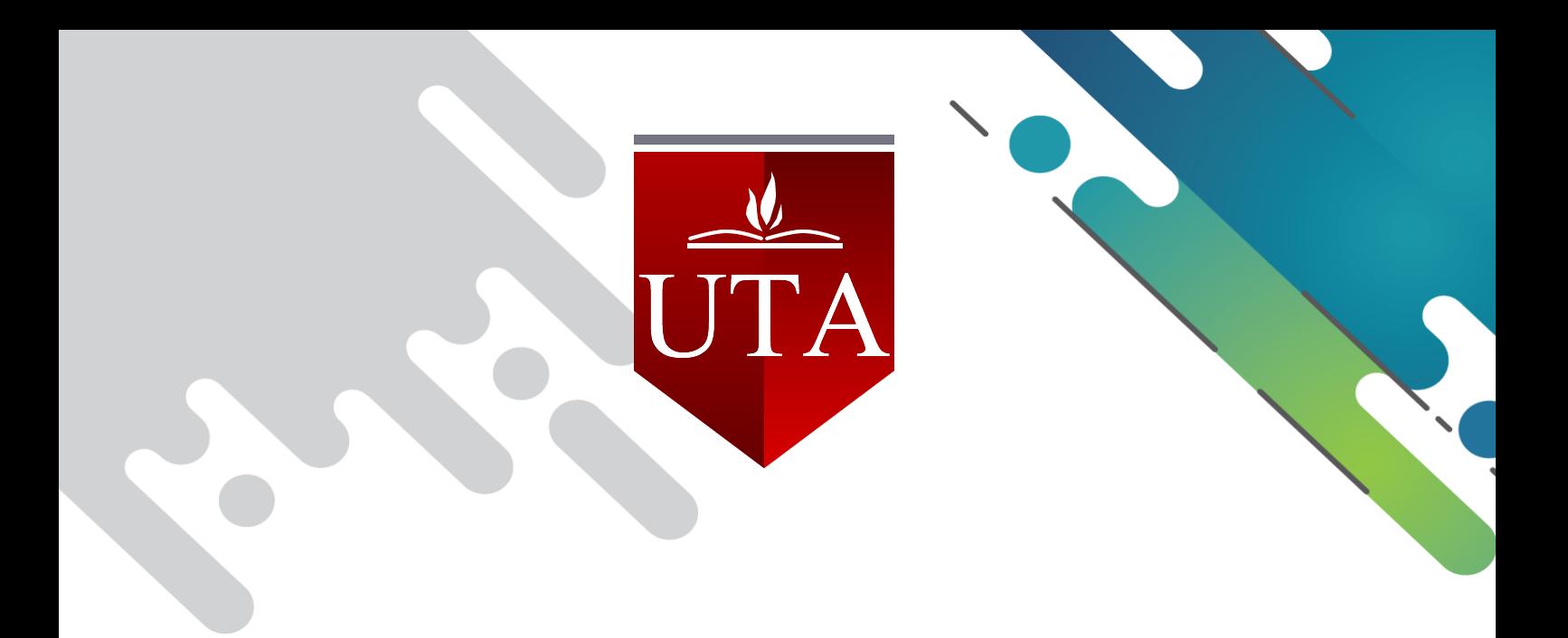

## **Permisos de la Aplicación.**

Para que funcione correctamente y se vincule con el recurso interactivo con RA necesita acceder permisos a varia información del dispositivo.

- **Almacenamiento**: permiso a almacenar datos en el dispositivo.
- **Cámara**: Para visualizar el contenido con Realidad Aumentada en el dispositivo.
- **Micrófono**: Si en alguno de los proyectos lo requiere.
- **Ubicación**: El contenido está disponible en ciertas regiones.

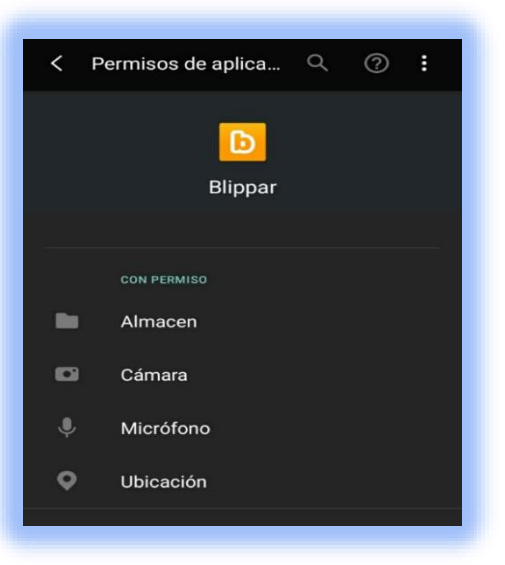

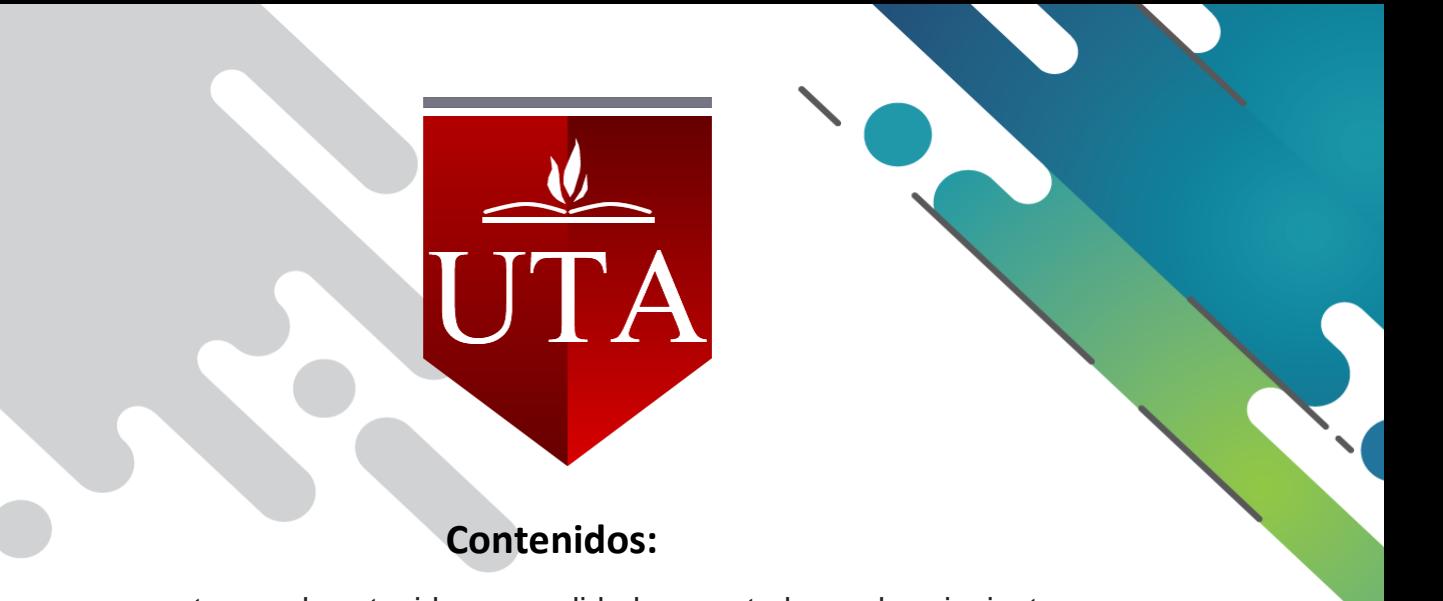

Los temas que se muestra en el contenido con realidad aumentada son los siguientes:

- Introducción a la comunicación
- Herramientas colaborativas y redes sociales

También el recurso con Realidad Aumentada consta con videos y permite realizar actividades interactivas y una evaluación final del contenido observado.

La validación del contenido mostrado se realizará con:

- Ficha de validación del diseño.
- Modelo TAM

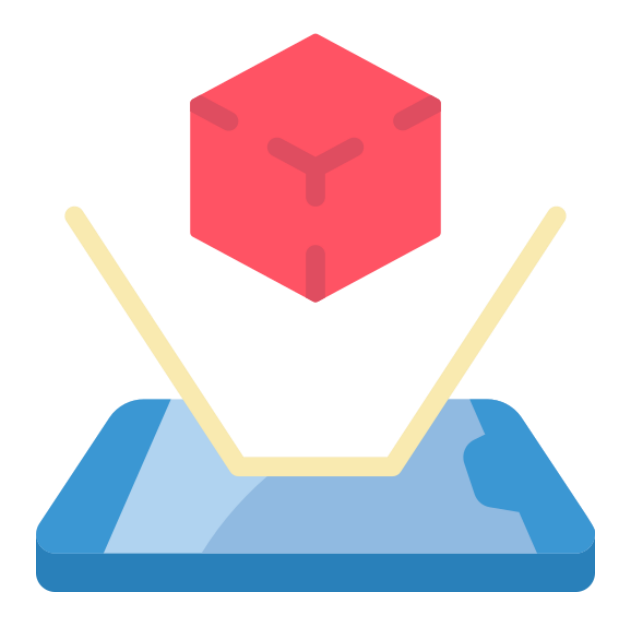

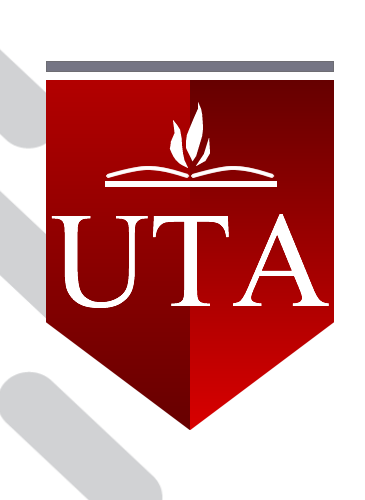

## **Introducción**

La asignatura es de carácter teórico - práctico, y se enfoca en la utilización de tecnologías de la información y la comunicación y la revolución del pensamiento, el nivel de interactividad, así como el grado de interacción entre el computador y el usuario,

La modalidad de trabajo será virtual, enfatizando el autoaprendizaje y el trabajo colaborativo, permitiendo que los estudiantes tengan un rol activo en el proceso de aprendizaje, guiado por el docente.

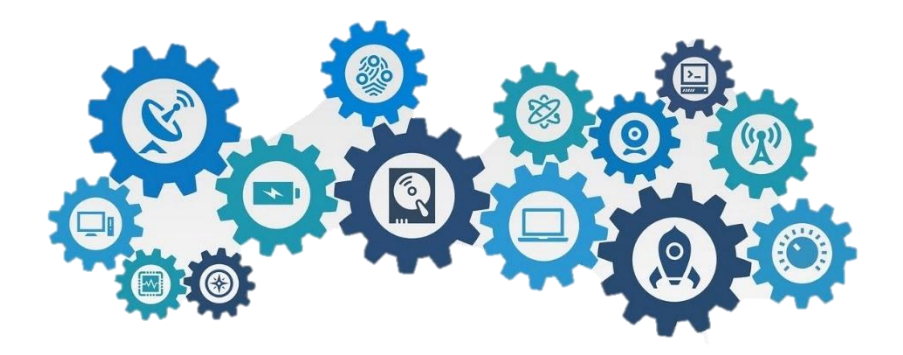

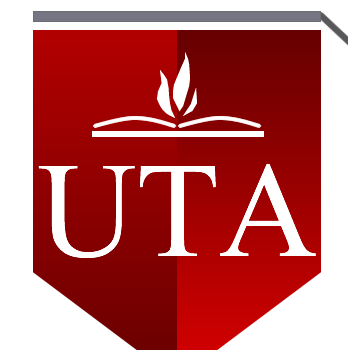

## **Conocimientos Previos**

- Manejo del Internet
- Utilización de Herramientas online y aplicaciones
- Manejo del Celular o Tablet
- Manejo del computador o laptop

## **Objetivos**

- Identificar los principios generales de la comunicación
- Indicar la importancia en el uso de herramientas colaborativas

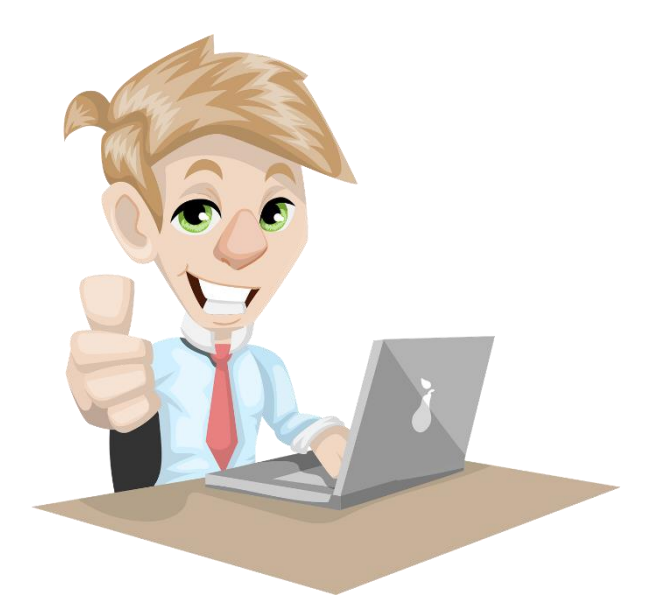

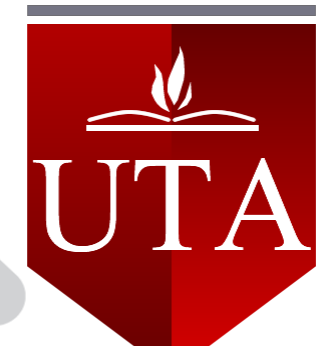

# Tabla de contenido

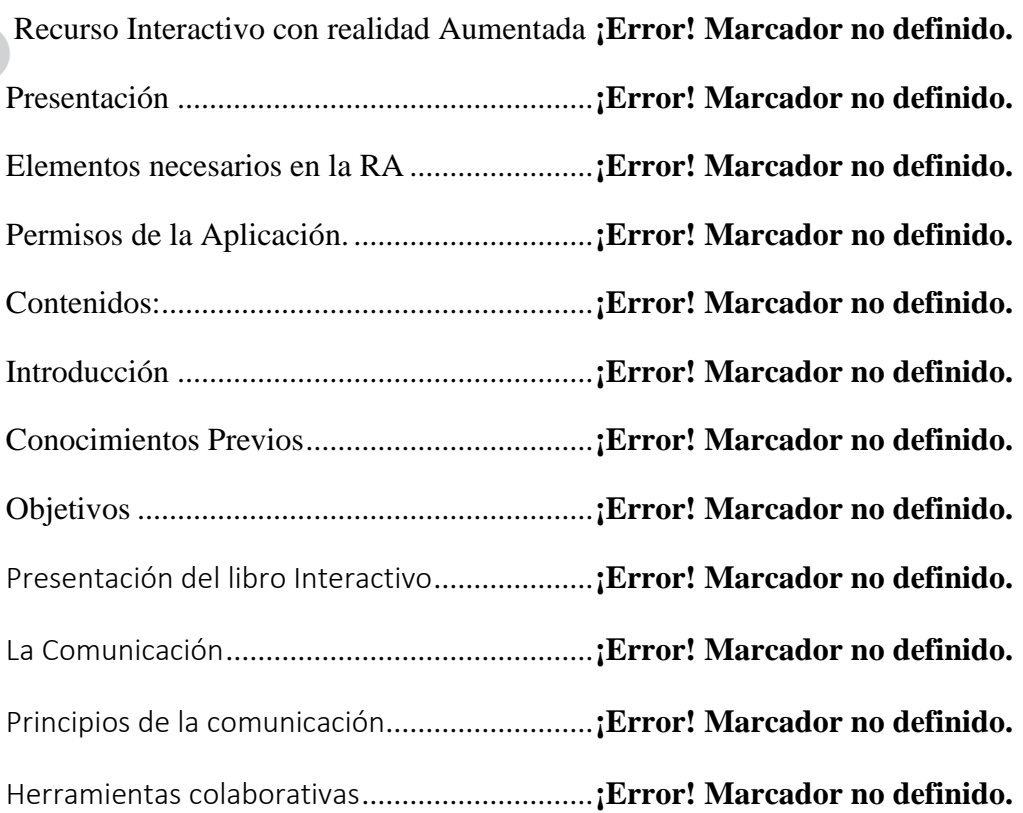

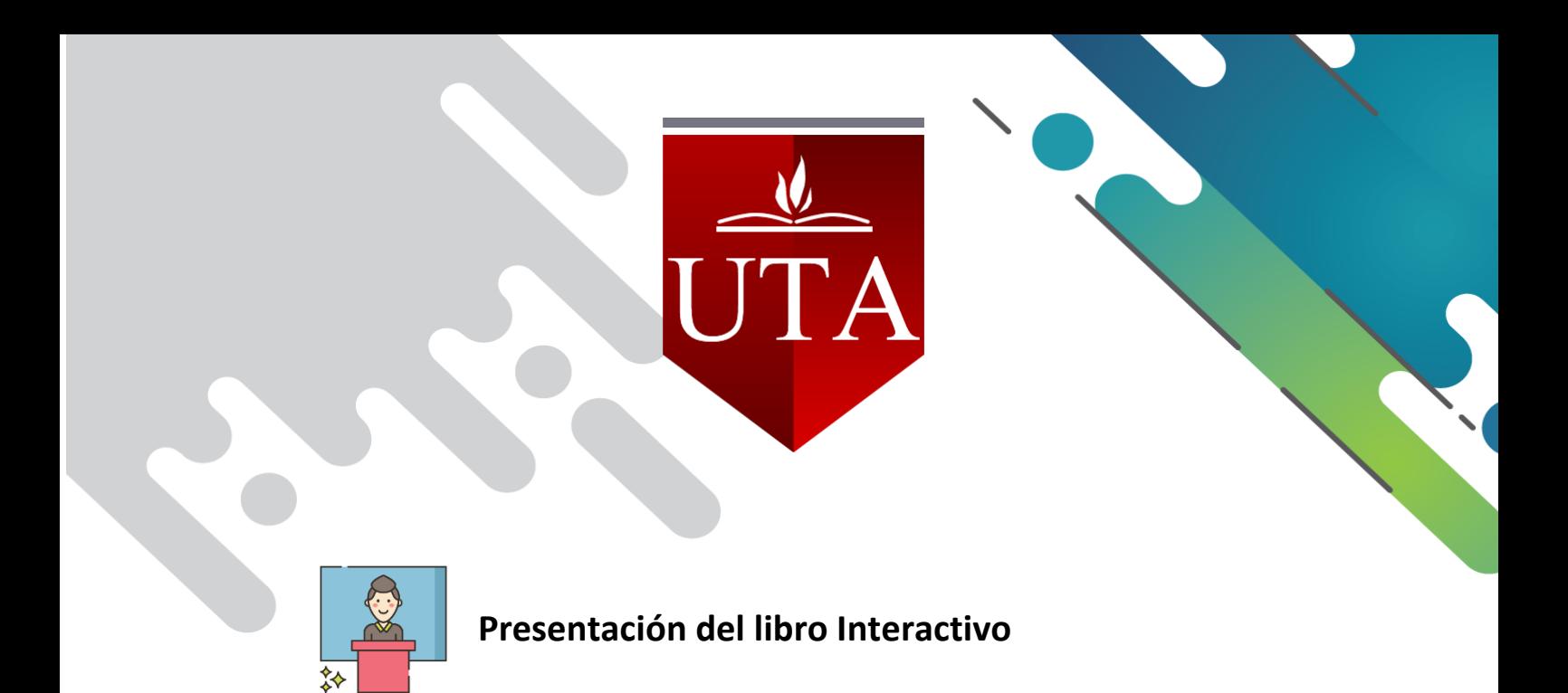

El presente marcador muestra la Bienvenida al primero de psicopedagogía a la asignatura de Tecnología De la información y comunicación.

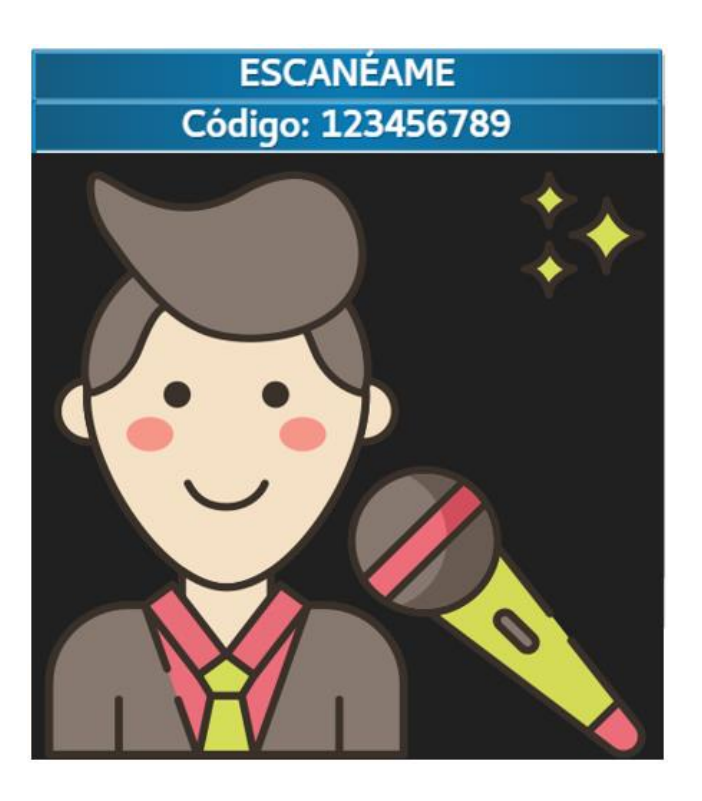

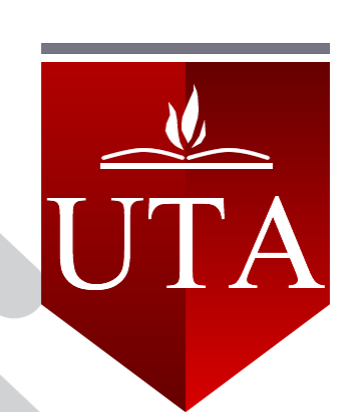

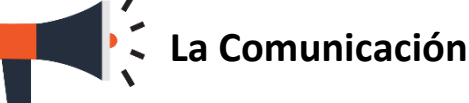

La comunicación tiene la intención de expresar significados para entenderse de manera mutua entre los demás integrantes del grupo.

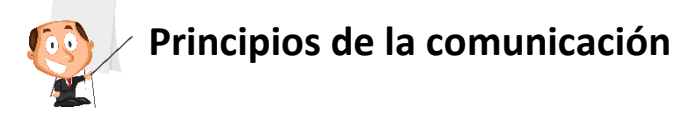

El primer principio es la comunicación: Verbal y no verbal

- Verbal hace referencia al comunicarnos con otras personas de forma oral con palabras para que llegue el mensaje
- NO Verbal, es la forma en que yo comunico las palabras a través de mi voz y mi fisiología.

El segundo Principio es la comunicación Implícita y explícita, haciendo que uno clarifique al otro, a esto se le llama Metacomunicación.

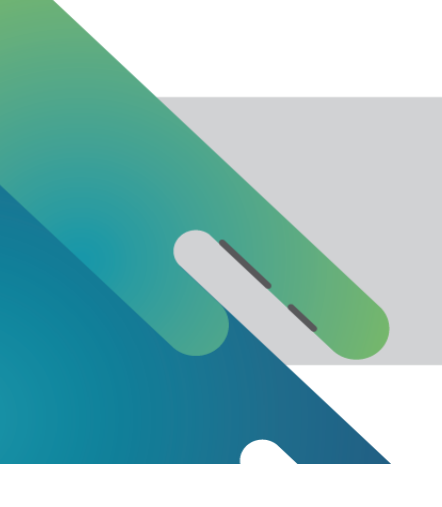

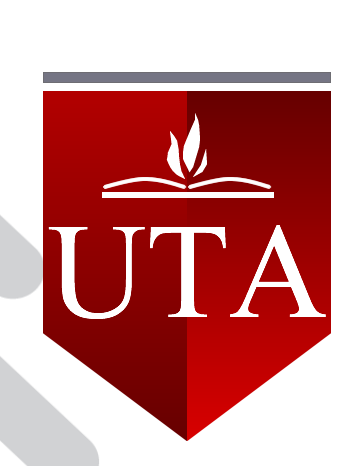

- IMPLÍCITA. es un mensaje que comunica algo acerca de la relación existente entre emisor y receptor.
- EXPLÍCITA. esta se refiere a la necesidad de pedir explicaciones acerca de aquellos mensajes confusos o contradictorios.

El Tercer Principio. todos los seres humanos nos comunicamos digital y analógicamente.

- La digital. son las palabras que salen de nuestra comunicación utilizando dispositivos móviles para dar el mensaje.
- La analógica. es la comunicación no verbal mediante cartas.

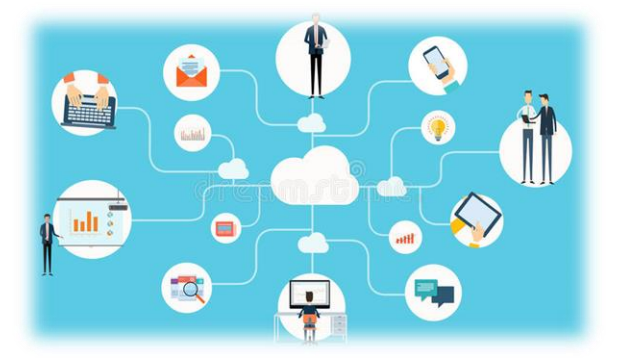

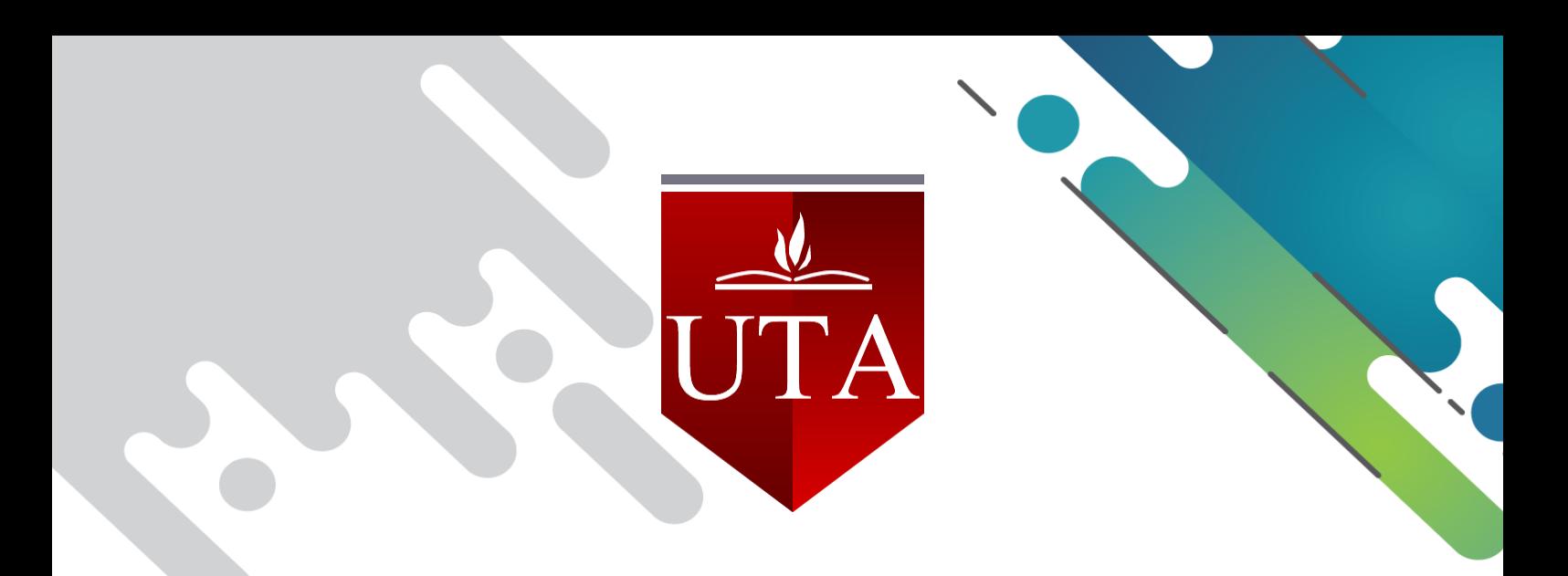

El Cuarto Principio es la Interacción comunicacional, Simétrica y Asimétrica.

- INTERACCIÓN SIMÉTRICA. Los participantes tienen la misma jerarquía, pueden participar en igual medida en la toma de decisiones
- INTERACCIÓN ASIMÉTRICA O COMPLEMENTARIA. Los participantes intercambian distintos comportamientos, cada uno tiene roles distintos

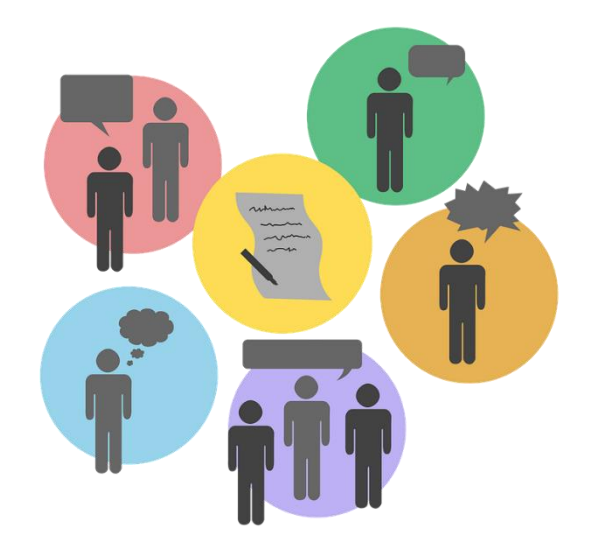

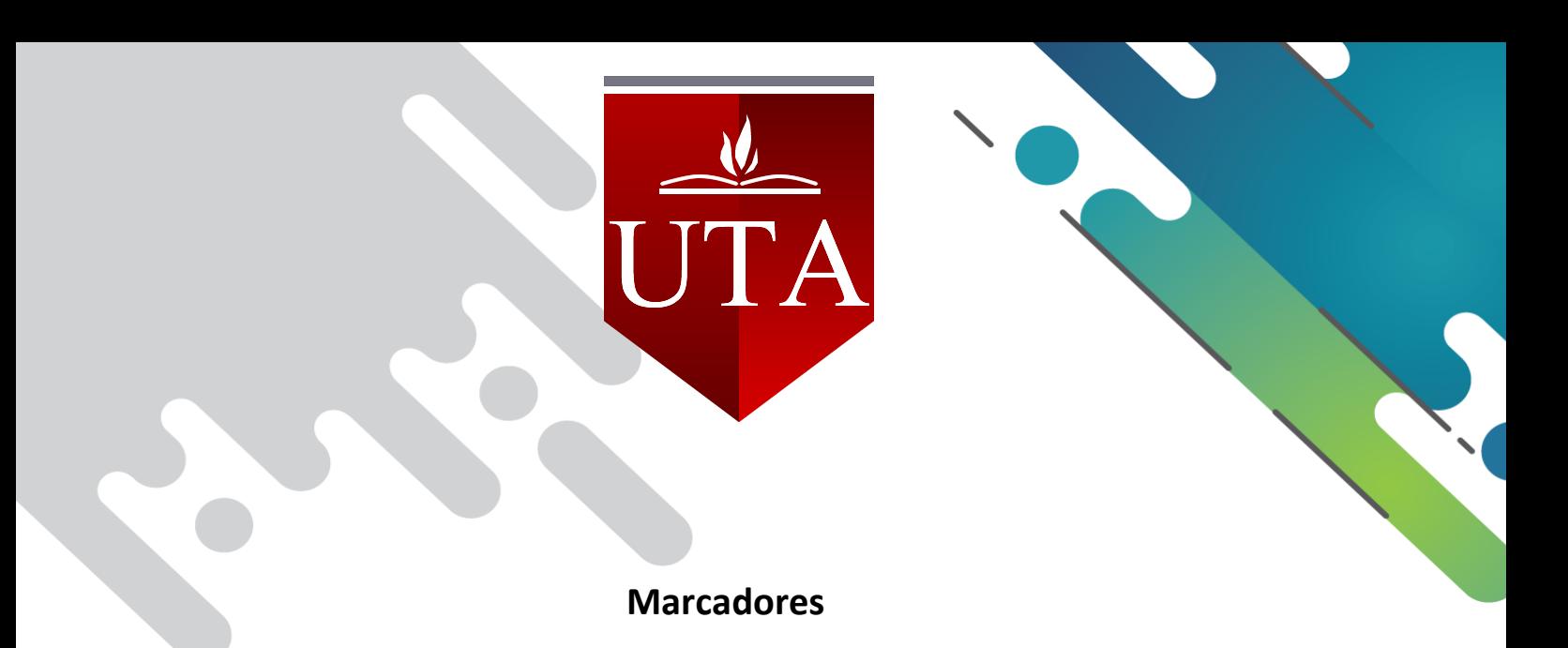

Escanea los siguientes marcadores para visualizar la información correspondiente al tema

La imagen muestra un video detallado de los principios de la comunicación.

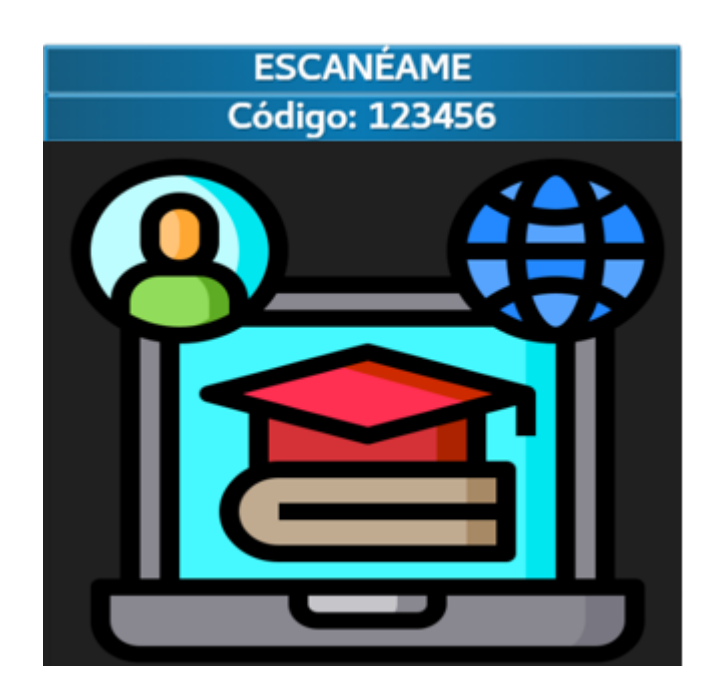

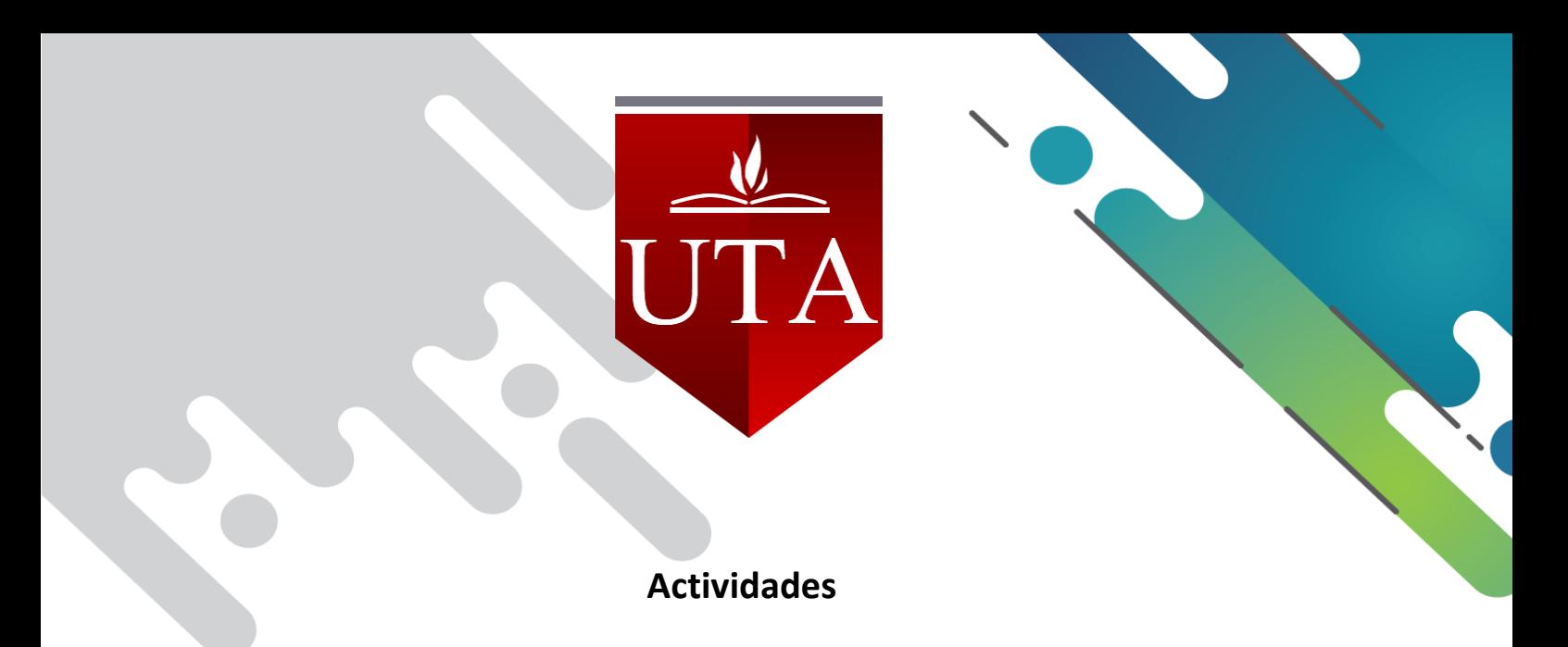

Realizar la siguiente actividad sobre los principios de la comunicación.

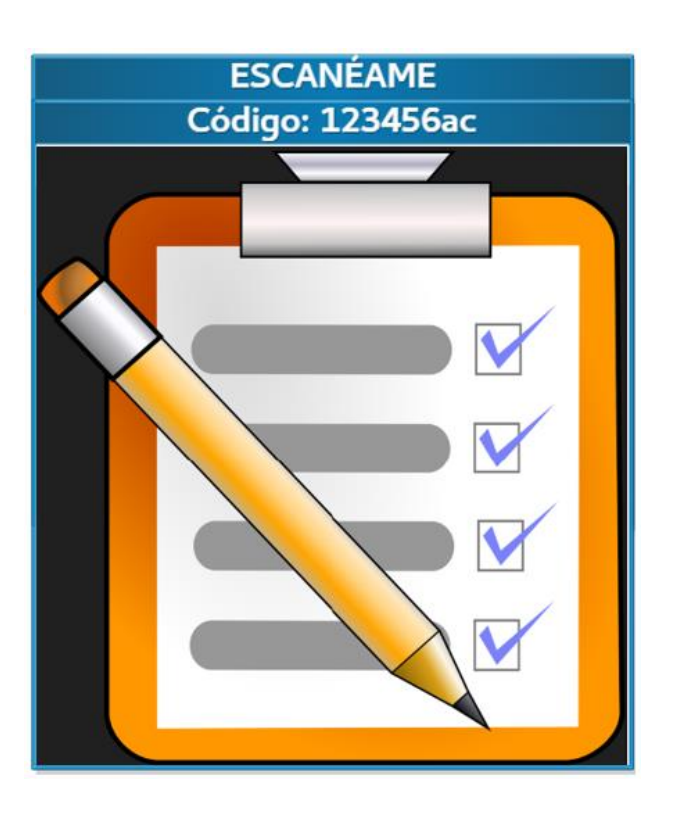

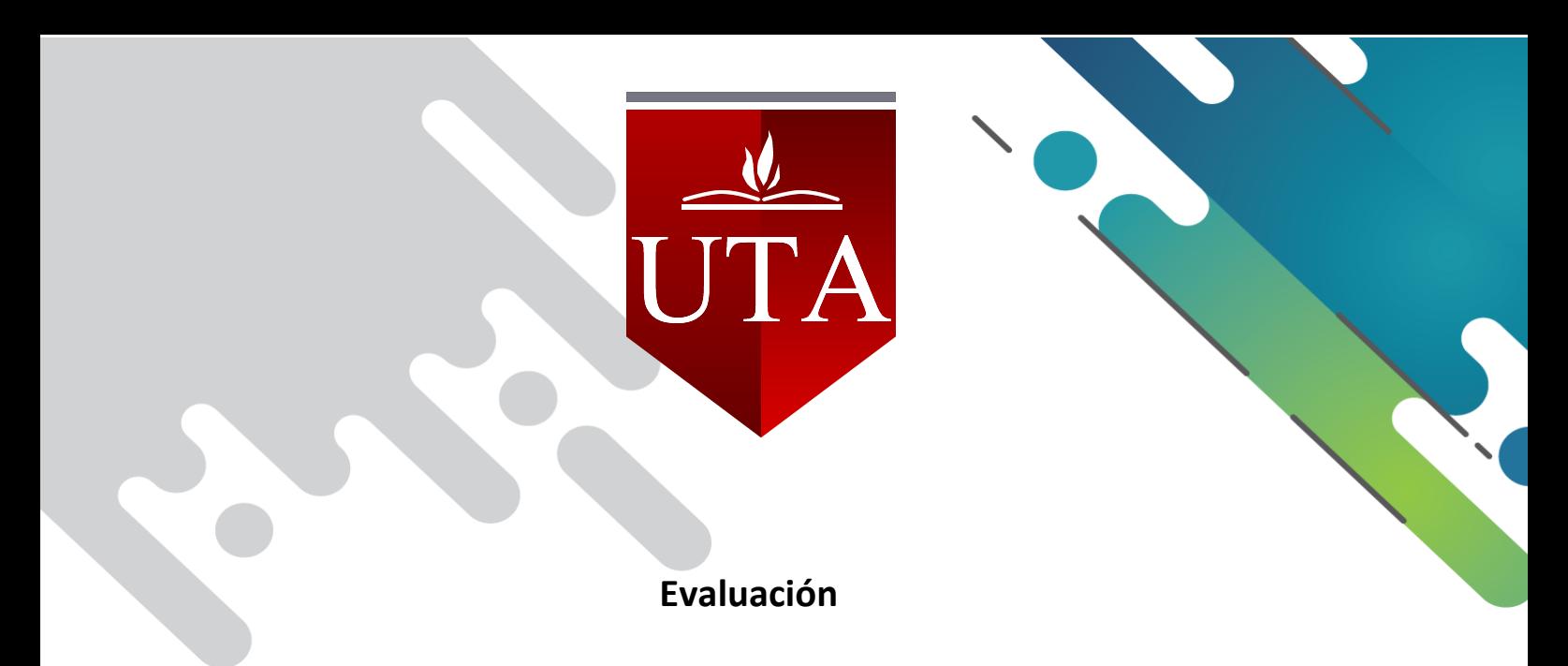

Realizar la siguiente actividad sobre los principios de la comunicación.

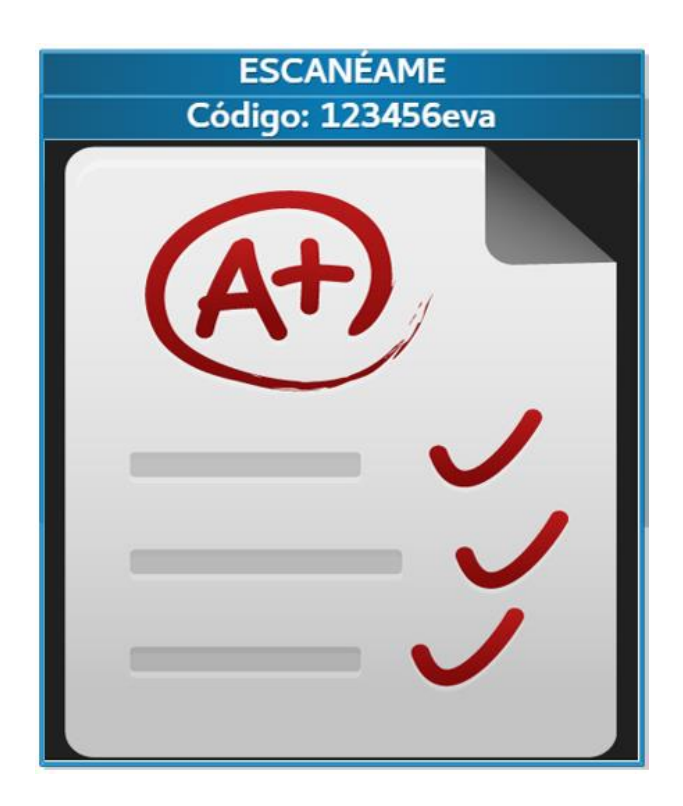

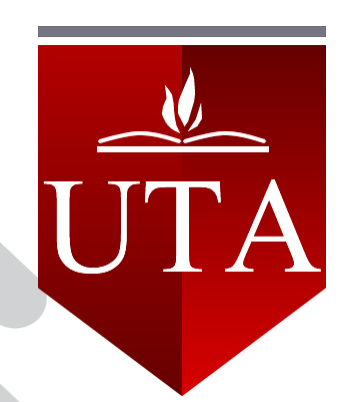

## **Herramientas colaborativas**

Son aquellas que de una u otra forma nos permiten trabajar con Varios miembros del equipo Simultáneamente.

La adecuación de las herramientas colaborativas en la educación se realiza a través de estrategias didácticas que fomenten la suma de esfuerzos de los participantes

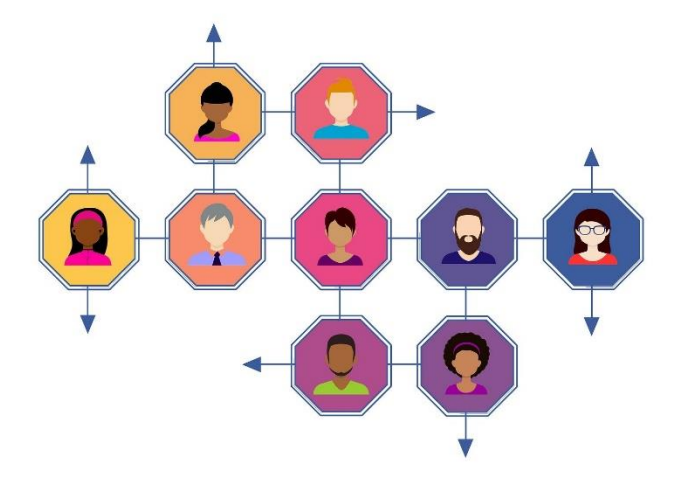

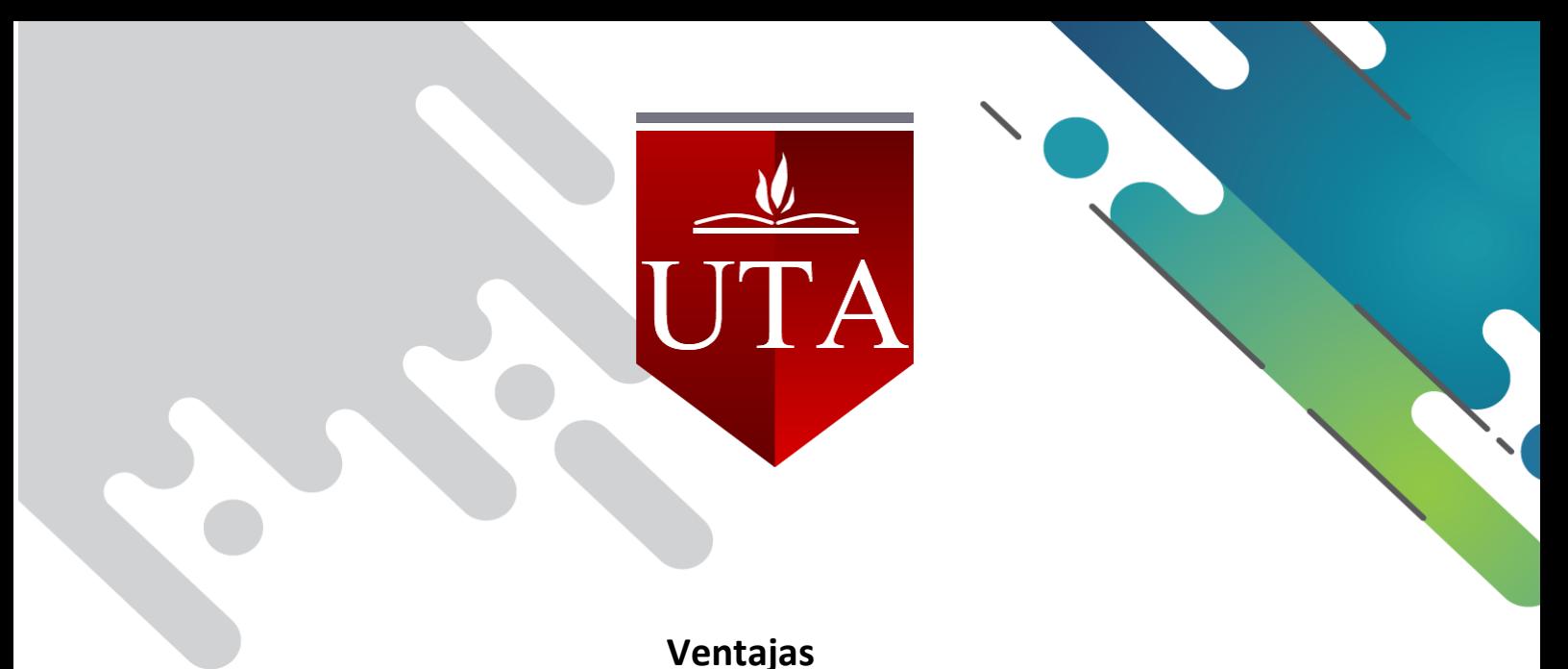

LA INMEDIATEZ: Los miembros o colaboradores de una empresa acceden con mayor rapidez y facilidad a la información, almacenada en la nube.

MOVILIDAD Y FLEXIBILIDAD: Al contar con una aplicación remota, es posible acceder desde cualquier dispositivo como resultado de la intercomunicación de equipos en tiempo real.

ACTUALIZACIÓN Y APRENDIZAJE: Se mejora la gestión y aprendizaje de los estudiantes participantes.

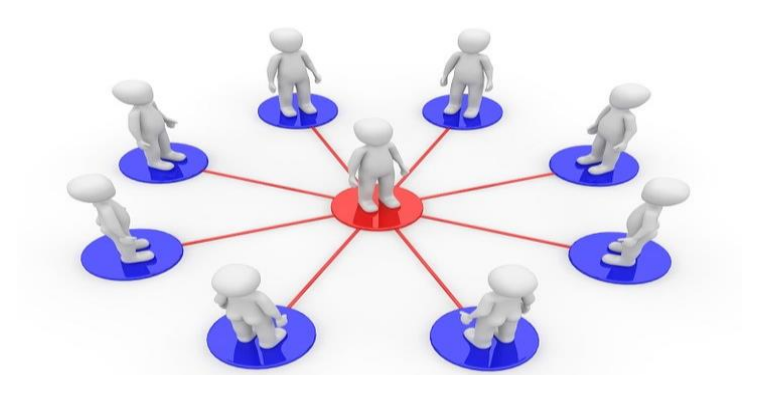

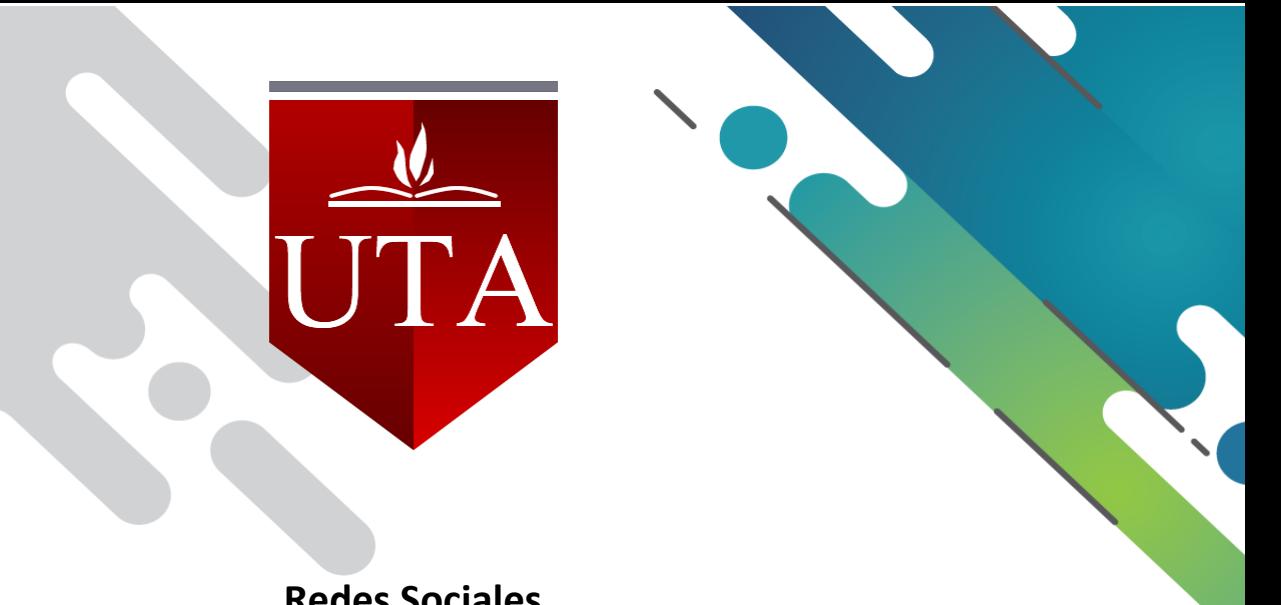

## **Redes Sociales**

Las redes sociales son las herramientas perfectas para que fluya la comunicación entre alumnos y profesores.

La importancia de su utilización.

- 1.- Mejora la comunicación dentro y fuera del aula.
- 2.- Permite la búsqueda de información y recursos en grupos específicos de educación.
- 3.- Facilita formar grupos para realizar trabajos y resolver dudas

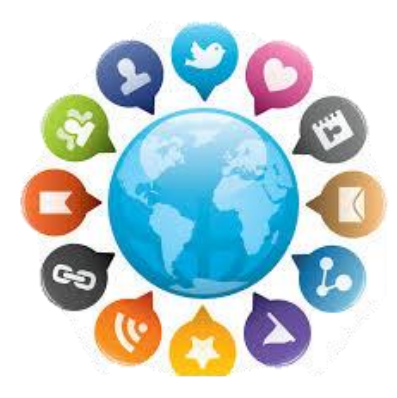

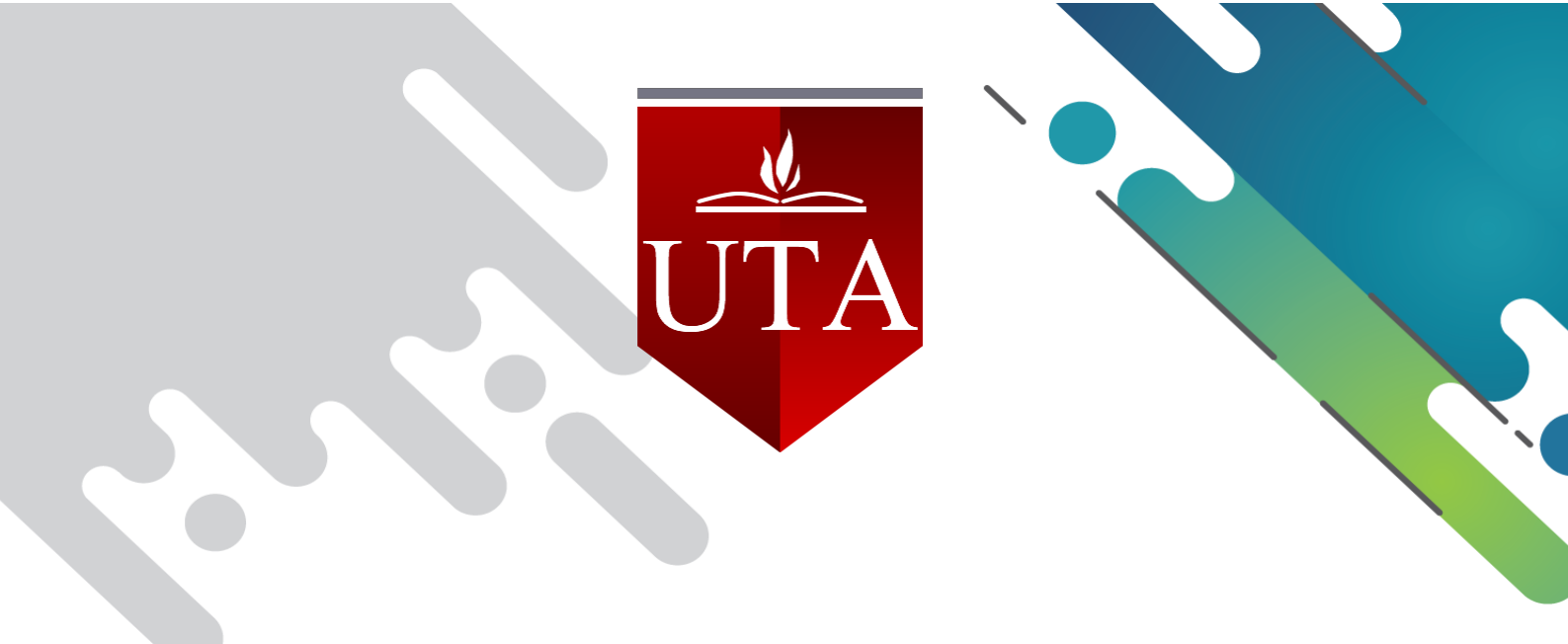

## **Marcadores**

Escanea los siguientes marcadores para visualizar la información correspondiente al tema

La imagen muestra un video detallado de las herramientas colaborativas y Redes Sociales.

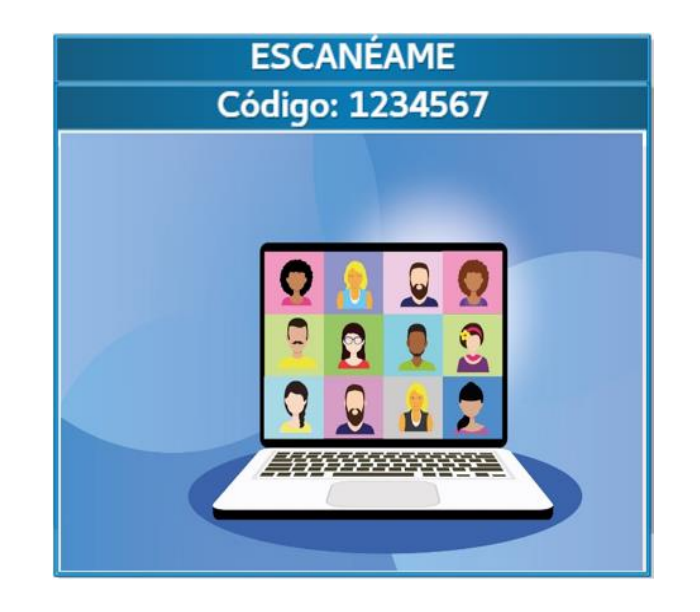

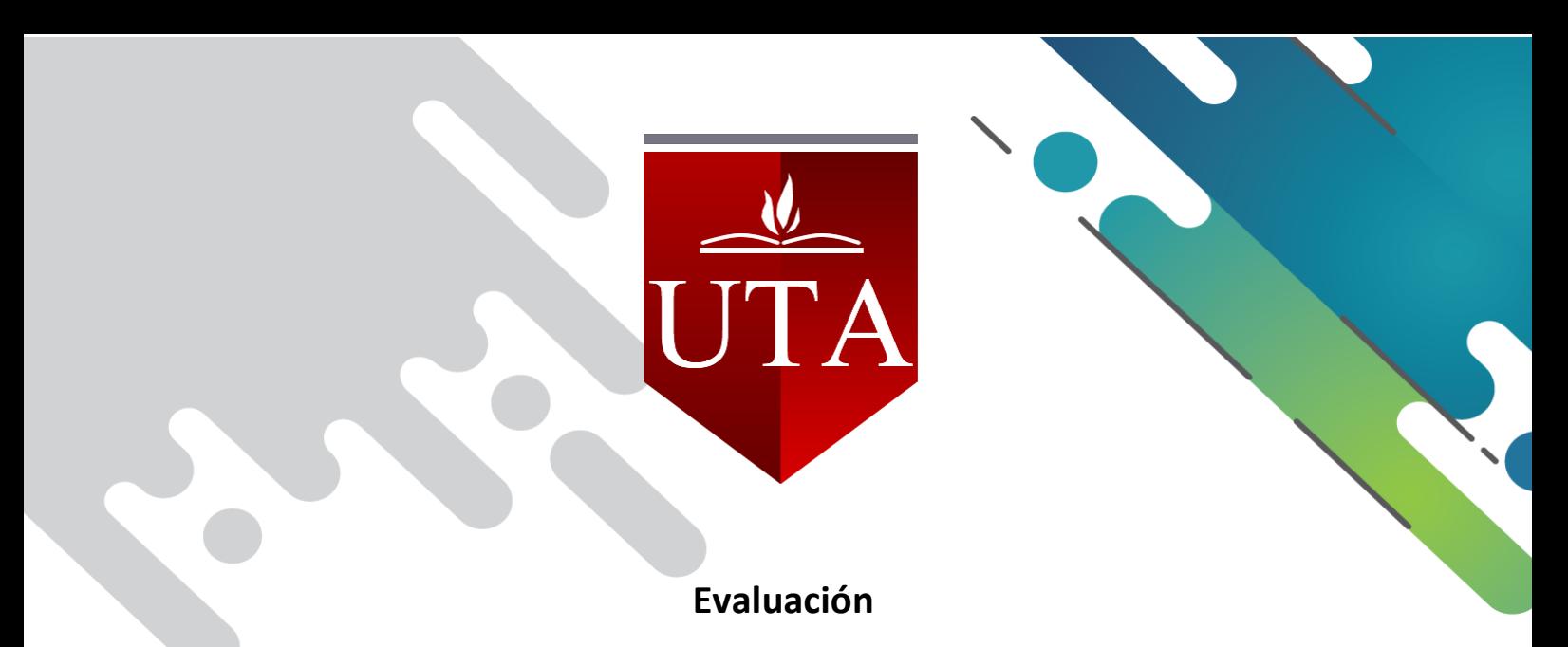

Realizar la siguiente evaluación sobre las herramientas colaborativas y Redes Sociales.

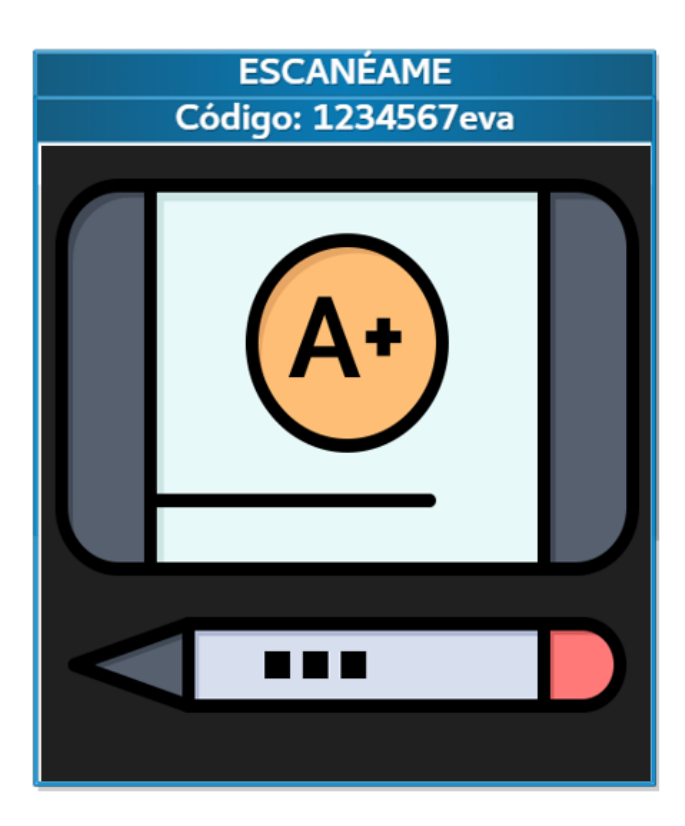

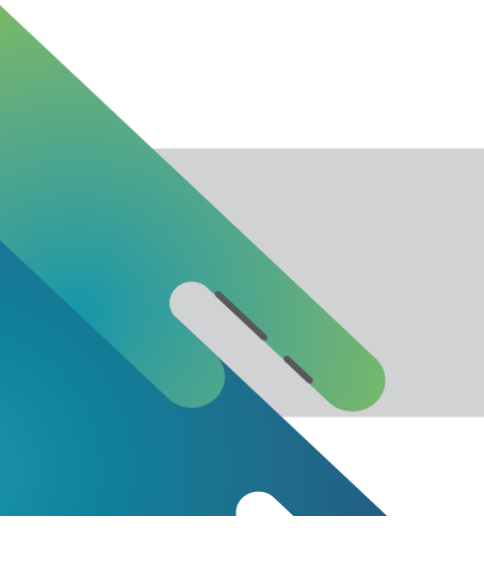

### **5.2.6 Anexo 6: Silabo de contenidos Tecnología de la Información y Comunicación**

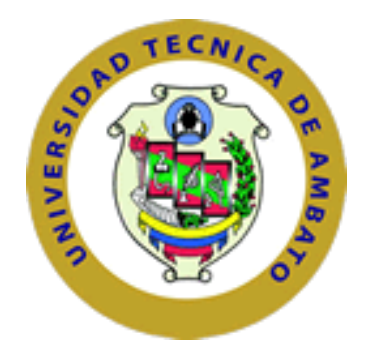

## UNIVERSIDAD TÉCNICA DE AMBATO

### FACULTAD DE: CIENCIAS HUMANAS Y DE LA EDUCACIÓN

CARRERA DE: Psicopedagogía

### MODALIDAD PRESENCIAL

### SÍLABO

### TECNOLOGIA DE LA INFORMACION Y COMUNICACION

### NIVEL

### PRIMERO

### ABRIL 2020 - SEPTIEMBRE 2020

### WILMA LORENA GAVILANES LOPEZ

MAGISTER EN TECNOLOGIA DE LA INFORMACION Y MULTIMEDIA EDUCATIVA INGENIERO EN SISTEMAS

> AMBATO - ECUADOR 2020

## **INFORMACIÓN GENERAL**

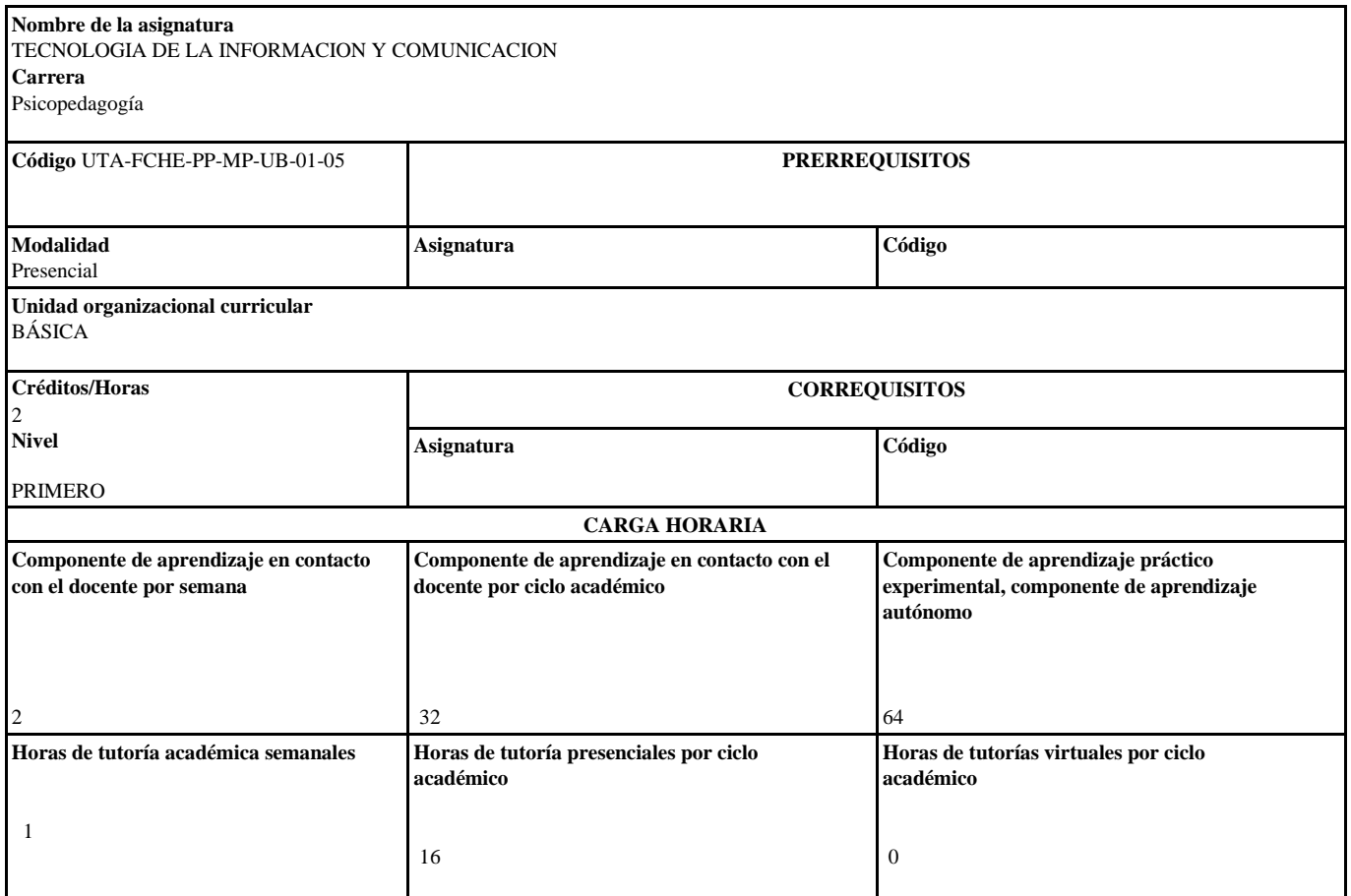

#### **TOTAL DE HORAS DE APRENDIZAJE EN EL CICLO DE ESTUDIOS**

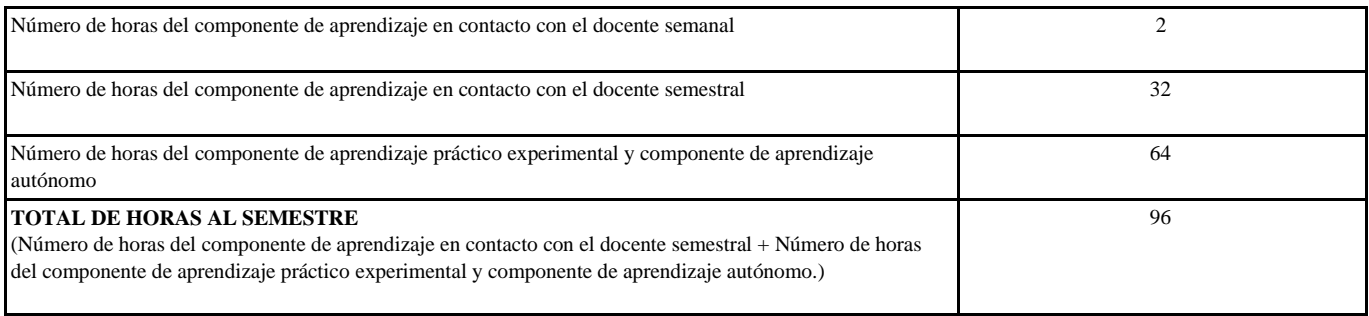

#### **I. PERFIL DEL (LOS) PROFESOR(ES) QUE IMPARTEN LA ASIGNATURA**

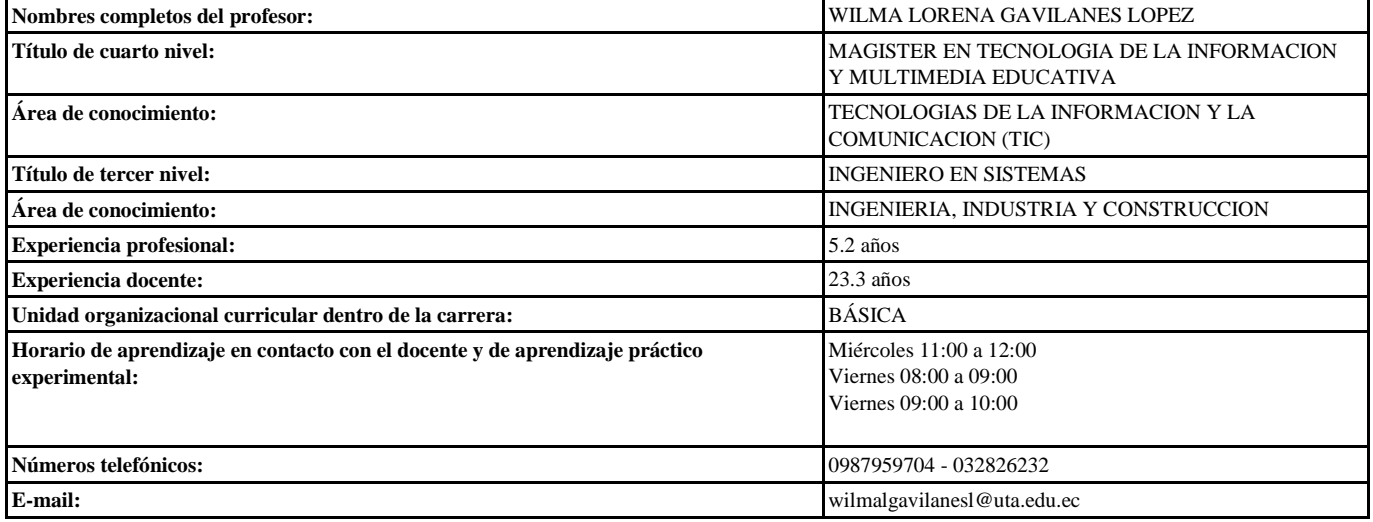

#### **III DESCRIPCIÓN Y OBJETIVOS DE LA ASIGNATURA**

#### **Propósito**

La asignatura de tecnologías de la información y la comunicación es de carácter teórico - práctico, cuyo propósito es promover el uso adecuado de las tecnologías de la información para el procesamiento y la construcción del conocimiento. Su temática comprende: Principios generales de la comunicación, uso de las redes sociales y academia, uso de procesadores de texto y hojas de cálculo, así como de la información en bases de datos científicas.

Eso permitirá que los estudiantes de la carrera puedan desempeñarse en su campo profesional: Comprende las tecnologías de la información y la comunicación en actividades académicas y de la profesión, considerando el requerimiento del contexto del Psicopedagogo y la optimización del tiempo en la obtención de soluciones de la vida diaria.

#### **Descripción de la asignatura**

La asignatura se enfoca en la utilización de tecnologías de la información y la comunicación y la revolución del pensamiento, el nivel de interactividad así como el grado de interacción entre el computador y el usuario, así como de los programas, herramientas y aplicaciones para la elaboración de documentos, uso ético de las redes sociales, elaboración de textos académicos y científicos, con el fin de dar solución a actividades académicas y de la profesión considerando el requerimiento del contexto y la optimización del tiempo en la obtención de soluciones, respetando las normas ético-social.

La modalidad de trabajo será virtual, enfatizando el autoaprendizaje y el trabajo colaborativo, permitiendo que los estudiantes tengan un rol activo en el proceso de aprendizaje, guiado por el docente.

**Objetivo general de la asignatura**

**Comprende las tecnologías de la informática y la comunicación en actividades académicas y de la profesión, considerando el requerimiento del contexto del Psicopedagogo y la optimización del tiempo en la obtención de soluciones de la vida diaria.**

**Objetivos específicos de la asignatura**

1.-Identificar los principios generales de la comunicación y su importancia en el uso de herramientas colaborativas.

2.-Aplicar la búsqueda de información en bases de datos científicas para el desarrollo de documentos científicos.

3.-Crear hojas de cálculo, mediante el manejo de datos para el análisis descriptivo y su representación gráfica.

4.-Aplicar herramientas para una correcta divulgación de la información académica.

NOTA: Las horas de tutoría académica no se suman, por lo tanto, no se incluyen dentro de las horas totales del semestre

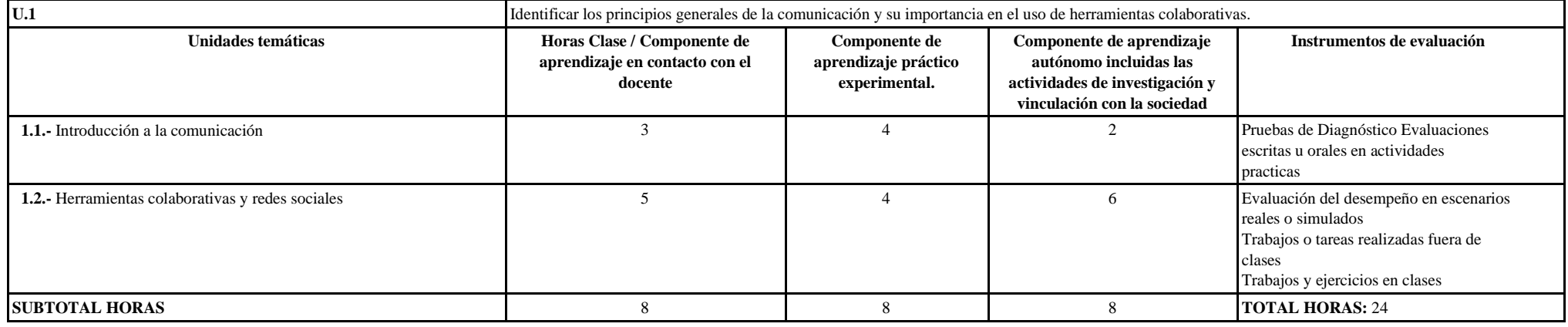

Resultados de aprendizaje: Identifica los principios generales de la comunicación y su importancia en el uso de herramientas colaborativas, mediante una presentación, para enfatizar contenidos cognitivos sobre la temática **Metodología de enseñanza:** Método expositivo **Estrategias educativas:** Trabajos y exposiciones **Recursos didácticos:** Internet

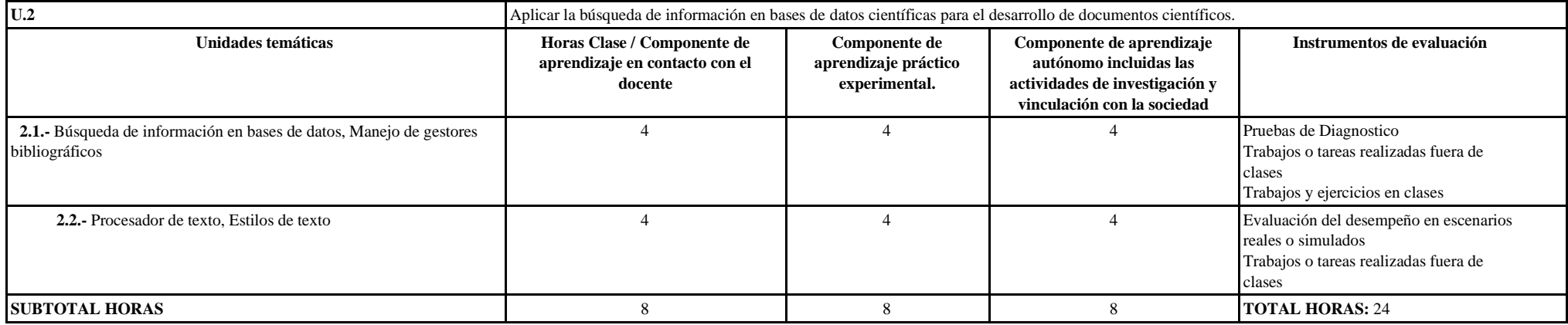

Resultados de aprendizaje: Aplica la búsqueda de información en bases de datos científicas para el desarrollo de documentos científicos.

**Metodología de enseñanza:** Método expositivo, Aprendizaje Basado en Problemas

**Estrategias educativas:** Trabajos y exposiciones

**Recursos didácticos:** Internet, Audiovisuales

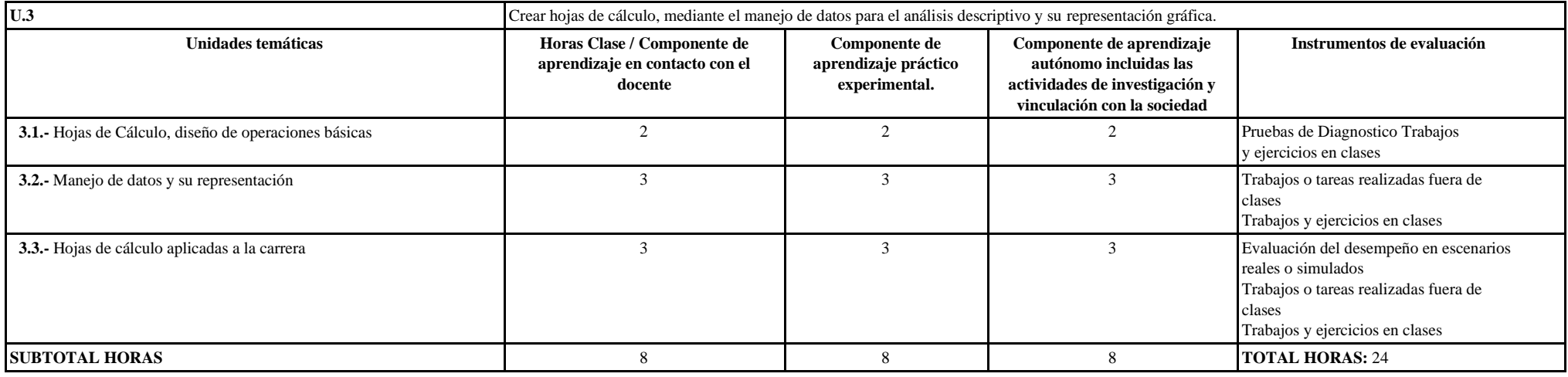

**Resultados de aprendizaje:** Crea hojas de cálculo, mediante un manejo de datos para el análisis descriptivo y su representación gráfica.

**Metodología de enseñanza:** Aprendizaje Basado en Problemas

**Estrategias educativas:** Trabajos y exposiciones

**Recursos didácticos:** Internet, Audiovisuales

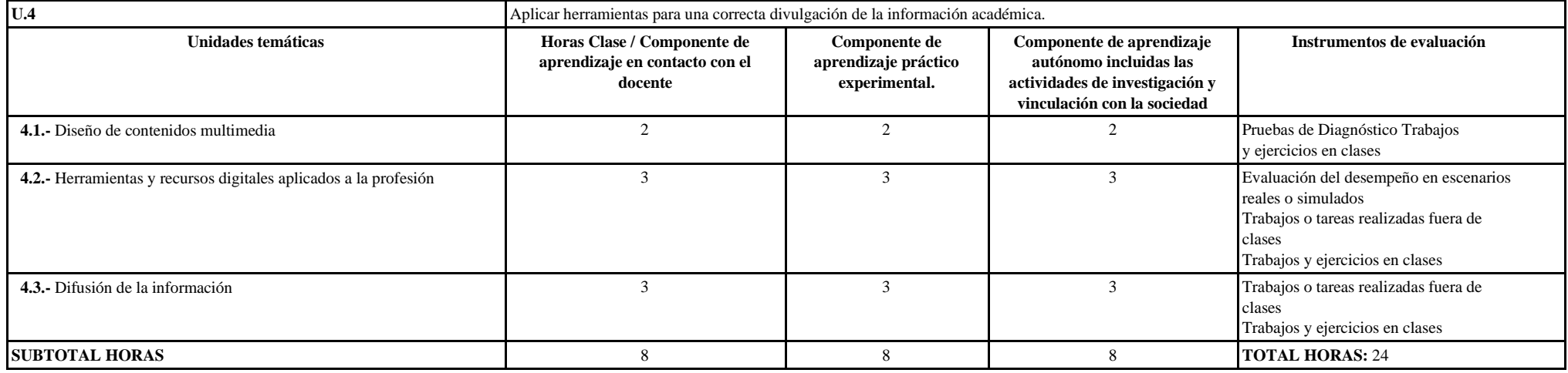

**Resultados de aprendizaje:** Aplica herramientas para una correcta divulgación de la información académica.

**Metodología de enseñanza:** Aprendizaje Basado en Problemas

**Estrategias educativas:** Trabajos y exposiciones

**Recursos didácticos:** Internet, Audiovisuales

### **V ESCENARIOS DE APRENDIZAJE (REAL, VIRTUAL, ÁULICO)**

Real: Laboratorio, biblioteca

Virtual: Plataformas Virtuales

Áulico: Aula de Clases

## **VI CRITERIOS NORMATIVOS PARA LA EVALUACIÓN**

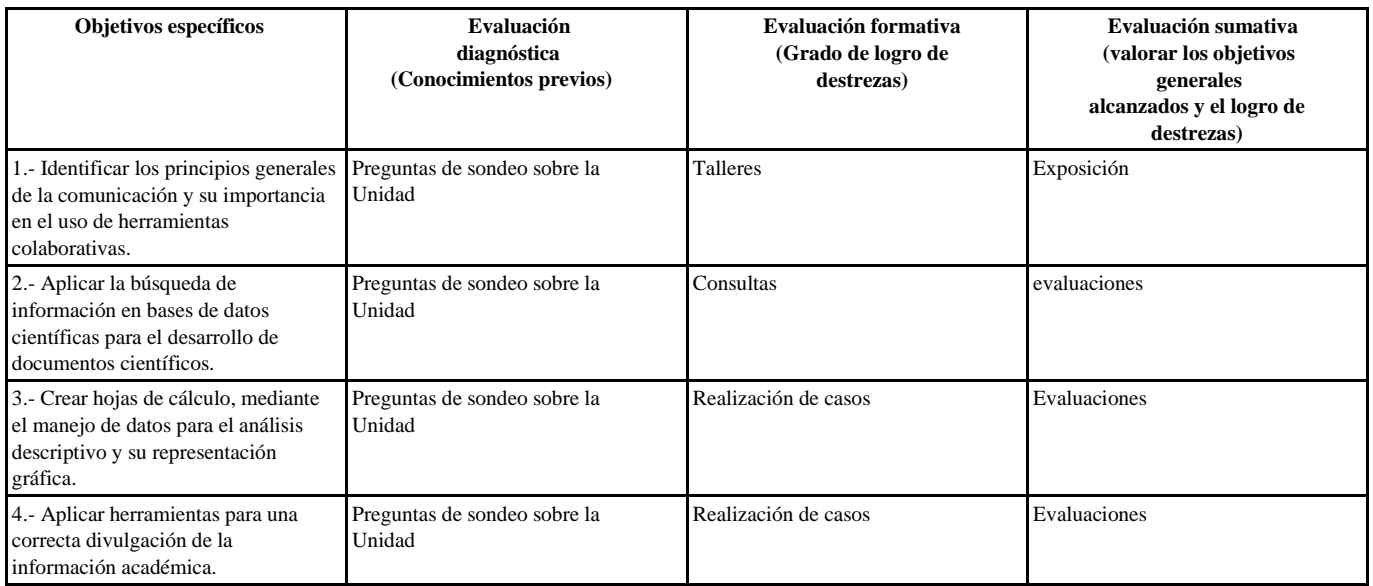

#### **VII BIBLIOGRAFÍA**

#### **BIBLIOGRAFÍA**

**BÁSICA**

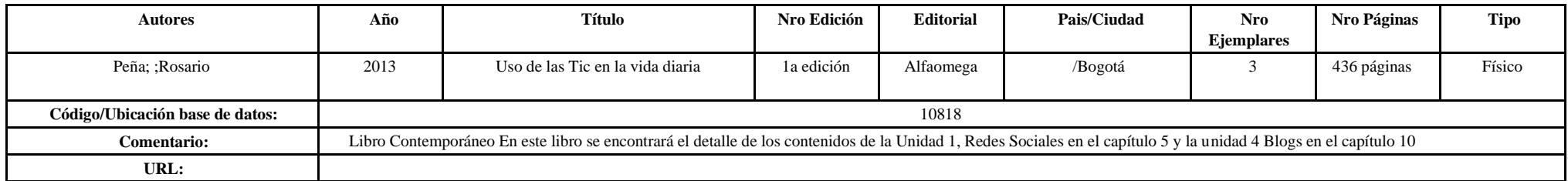

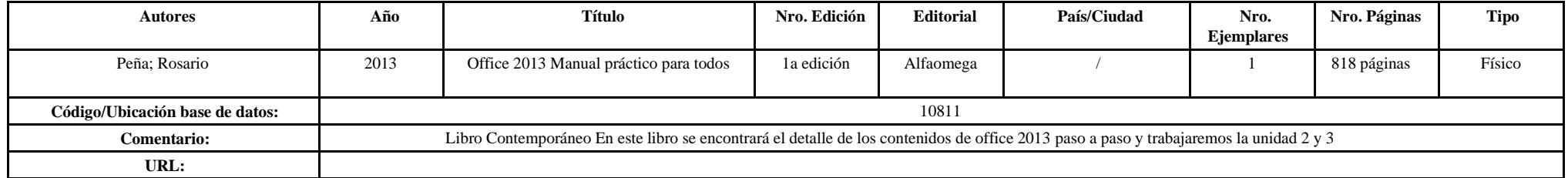

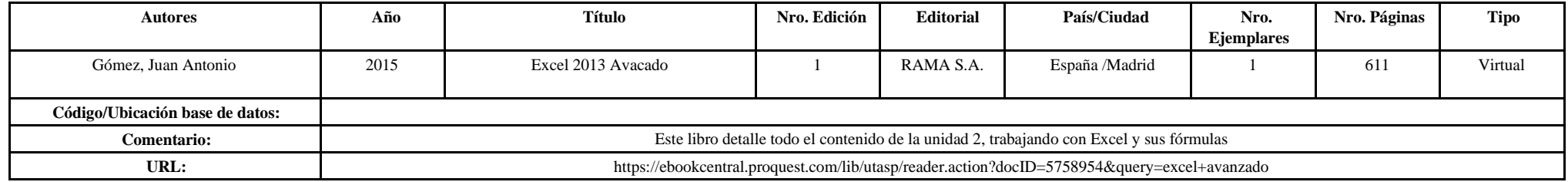

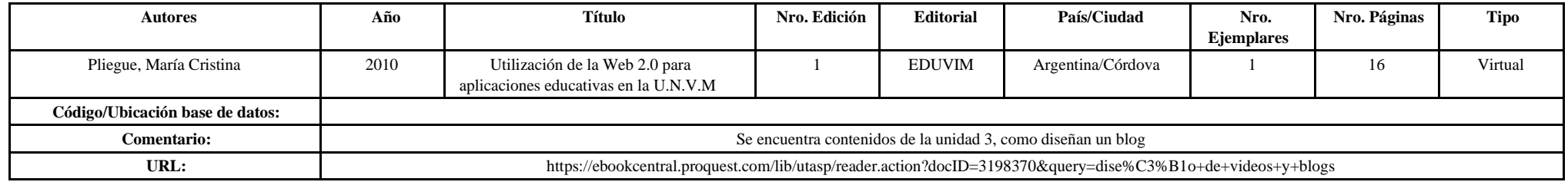

#### **BIBLIOGRAFÍA COMPLEMENTARIA**

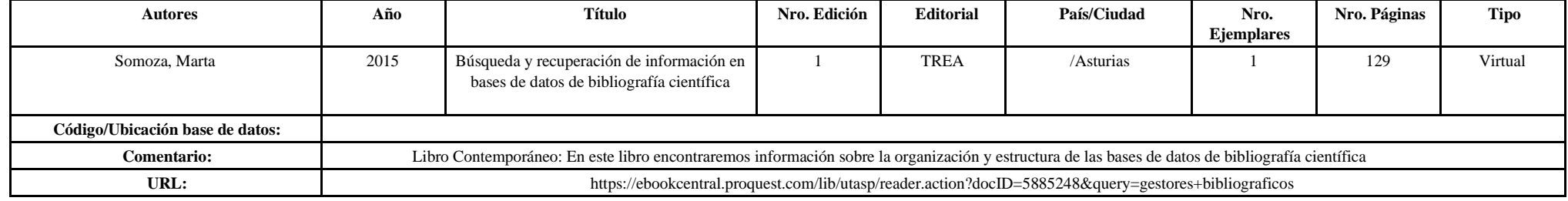

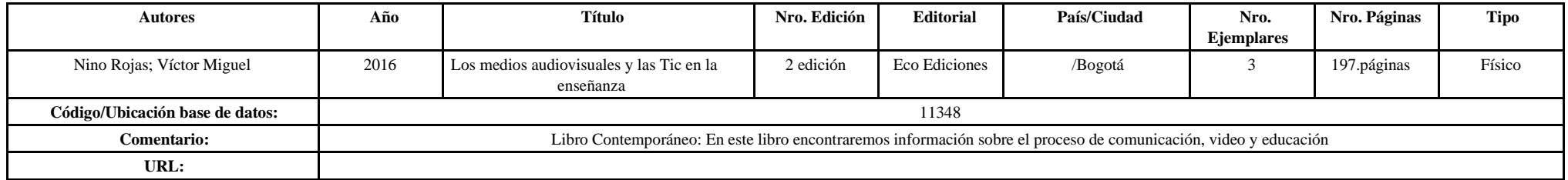